# Package 'yorkr'

March 24, 2024

Type Package Version 0.0.42 Title Analyze Cricket Performances Based on Data from Cricsheet Description Analyzing performances of cricketers and cricket teams based on 'yaml' match data from Cricsheet <<https://cricsheet.org/>>. Date 2024-03-24 Author Tinniam V Ganesh Maintainer Tinniam V Ganesh <tvganesh.85@gmail.com> License MIT + file LICENSE **Depends** R  $(>= 3.5.0)$ Encoding UTF-8 RoxygenNote 7.2.3 Imports dplyr, ggplot2, reshape2, yaml, gridExtra, rpart.plot, stats, utils URL <https://github.com/tvganesh/yorkr/>

NeedsCompilation no

Repository CRAN

Date/Publication 2024-03-24 17:10:02 UTC

## R topics documented:

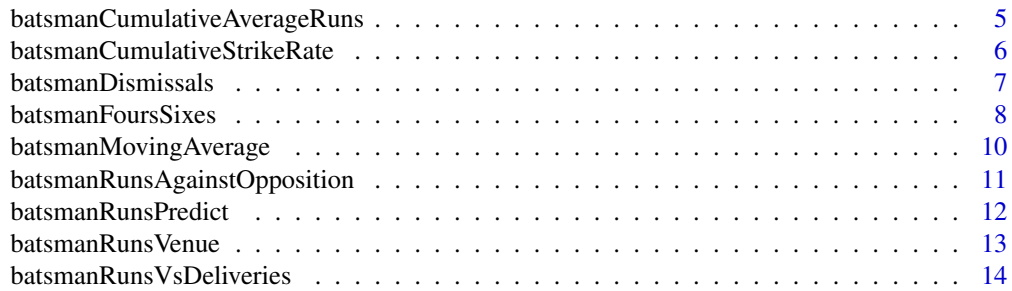

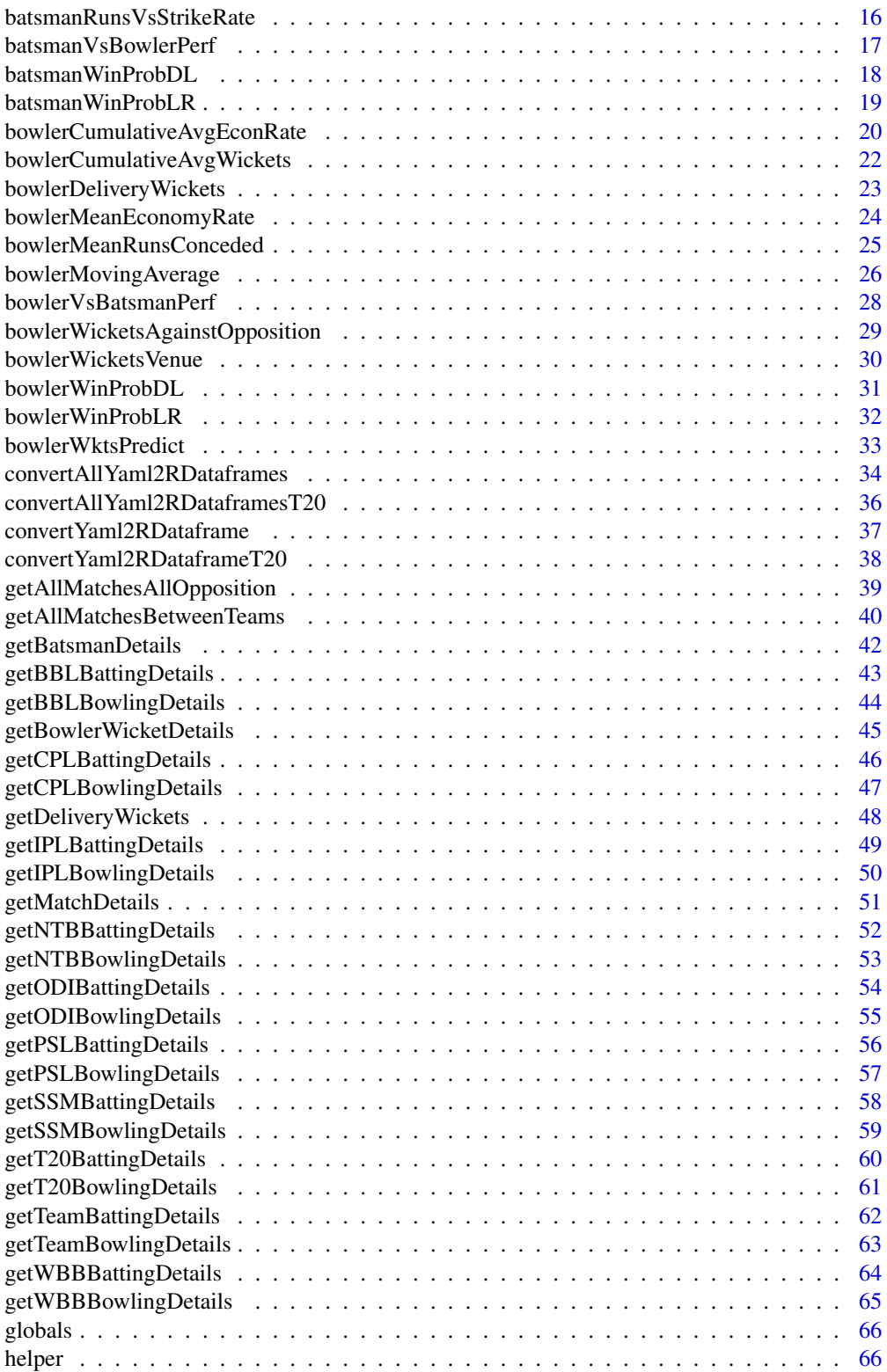

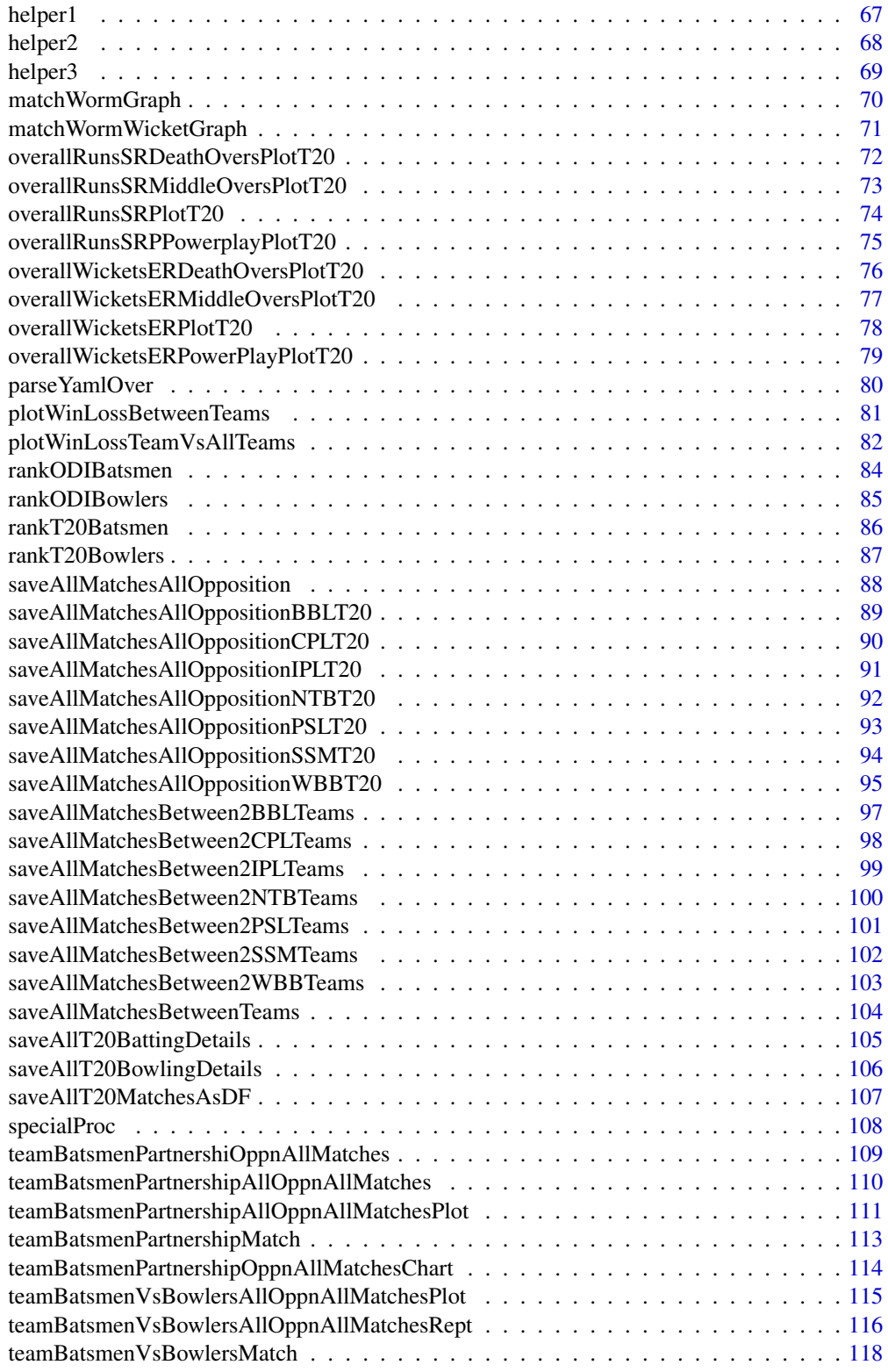

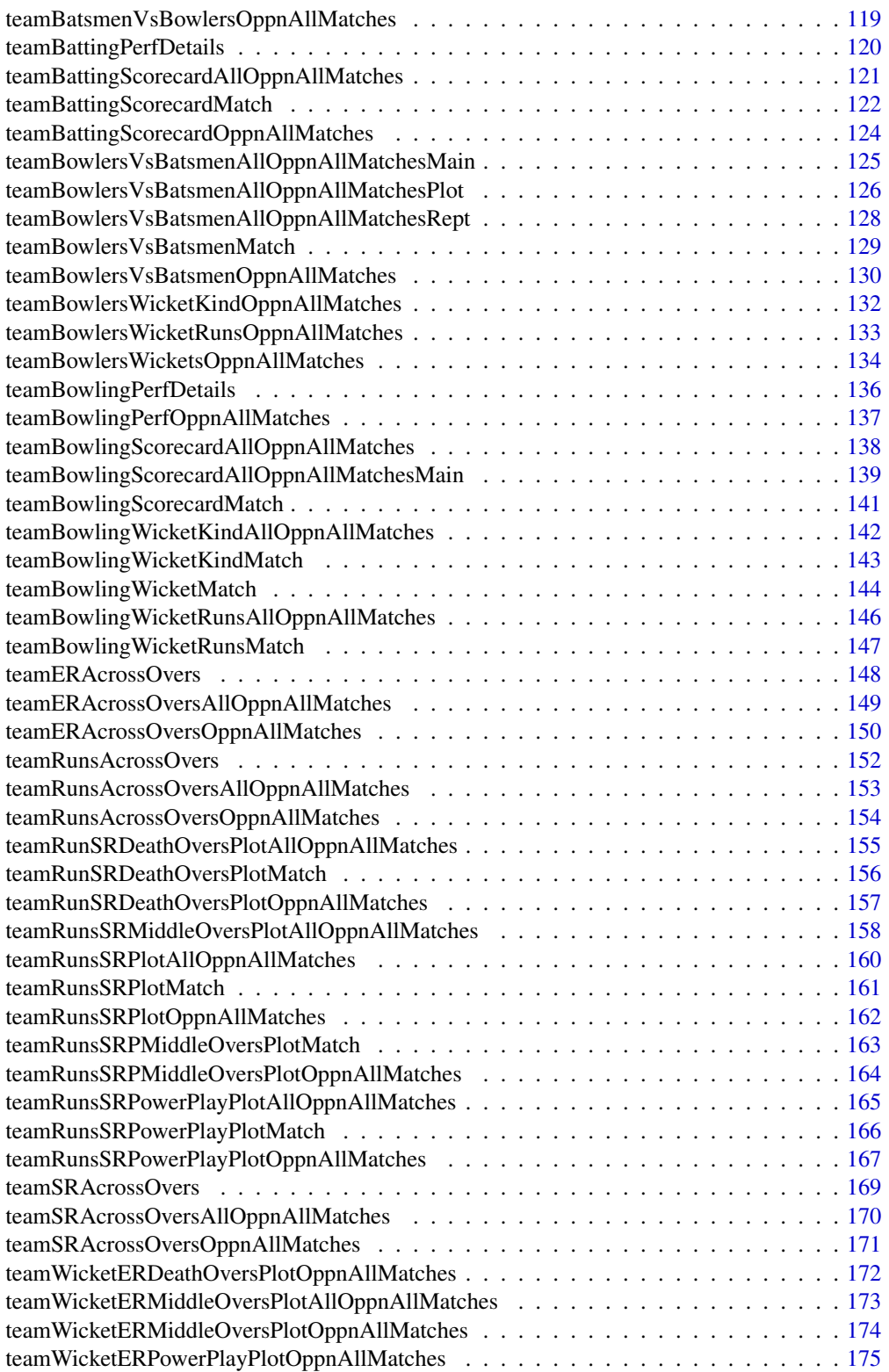

<span id="page-4-0"></span>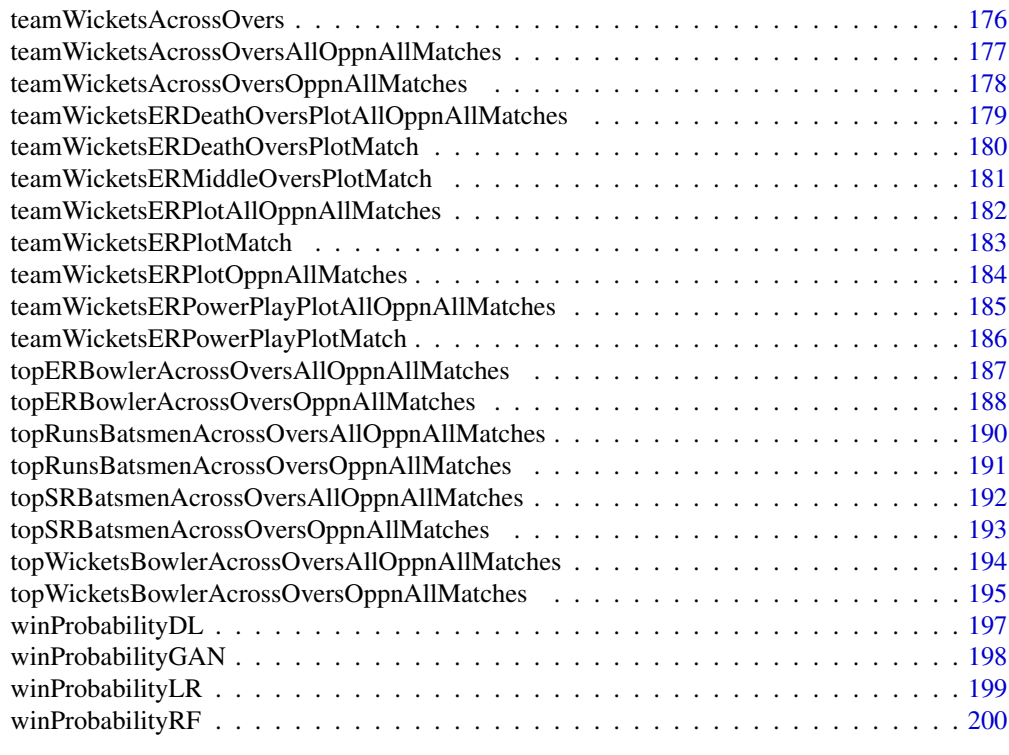

#### Index [202](#page-201-0)

<span id="page-4-1"></span>batsmanCumulativeAverageRuns

*Batsman's cumulative average runs*

## Description

This function computes and plots the cumulative average runs of a batsman

## Usage

```
batsmanCumulativeAverageRuns(df,name= "A Leg Glance",dateRange,staticIntv=1)
```
## Arguments

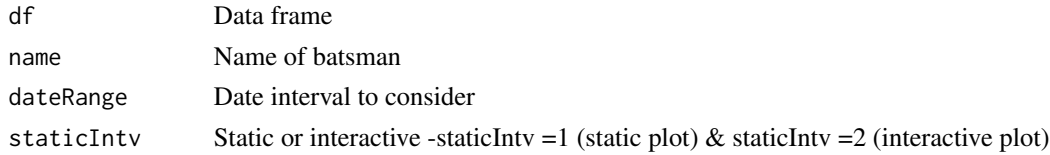

#### Value

None

## <span id="page-5-0"></span>Note

Maintainer: Tinniam V Ganesh <tvganesh.85@gmail.com>

#### Author(s)

Tinniam V Ganesh

## References

```
https://cricsheet.org/
https://gigadom.in/
https://github.com/tvganesh/yorkrData/
```
## See Also

```
batsmanCumulativeStrikeRate bowlerCumulativeAvgEconRate bowlerCumulativeAvgWickets
batsmanRunsVsStrikeRate batsmanRunsPredict
```
## Examples

```
## Not run:
#Get the data frame for Kohli
kohli <- getBatsmanDetails(team="India",name="Kohli",dir=pathToFile)
batsmanCumulativeAverageRuns(kohli,"Kohli",dateRange)
```
## End(Not run)

```
batsmanCumulativeStrikeRate
```
*Batsman's cumulative average strike rate*

#### Description

This function computes and plots the cumulative average strike rate of a batsman

#### Usage

```
batsmanCumulativeStrikeRate(df,name= "A Leg Glance",dateRange, staticIntv=1)
```
## Arguments

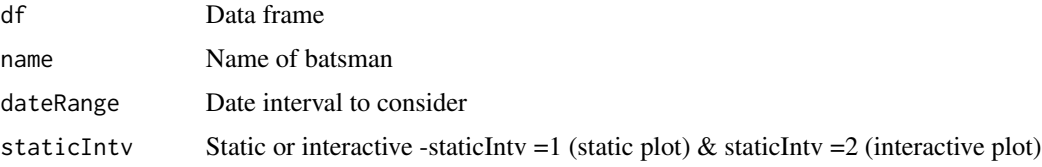

#### <span id="page-6-0"></span>batsmanDismissals 7

## Value

None

## Note

Maintainer: Tinniam V Ganesh <tvganesh.85@gmail.com>

## Author(s)

Tinniam V Ganesh

## References

```
https://cricsheet.org/
https://gigadom.in/
https://github.com/tvganesh/yorkrData/
```
## See Also

```
batsmanCumulativeAverageRuns bowlerCumulativeAvgEconRate bowlerCumulativeAvgWickets
batsmanRunsVsStrikeRate batsmanRunsPredict
```
#### Examples

```
## Not run:
#Get the data frame for Kohli
kohli <- getBatsmanDetails(team="India",name="Kohli",dir=pathToFile)
batsmanCumulativeStrikeRate(kohli,"Kohli",dateRange)
```
## End(Not run)

<span id="page-6-1"></span>batsmanDismissals *Dismissal type of batsmen*

## Description

This function computes and plots the type of dismissals of the the batsman

#### Usage

batsmanDismissals(df,name="A Leg Glance",dateRange)

#### Arguments

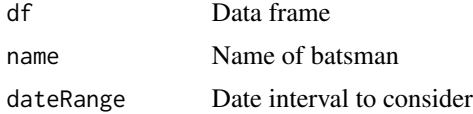

#### <span id="page-7-0"></span>Value

None

## Note

Maintainer: Tinniam V Ganesh <tvganesh.85@gmail.com>

#### Author(s)

Tinniam V Ganesh

#### References

```
https://cricsheet.org/
https://gigadom.in/
https://github.com/tvganesh/yorkrData/
```
#### See Also

```
batsmanFoursSixes
batsmanRunsVsDeliveries
batsmanRunsVsStrikeRate
```
### Examples

```
## Not run:
#Get the data frame for Kohli
kohli <- getBatsmanDetails(team="India",name="Kohli",dir=pathToFile)
batsmanDismissals(kohli,"Kohli",dateRange)
```
## End(Not run)

<span id="page-7-1"></span>batsmanFoursSixes *Batsman's total runs, fours and sixes*

#### Description

This function computes and plots the total runs, fours and sixes of the batsman

### Usage

```
batsmanFoursSixes(df,name= "A Leg Glance",dateRange,staticIntv)
```
#### batsmanFoursSixes 9

#### Arguments

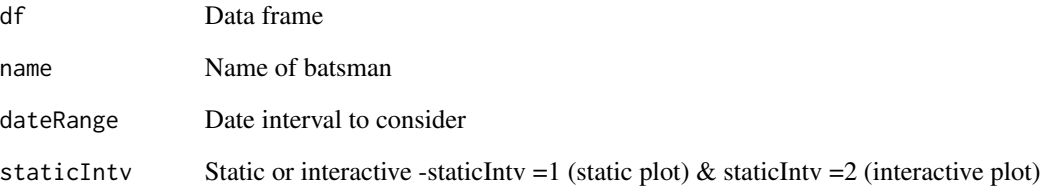

## Value

None

## Note

Maintainer: Tinniam V Ganesh <tvganesh.85@gmail.com>

## Author(s)

Tinniam V Ganesh

#### References

<https://cricsheet.org/> <https://gigadom.in/> <https://github.com/tvganesh/yorkrData/>

#### See Also

[batsmanDismissals](#page-6-1) [batsmanRunsVsDeliveries](#page-13-1) [batsmanRunsVsStrikeRate](#page-15-1) [batsmanRunsVsStrikeRate](#page-15-1) [batsmanRunsPredict](#page-11-1)

#### Examples

```
## Not run:
#Get the data frame for Kohli
kohli <- getBatsmanDetails(team="India",name="Kohli",dir=pathToFile)
kohli46 <- select(kohli,batsman,ballsPlayed,fours,sixes,runs)
batsmanFoursSixes(kohli46,"Kohli",dateRange)
```
## End(Not run)

<span id="page-9-0"></span>batsmanMovingAverage *Moving average of batsman*

## Description

This function plots the runs scored by the batsman over the career as a time series. A loess regression line is plotted on the moving average of the batsman the batsman

### Usage

```
batsmanMovingAverage(df, name= "A Leg Glance",dateRange,staticIntv=1)
```
#### Arguments

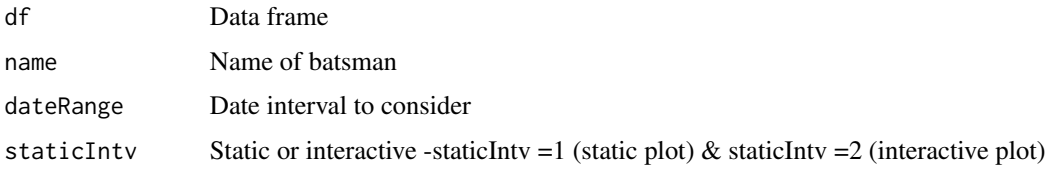

#### Value

None

#### Note

Maintainer: Tinniam V Ganesh <tvganesh.85@gmail.com>

#### Author(s)

Tinniam V Ganesh

#### References

```
https://cricsheet.org/
https://gigadom.in/
https://github.com/tvganesh/yorkrData/
```
#### See Also

```
batsmanDismissals
batsmanRunsVsDeliveries
batsmanRunsVsStrikeRate
batsmanRunsPredict
teamBatsmenPartnershipAllOppnAllMatches
```
## <span id="page-10-0"></span>batsmanRunsAgainstOpposition 11

## Examples

```
## Not run:
#Get the data frame for Kohli
kohli <- getBatsmanDetails(team="India",name="Kohli",dir=pathToFile)
batsmanMovingAverage(kohli,"Kohli",dateRange)
```
## End(Not run)

<span id="page-10-1"></span>batsmanRunsAgainstOpposition

*Batsman runs against different oppositions*

## Description

This function computes and plots the mean runs scored by the batsman against different oppositions

## Usage

```
batsmanRunsAgainstOpposition(df, name= "A Leg Glance",dateRange,staticIntv=1)
```
#### Arguments

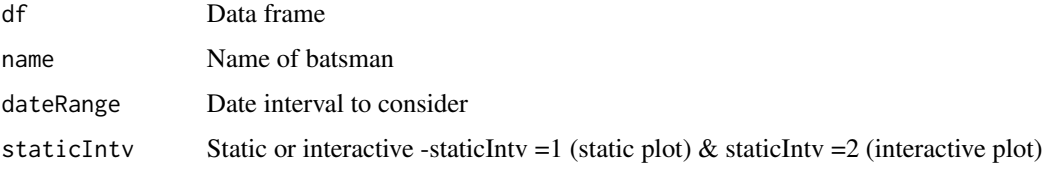

#### Value

None

## Note

Maintainer: Tinniam V Ganesh <tvganesh.85@gmail.com>

## Author(s)

Tinniam V Ganesh

## References

```
https://cricsheet.org/
https://gigadom.in/
https://github.com/tvganesh/yorkrData/
```
## See Also

```
batsmanFoursSixes
batsmanRunsVsDeliveries
batsmanRunsVsStrikeRate
batsmanRunsPredict
teamBatsmenPartnershipAllOppnAllMatches
```
## Examples

```
## Not run:
#Get the data frame for Kohli
kohli <- getBatsmanDetails(team="India",name="Kohli",dir=pathToFile)
batsmanRunsAgainstOpposition(kohli,"Kohli",dateRange)
```
## End(Not run)

<span id="page-11-1"></span>batsmanRunsPredict *Predict deliveries to runs scored*

## Description

This function uses a classification tree to predict the number of deliveries required for the batsman to score the runs. It uses the package rpart to perform the classification

## Usage

batsmanRunsPredict(df, name= "A Leg Glance",dateRange)

#### Arguments

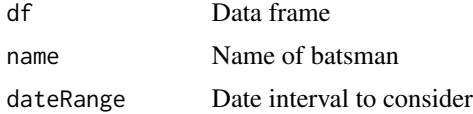

#### Value

None

## Note

Maintainer: Tinniam V Ganesh <tvganesh.85@gmail.com>

## Author(s)

Tinniam V Ganesh

<span id="page-11-0"></span>

### <span id="page-12-0"></span>batsmanRunsVenue 13

## References

```
https://cricsheet.org/
https://gigadom.in/
https://github.com/tvganesh/yorkrData/
```
#### See Also

```
batsmanDismissals
batsmanRunsVsDeliveries
batsmanRunsVsStrikeRate
batsmanRunsPredict
teamBatsmenPartnershipAllOppnAllMatches
```
#### Examples

```
## Not run:
#Get the data frame for Kohli
kohli <- getBatsmanDetails(team="India",name="Kohli",dir=pathToFile)
batsmanRunsVsStrikeRate(kohli,"Kohli",dateRange)
```
## End(Not run)

batsmanRunsVenue *Batsman runs at different venues*

#### Description

This function computes and plots the mean runs scored by the batsman at different venues of the world

#### Usage

```
batsmanRunsVenue(df, name= "A Leg Glance",dateRange,staticIntv=1)
```
#### Arguments

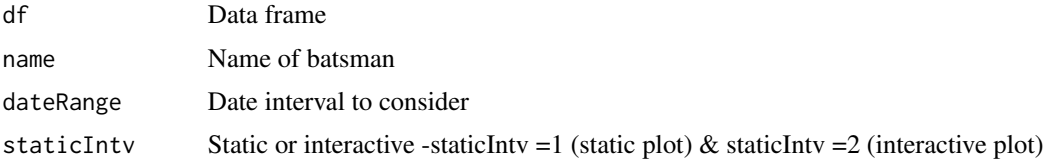

## Value

None

<span id="page-13-0"></span>Maintainer: Tinniam V Ganesh <tvganesh.85@gmail.com>

## Author(s)

Tinniam V Ganesh

#### References

```
https://cricsheet.org/
https://gigadom.in/
https://github.com/tvganesh/yorkrData/
```
#### See Also

```
batsmanFoursSixes
batsmanRunsVsDeliveries
batsmanRunsVsStrikeRate
batsmanRunsPredict
teamBatsmenPartnershipAllOppnAllMatches
batsmanRunsAgainstOpposition
```
#### Examples

```
## Not run:
#Get the data frame for Kohli
kohli <- getBatsmanDetails(team="India",name="Kohli",dir=pathToFile)
batsmanRunsVenue(kohli,"Kohli",dateRange)
```
## End(Not run)

<span id="page-13-1"></span>batsmanRunsVsDeliveries

*Runs versus deliveries faced*

## Description

This function plots the runs scored and the deliveries required. A regression smoothing function is used to fit the points

#### Usage

```
batsmanRunsVsDeliveries(df, name= "A Late Cut",dateRange,staticIntv=1)
```
## Arguments

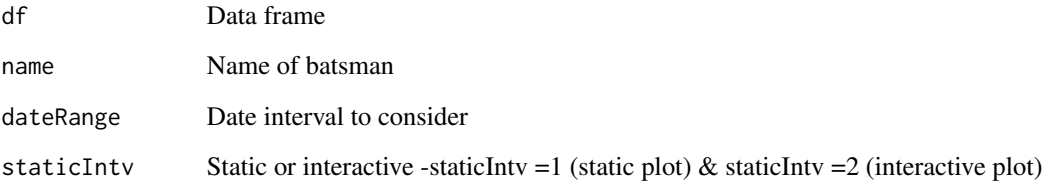

## Value

None

## Note

Maintainer: Tinniam V Ganesh <tvganesh.85@gmail.com>

## Author(s)

Tinniam V Ganesh

## References

<https://cricsheet.org/> <https://gigadom.in/> <https://github.com/tvganesh/yorkrData/>

#### See Also

[batsmanFoursSixes](#page-7-1) [batsmanRunsVsDeliveries](#page-13-1) [batsmanRunsVsStrikeRate](#page-15-1)

#### Examples

```
## Not run:
#Get the data frame for Kohli
kohli <- getBatsmanDetails(team="India",name="Kohli",dir=pathToFile)
batsmanRunsVsDeliveries(kohli,"Kohli")
```
## End(Not run)

<span id="page-15-1"></span><span id="page-15-0"></span>batsmanRunsVsStrikeRate

*Batsman runs versus strike rate*

#### Description

This function plots the runs scored by the batsman and the runs scored by the batsman. A loess line is fitted over the points

#### Usage

```
batsmanRunsVsStrikeRate(df, name= "A Late Cut",dateRange,staticIntv=1)
```
## Arguments

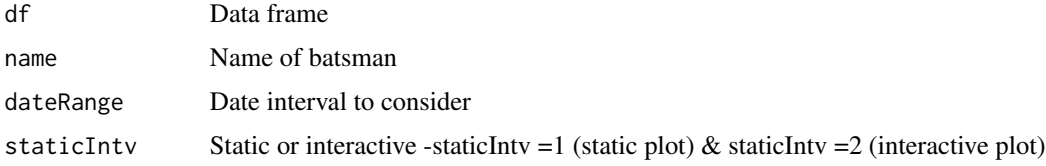

## Value

None

### Note

Maintainer: Tinniam V Ganesh <tvganesh.85@gmail.com>

#### Author(s)

Tinniam V Ganesh

#### References

```
https://cricsheet.org/
https://gigadom.in/
https://github.com/tvganesh/yorkrData/
```
#### See Also

```
batsmanDismissals
batsmanRunsVsDeliveries
batsmanRunsVsStrikeRate
batsmanRunsPredict
teamBatsmenPartnershipAllOppnAllMatches
```
## <span id="page-16-0"></span>batsmanVsBowlerPerf 17

## Examples

```
## Not run:
#Get the data frame for Kohli
kohli <- getBatsmanDetails(team="India",name="Kohli",dir=pathToFile)
batsmanRunsVsStrikeRate(kohli,"Kohli",dateRange)
```
## End(Not run)

batsmanVsBowlerPerf *Performance of batsman vs bowler*

## Description

This function computes the performance of batsman vs bowler

## Usage

```
batsmanVsBowlerPerf(t20MDF,batsman1,bowler1)
```
## Arguments

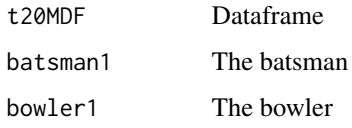

## Value

None

#### Note

Maintainer: Tinniam V Ganesh <tvganesh.85@gmail.com>

## Author(s)

Tinniam V Ganesh

## References

```
https://cricsheet.org/
https://gigadom.in/
https://github.com/tvganesh/yorkrData/
```
## See Also

```
batsmanFoursSixes
batsmanRunsVsDeliveries
batsmanRunsVsStrikeRate
```
## Examples

```
## Not run:
```
batsmanVsBowlerPerf(t20MDF,batsman1,bowler1)

## End(Not run)

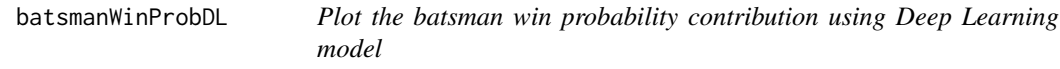

## Description

This function plots the win probability of batsman in a T20 match

#### Usage

```
batsmanWinProbDL(match,t1,t2,plot=1)
```
## Arguments

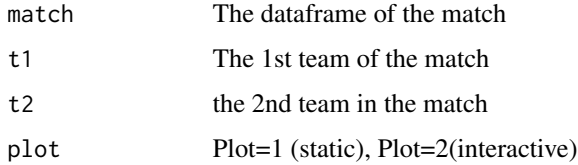

#### Value

none

## Note

Maintainer: Tinniam V Ganesh <tvganesh.85@gmail.com>

## Author(s)

Tinniam V Ganesh

<span id="page-17-0"></span>

## <span id="page-18-0"></span>batsmanWinProbLR 19

## References

```
https://cricsheet.org/
https://gigadom.in/
https://github.com/tvganesh/yorkrData/
```
## See Also

```
getBatsmanDetails
getBowlerWicketDetails
batsmanDismissals
getTeamBattingDetails
```
#### Examples

```
## Not run:
#Get the match details
a <- getMatchDetails("England","Pakistan","2006-09-05",dir="../temp")
# Plot tne match worm plot
batsmanWinProbDL(a,'England',"Pakistan")
```
## End(Not run)

batsmanWinProbLR *Plot the batsman win probability using Logistic Regression model*

## Description

This function plots the batsman win probability of the teams in a T20 match

## Usage

```
batsmanWinProbLR(match,t1,t2,plot=1)
```
## Arguments

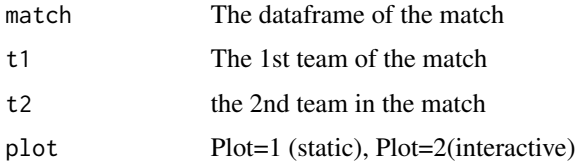

#### Value

none

<span id="page-19-0"></span>Maintainer: Tinniam V Ganesh <tvganesh.85@gmail.com>

#### Author(s)

Tinniam V Ganesh

## References

```
https://cricsheet.org/
https://gigadom.in/
https://github.com/tvganesh/yorkrData/
```
#### See Also

```
getBatsmanDetails
getBowlerWicketDetails
batsmanDismissals
getTeamBattingDetails
```
#### Examples

```
## Not run:
#Get the match details
a <- getMatchDetails("England","Pakistan","2006-09-05",dir="../temp")
# Plot tne match worm plot
batsmanWinProbLR(a,'England',"Pakistan")
## End(Not run)
```
<span id="page-19-1"></span>bowlerCumulativeAvgEconRate *Bowler's cumulative average economy rate*

## Description

This function computes and plots the cumulative average economy rate of a bowler

#### Usage

```
bowlerCumulativeAvgEconRate(df,name,dateRange,staticIntv1=1)
```
## Arguments

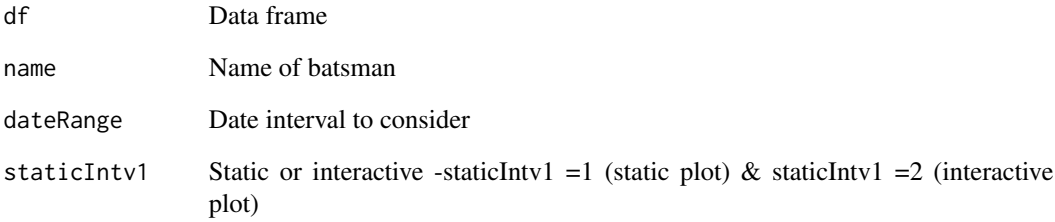

## Value

None

## Note

Maintainer: Tinniam V Ganesh <tvganesh.85@gmail.com>

#### Author(s)

Tinniam V Ganesh

#### References

<https://cricsheet.org/> <https://gigadom.in/> <https://github.com/tvganesh/yorkrData/>

#### See Also

[batsmanCumulativeAverageRuns](#page-4-1) [bowlerCumulativeAvgWickets](#page-21-1) [batsmanCumulativeStrikeRate](#page-5-1) [batsmanRunsVsStrikeRate](#page-15-1) [batsmanRunsPredict](#page-11-1)

#### Examples

```
## Not run: )
#'Get the data frame for RA Jadeja
jadeja <- getBowlerWicketDetails(team="India",name="Jadeja",dir=pathToFile)
bowlerCumulativeAvgEconRate(jadeja,"RA Jadeja",dateRange)
```
## End(Not run)

```
bowlerCumulativeAvgWickets
```
*Bowler's cumulative average wickets*

## Description

This function computes and plots the cumulative average wickets of a bowler

#### Usage

```
bowlerCumulativeAvgWickets(df,name,dateRange,staticIntv1=1)
```
#### Arguments

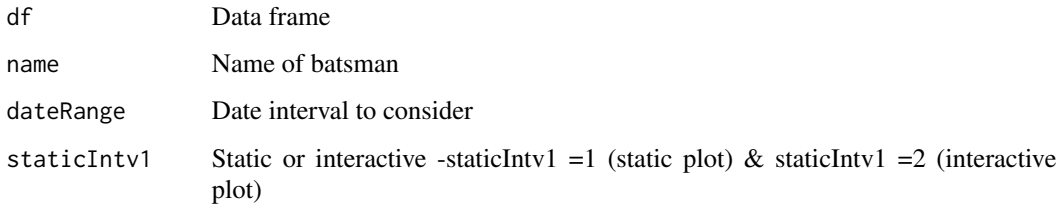

#### Value

None

## Note

Maintainer: Tinniam V Ganesh <tvganesh.85@gmail.com>

## Author(s)

Tinniam V Ganesh

## References

<https://cricsheet.org/> <https://gigadom.in/> <https://github.com/tvganesh/yorkrData/>

## See Also

[batsmanCumulativeAverageRuns](#page-4-1) [bowlerCumulativeAvgEconRate](#page-19-1) [batsmanCumulativeStrikeRate](#page-5-1) [batsmanRunsVsStrikeRate](#page-15-1) [batsmanRunsPredict](#page-11-1)

## <span id="page-22-0"></span>bowlerDeliveryWickets 23

#### Examples

```
## Not run: )
#'Get the data frame for RA Jadeja
jadeja <- getBowlerWicketDetails(team="India",name="Jadeja",dir=pathToFile)
bowlerCumulativeAvgWickets(jadeja,"RA Jadeja",dateRange)
```
## End(Not run)

<span id="page-22-1"></span>bowlerDeliveryWickets *Number of deliveries to wickets*

## Description

This function creates a dataframe of balls bowled versus the wickets taken by the bowler

## Usage

bowlerDeliveryWickets(match,theTeam,name)

#### Arguments

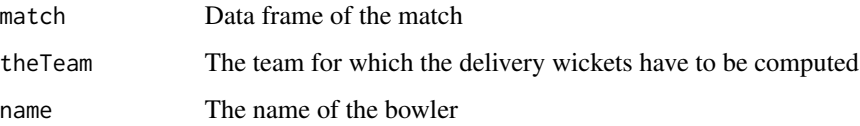

## Value

dataframe

#### Note

Maintainer: Tinniam V Ganesh <tvganesh.85@gmail.com>

#### Author(s)

Tinniam V Ganesh

## References

```
https://cricsheet.org/
https://gigadom.in/
https://github.com/tvganesh/yorkrData/
```
## See Also

```
batsmanFoursSixes
batsmanRunsVsDeliveries
batsmanRunsVsStrikeRate
bowlerDeliveryWickets
bowlerMeanEconomyRate
bowlerMeanRunsConceded
```
## Examples

```
## Not run:
#Get match data
match <- getMatchDetails("England","Pakistan","2006-09-05",dir="../data")
bowlerDeliveryWickets(match,"India","Jadeja")
```
## End(Not run)

<span id="page-23-1"></span>bowlerMeanEconomyRate *Mean economy rate versus number of overs*

## Description

This function computes and plots mean economy rate and the number of overs bowled by the bowler

#### Usage

```
bowlerMeanEconomyRate(df, name,dateRange,staticIntv1=1)
```
## Arguments

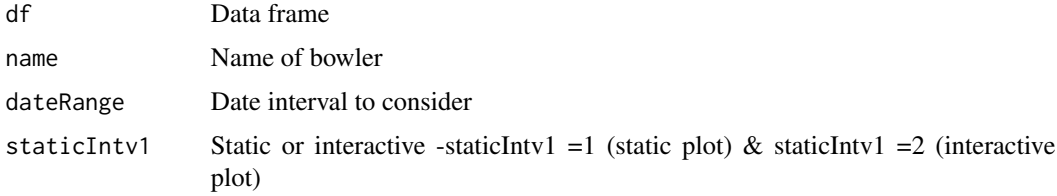

## Value

None

#### Note

Maintainer: Tinniam V Ganesh <tvganesh.85@gmail.com>

<span id="page-23-0"></span>

## <span id="page-24-0"></span>Author(s)

Tinniam V Ganesh

#### References

<https://cricsheet.org/> <https://gigadom.in/> <https://github.com/tvganesh/yorkrData/>

#### See Also

[bowlerMovingAverage](#page-25-1) [bowlerWicketsVenue](#page-29-1) [bowlerMeanRunsConceded](#page-24-1)

### Examples

```
## Not run:
# Get the data frame for RA Jadeja
jadeja <- getBowlerWicketDetails(team="India",name="Jadeja",dir=pathToFile)
bowlerMeanEconomyRate(jadeja,"RA Jadeja")
```
## End(Not run)

<span id="page-24-1"></span>bowlerMeanRunsConceded

*Mean runs conceded versus overs*

## Description

This function computes and plots mean runs conceded by the bowler for the number of overs bowled by the bowler

#### Usage

```
bowlerMeanRunsConceded(df, name,dateRange,staticIntv1=1)
```
## Arguments

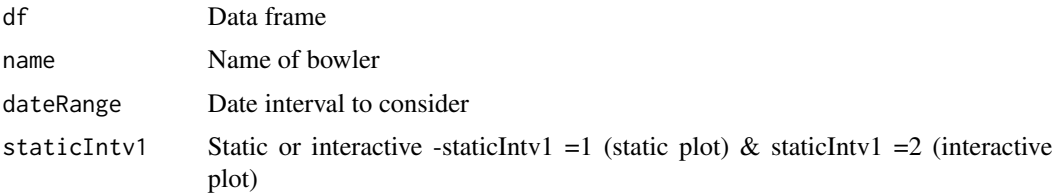

## Value

None

## Note

Maintainer: Tinniam V Ganesh <tvganesh.85@gmail.com>

## Author(s)

Tinniam V Ganesh

## References

```
https://cricsheet.org/
https://gigadom.in/
https://github.com/tvganesh/yorkrData/
```
## See Also

```
bowlerMovingAverage
bowlerWicketsVenue
bowlerMeanRunsConceded
```
## Examples

```
## Not run:
# Get the data frame for RA Jadeja
jadeja <- getBowlerWicketDetails(team="India",name="Jadeja",dir=pathToFile)
bowlerMeanRunsConceded(jadeja,"RA Jadeja",dateRange)
```
## End(Not run)

<span id="page-25-1"></span>bowlerMovingAverage *Bowler's moving average of wickets*

## Description

This function computes and plots the wickets taken by the bowler over career. A loess regression fit plots the moving average of wickets taken by bowler

#### Usage

```
bowlerMovingAverage(df, name,dateRange,staticIntv1=1)
```
<span id="page-25-0"></span>

## bowlerMovingAverage 27

#### Arguments

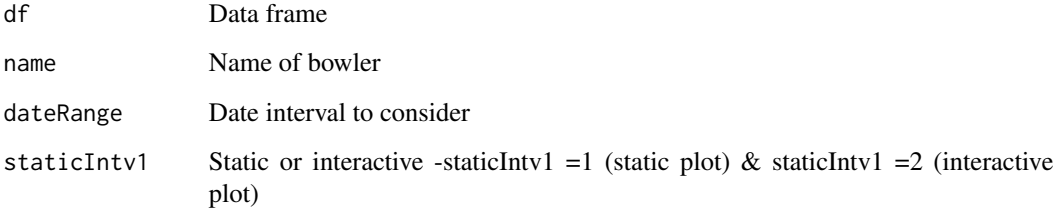

## Value

None

## Note

Maintainer: Tinniam V Ganesh <tvganesh.85@gmail.com>

## Author(s)

Tinniam V Ganesh

#### References

<https://cricsheet.org/> <https://gigadom.in/> <https://github.com/tvganesh/yorkrData/>

#### See Also

[bowlerMeanEconomyRate](#page-23-1) [bowlerWicketsVenue](#page-29-1) [bowlerMeanRunsConceded](#page-24-1)

## Examples

```
## Not run:
# Get the data frame for RA Jadeja
jadeja <- getBowlerWicketDetails(team="India",name="Jadeja",dir=pathToFile)
bowlerMeanRunsConceded(jadeja,"RA Jadeja",dateRange,staticIntv=1)
```
## End(Not run)

<span id="page-27-0"></span>bowlerVsBatsmanPerf *Performance of bowler vs batsman*

## Description

This function computes the performance of bowler vs batsman

## Usage

```
bowlerVsBatsmanPerf(t20MDF,batsman1,bowler1)
```
#### Arguments

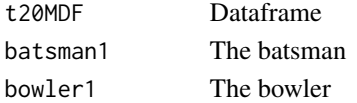

## Value

None

## Note

Maintainer: Tinniam V Ganesh <tvganesh.85@gmail.com>

## Author(s)

Tinniam V Ganesh

## References

```
https://cricsheet.org/
https://gigadom.in/
https://github.com/tvganesh/yorkrData/
```
#### See Also

```
batsmanFoursSixes
batsmanRunsVsDeliveries
batsmanRunsVsStrikeRate
```
## Examples

## Not run:

bowlerVsBatsmanPerf(t20MDF,batsman1,bowler1)

## End(Not run)

<span id="page-28-0"></span>bowlerWicketsAgainstOpposition

*Bowler wickets versus different teams*

#### Description

This function computes and plots mean number of wickets taken by the bowler against different opposition

## Usage

```
bowlerWicketsAgainstOpposition(df, name,dateRange,staticIntv1=1)
```
## Arguments

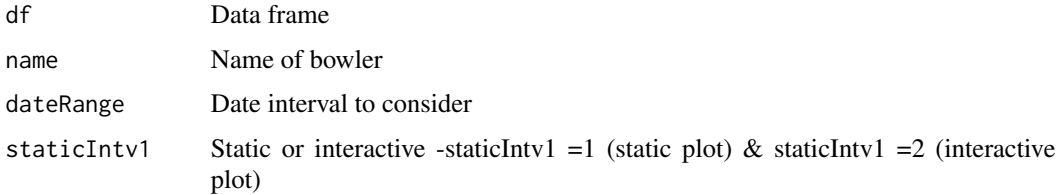

#### Value

None

#### Note

Maintainer: Tinniam V Ganesh <tvganesh.85@gmail.com>

## Author(s)

Tinniam V Ganesh

## References

<https://cricsheet.org/> <https://gigadom.in/> <https://github.com/tvganesh/yorkrData/>

## See Also

```
bowlerMovingAverage
bowlerWicketsVenue
bowlerMeanRunsConceded
```
## Examples

```
## Not run:
# Get the data frame for RA Jadeja
jadeja <- getBowlerWicketDetails(team="India",name="Jadeja",dir=pathToFile)
bowlerWicketsAgainstOpposition(jadeja,"RA Jadeja",dateRange)
## End(Not run)
```
<span id="page-29-1"></span>bowlerWicketsVenue *Bowler performance at different venues*

## Description

This function computes and plots mean number of wickets taken by the bowler in different venues

#### Usage

bowlerWicketsVenue(df, name,dateRange,staticIntv1=1)

## Arguments

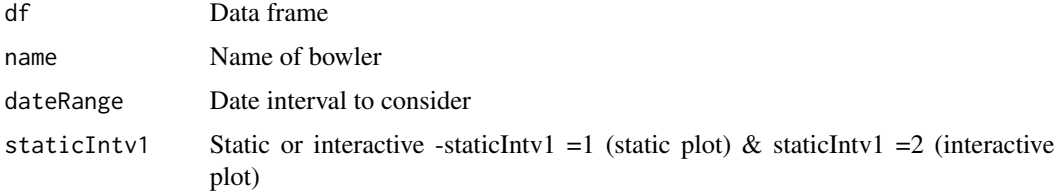

#### Value

None

#### Note

Maintainer: Tinniam V Ganesh <tvganesh.85@gmail.com>

#### Author(s)

Tinniam V Ganesh

## References

```
https://cricsheet.org/
https://gigadom.in/
https://github.com/tvganesh/yorkrData/
```
<span id="page-29-0"></span>

#### <span id="page-30-0"></span>bowlerWinProbDL 31

## See Also

[bowlerMovingAverage](#page-25-1) [bowlerWicketsVenue](#page-29-1) [bowlerMeanRunsConceded](#page-24-1)

#### Examples

```
## Not run:
# Get the data frame for RA Jadeja
jadeja <- getBowlerWicketDetails(team="India",name="Jadeja",dir=pathToFile)
bowlerWicketsVenue(jadeja,"RA Jadeja",dateRange)
```
## End(Not run)

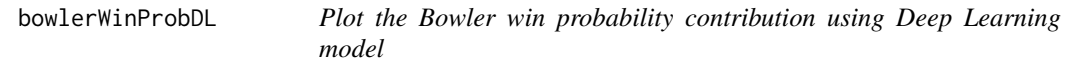

#### Description

This function plots the win probability of bowlers in a T20 match

#### Usage

```
bowlerWinProbDL(match,t1,t2,plot=1)
```
#### Arguments

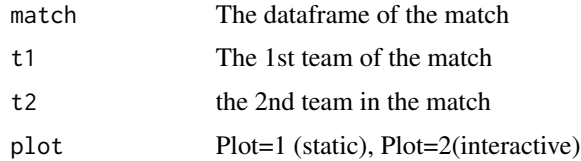

#### Value

none

## Note

Maintainer: Tinniam V Ganesh <tvganesh.85@gmail.com>

## Author(s)

Tinniam V Ganesh

## References

```
https://cricsheet.org/
https://gigadom.in/
https://github.com/tvganesh/yorkrData/
```
## See Also

```
getBatsmanDetails
getBowlerWicketDetails
batsmanDismissals
getTeamBattingDetails
```
## Examples

```
## Not run:
#Get the match details
a <- getMatchDetails("England","Pakistan","2006-09-05",dir="../temp")
# t
bowlerWinProbDL(a,'England',"Pakistan")
## End(Not run)
```
bowlerWinProbLR *Plot the bowler win probability using Logistic Regression model*

## Description

This function plots the win probability of the teams in a T20 match

## Usage

```
bowlerWinProbLR(match,t1,t2,plot=1)
```
## Arguments

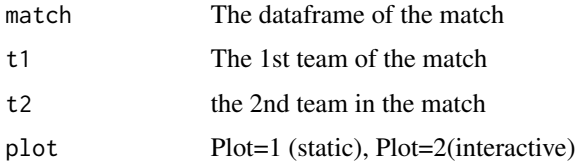

#### Value

none

<span id="page-31-0"></span>

## <span id="page-32-0"></span>Note

Maintainer: Tinniam V Ganesh <tvganesh.85@gmail.com>

#### Author(s)

Tinniam V Ganesh

## References

```
https://cricsheet.org/
https://gigadom.in/
https://github.com/tvganesh/yorkrData/
```
## See Also

```
getBatsmanDetails
getBowlerWicketDetails
batsmanDismissals
getTeamBattingDetails
```
## Examples

```
## Not run:
#Get the match details
a <- getMatchDetails("England","Pakistan","2006-09-05",dir="../temp")
# Plot tne match worm plot
bowlerWinProbLR(a,'England',"Pakistan")
```
## End(Not run)

bowlerWktsPredict *Predict the deliveries required to wickets*

## Description

This function uses a classification tree to compute the number deliveries needed versus the wickets taken

#### Usage

bowlerWktsPredict(df, name,dateRange)

#### Arguments

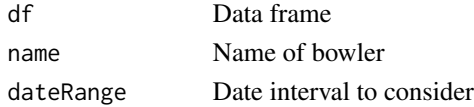

## Value

None

## Note

Maintainer: Tinniam V Ganesh <tvganesh.85@gmail.com>

## Author(s)

Tinniam V Ganesh

#### References

```
https://cricsheet.org/
https://gigadom.in/
https://github.com/tvganesh/yorkrData/
```
#### See Also

[bowlerMovingAverage](#page-25-1) [bowlerWicketsVenue](#page-29-1) [bowlerMeanRunsConceded](#page-24-1)

#### Examples

```
## Not run:
# Get the data frame for RA Jadeja
jadeja1 <- getDeliveryWickets(team="India",name="Jadeja",save=FALSE)
bowlerWktsPredict(jadeja1,"RA Jadeja",dateRange)
```
## End(Not run)

convertAllYaml2RDataframes

*Convert and save all Yaml files to dataframes*

#### Description

This function coverts all Yaml files from source directory to data frames. The data frames are then stored as .RData. The saved files are of the format team1-team2-date.RData For e.g. England-India-2008-04-06.RData etc

#### Usage

```
convertAllYaml2RDataframes(sourceDir=".",targetDirMen=".",targetDirWomen=".")
```
<span id="page-33-0"></span>

#### Arguments

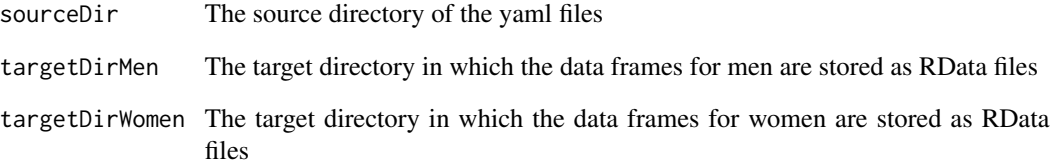

## Value

None

## Note

Maintainer: Tinniam V Ganesh <tvganesh.85@gmail.com>

## Author(s)

Tinniam V Ganesh

#### References

<https://cricsheet.org/> <https://gigadom.in/> <https://github.com/tvganesh/yorkrData/>

## See Also

[bowlerMovingAverage](#page-25-1) [bowlerWicketsVenue](#page-29-1) [convertYaml2RDataframe](#page-36-1)

## Examples

```
## Not run:
# In the example below ../yamldir is the source dir for the yaml files
convertAllYaml2RDataframes("../yamldir","../data")
```
## End(Not run)

```
convertAllYaml2RDataframesT20
```
*Convert and save all T20 Yaml files to dataframes*

## Description

This function coverts all T20 Yaml files from source directory to data frames. The data frames are then stored as .RData. The saved files are of the format team1-team2-date.RData For e.g. England-India-2008-04-06.RData etc

#### Usage

```
convertAllYaml2RDataframesT20(sourceDir=".",targetDirMen=".",targetDirWomen=".")
```
## Arguments

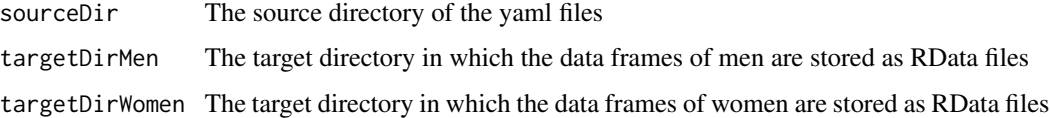

#### Value

None

## Note

Maintainer: Tinniam V Ganesh <tvganesh.85@gmail.com>

#### Author(s)

Tinniam V Ganesh

#### References

```
https://cricsheet.org/
https://gigadom.in/
https://github.com/tvganesh/yorkrData/
```
## See Also

```
bowlerMovingAverage
bowlerWicketsVenue
convertYaml2RDataframeT20
```
# convertYaml2RDataframe 37

### Examples

```
## Not run:
# In the example below ../yamldir is the source dir for the yaml files
convertAllYaml2RDataframesT20("../yamldir","../data")
```
## End(Not run)

convertYaml2RDataframe

*Converts and save yaml files to dataframes*

#### Description

This function coverts all Yaml files from source directory to data frames. The data frames are then stored as .RData. The saved file is of the format team1-team2-date.RData For e.g. England-India-2008-04-06.RData etc

#### Usage

```
convertYaml2RDataframe(yamlFile,sourceDir=".",targetDir=".")
```
#### Arguments

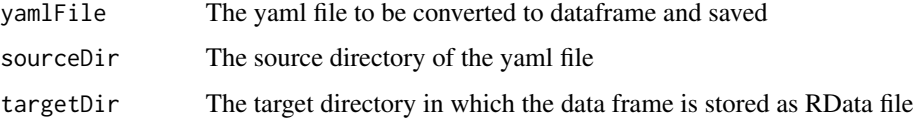

## Value

None

## Note

Maintainer: Tinniam V Ganesh <tvganesh.85@gmail.com>

## Author(s)

Tinniam V Ganesh

```
https://cricsheet.org/
https://gigadom.in/
https://github.com/tvganesh/yorkrData/
```
# See Also

[bowlerMovingAverage](#page-25-0) [bowlerWicketsVenue](#page-29-0) [convertAllYaml2RDataframes](#page-33-0)

## Examples

```
## Not run:
# In the example below ../yamldir c
convertYaml2RDataframe("225171.yaml",".","../data")
```
## End(Not run)

convertYaml2RDataframeT20

*Converts and save T20 yaml files to dataframes*

# Description

This function coverts all T20 Yaml files from source directory to data frames. The data frames are then stored as .RData. The saved file is of the format team1-team2-date.RData For e.g. England-India-2008-04-06.RData etc

#### Usage

```
convertYaml2RDataframeT20(yamlFile,sourceDir=".",targetDir=".")
```
## Arguments

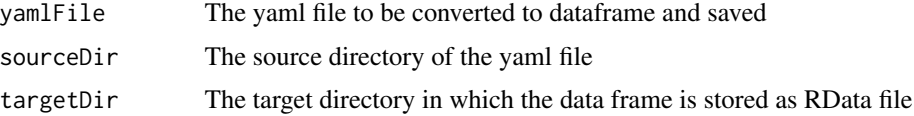

#### Value

None

# Note

Maintainer: Tinniam V Ganesh <tvganesh.85@gmail.com>

# Author(s)

Tinniam V Ganesh

## getAllMatchesAllOpposition 39

## References

<https://cricsheet.org/> <https://gigadom.in/> <https://github.com/tvganesh/yorkrData/>

#### See Also

[bowlerMovingAverage](#page-25-0) [bowlerWicketsVenue](#page-29-0) [convertAllYaml2RDataframesT20](#page-35-0)

## Examples

```
## Not run:
# In the example below ../yamldir c
convertYaml2RDataframe("225171.yaml",".","../data")
```
## End(Not run)

<span id="page-38-0"></span>getAllMatchesAllOpposition

*Get data on all matches against all opposition*

#### Description

This function gets all the matches for a particular team for e.g India, Pakistan, Australia etc against all other oppositions. It constructs a huge dataframe of all these matches. This can be saved by the user which can be used in function in which analyses are done for all matches and for all oppositions. This is done by loading the saved .RData for each match and performing an rbind of the data frames for each match

#### Usage

```
getAllMatchesAllOpposition(team,dir=".",save=FALSE,odir=".")
```
#### Arguments

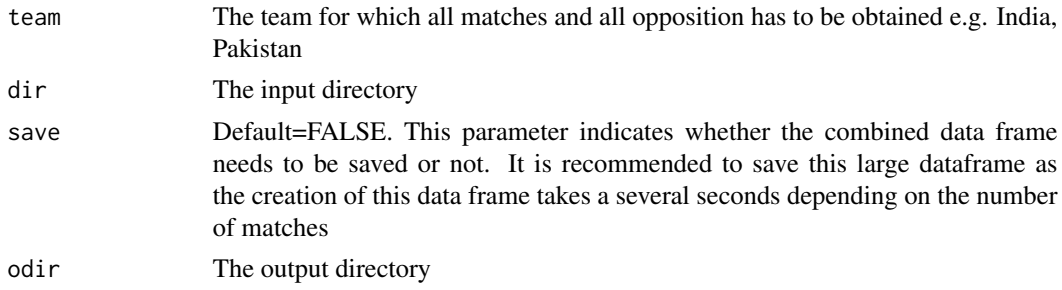

#### Value

match The combined data frame

#### Note

Maintainer: Tinniam V Ganesh <tvganesh.85@gmail.com>

#### Author(s)

Tinniam V Ganesh

#### References

```
https://cricsheet.org/
https://gigadom.in/
https://github.com/tvganesh/yorkrData/
```
#### See Also

[bowlerMovingAverage](#page-25-0) [bowlerWicketsVenue](#page-29-0) [bowlerMeanRunsConceded](#page-24-0)

#### Examples

```
## Not run:
# Get all matches for team India
getAllMatchesAllOpposition("India",dir="../data/",save=TRUE)
getAllMatchesAllOpposition("Australia",dir="./mysavedata/",save=TRUE)
```
## End(Not run)

getAllMatchesBetweenTeams

*Get data on all matches between 2 opposing teams*

#### Description

This function gets all the data on matches between opposing teams for e.g India-Pakistan, Englad-Australia, South Africa- Sri Lanka etc. It constructs a huge dataframe of all these matches. This can be saved by the user which can be used in function in which analyses are done for all matches between these teams. This is done by loading the saved .RData for each match and performing an rbind of the data frames for each match

#### Usage

```
getAllMatchesBetweenTeams(team1,team2,dir=".",save=FALSE,odir = ".")
```
#### Arguments

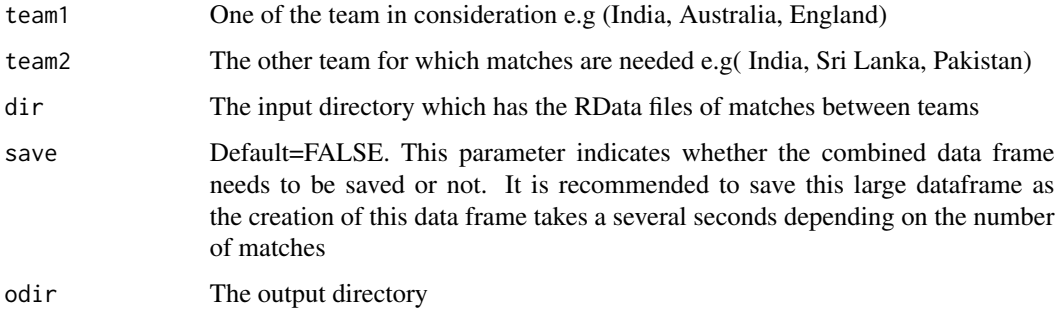

# Value

matches The combined data frame

#### Note

Maintainer: Tinniam V Ganesh <tvganesh.85@gmail.com>

### Author(s)

Tinniam V Ganesh

# References

<https://cricsheet.org/> <https://gigadom.in/> <https://github.com/tvganesh/yorkrData/>

#### See Also

```
bowlerMovingAverage
bowlerWicketsVenue
getAllMatchesAllOpposition
```
# Examples

```
## Not run:
# Get all matches for team India
getAllMatchesAllOpposition("India",dir="../data/",save=TRUE)
getAllMatchesAllOpposition("Australia",dir="./mysavedata/",save=TRUE)
```
## End(Not run)

<span id="page-41-0"></span>getBatsmanDetails *Get batting details of batsman from match*

## Description

This function gets the batting details of a batsman given the match data as a RData file

#### Usage

```
getBatsmanDetails(team,name,dir=".")
```
## Arguments

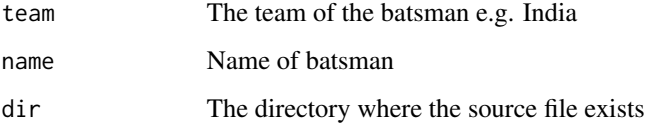

## Value

None

## Note

Maintainer: Tinniam V Ganesh <tvganesh.85@gmail.com>

## Author(s)

Tinniam V Ganesh

### References

```
https://cricsheet.org/
https://gigadom.in/
https://github.com/tvganesh/yorkrData/
```

```
batsmanRunsPredict
batsmanMovingAverage
bowlerWicketsVenue
bowlerMeanRunsConceded
```
## getBBLBattingDetails 43

### Examples

```
## Not run:
getBatsmanDetails(team="India",name="Kohli",dir=pathToFile)
## End(Not run)
```
<span id="page-42-0"></span>getBBLBattingDetails *Gets the BBL batting details*

## Description

This function creates a single datframe of all BBL batsmen

## Usage

```
getBBLBattingDetails(dir='.',odir=".")
```
#### Arguments

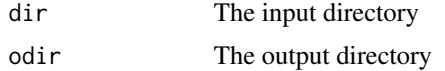

# Note

Maintainer: Tinniam V Ganesh <tvganesh.85@gmail.com>

## Author(s)

Tinniam V Ganesh

## References

```
https://cricsheet.org/
https://gigadom.in/
https://github.com/tvganesh/yorkrData/
```

```
getIPLBattingDetails
getIPLBowlingDetails
getNTBBattingDetails
getNTBBowlingDetails
```
<span id="page-43-0"></span>getBBLBowlingDetails *Gets the BBL bowling details*

#### Description

This function creates a single datframe of all BBL bowling

### Usage

```
getBBLBowlingDetails(dir='.',odir=".")
```
#### Arguments

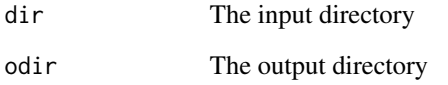

# Note

Maintainer: Tinniam V Ganesh <tvganesh.85@gmail.com>

# Author(s)

Tinniam V Ganesh

# References

```
https://cricsheet.org/
https://gigadom.in/
https://github.com/tvganesh/yorkrData/
```

```
getIPLBattingDetails
getIPLBowlingDetails
getNTBBattingDetails
getNTBBattingDetails
```
<span id="page-44-0"></span>getBowlerWicketDetails

*Get the bowling details of a bowler*

## Description

This function gets the bowling of a bowler (overs,maidens,runs,wickets,venue, opposition)

## Usage

```
getBowlerWicketDetails(team,name,dir=".")
```
#### Arguments

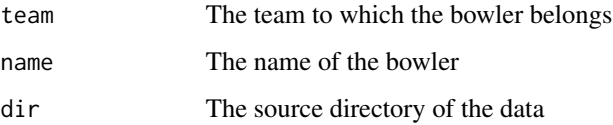

#### Value

dataframe The dataframe of bowling performance

# Note

Maintainer: Tinniam V Ganesh <tvganesh.85@gmail.com>

### Author(s)

Tinniam V Ganesh

# References

```
https://cricsheet.org/
https://gigadom.in/
https://github.com/tvganesh/yorkrData/
```

```
bowlerMovingAverage
getTeamBowlingDetails
bowlerMeanRunsConceded
teamBowlersWicketRunsOppnAllMatches
```
#### Examples

```
## Not run:
# Get the bowling details of bowlers of a team e.g. India. This is saved as a dataframe
c <- getTeamBowlingDetails("India",dir="../data",save=TRUE)
#Get the bowler details from this overall data frame
jadeja <- getBowlerWicketDetails(team="India",name="Jadeja",dir=".")
# The dataframe from the above call is used in many functions
#bowlerMeanEconomyRate(jadeja,"RA Jadeja")
## End(Not run)
```
getCPLBattingDetails *Gets the CPL batting details*

#### Description

This function creates a single datframe of all CPL batting

### Usage

```
getCPLBattingDetails(dir='.',odir=".")
```
#### Arguments

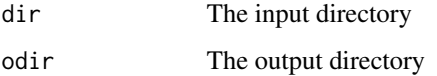

## Note

Maintainer: Tinniam V Ganesh <tvganesh.85@gmail.com>

#### Author(s)

Tinniam V Ganesh

```
https://cricsheet.org/
https://gigadom.in/
https://github.com/tvganesh/yorkrData/
```
getCPLBowlingDetails 47

# See Also

```
getBBLBattingDetails
getBBLBowlingDetails
getNTBBattingDetails
getNTBBowlingDetails
```
getCPLBowlingDetails *Gets the CPL bowling details*

# Description

This function creates a single datframe of all CPL bowling

### Usage

```
getCPLBowlingDetails(dir='.',odir=".")
```
# Arguments

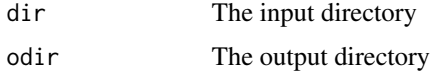

## Note

Maintainer: Tinniam V Ganesh <tvganesh.85@gmail.com>

# Author(s)

Tinniam V Ganesh

# References

```
https://cricsheet.org/
https://gigadom.in/
https://github.com/tvganesh/yorkrData/
```

```
getIPLBattingDetails
getIPLBowlingDetails
getNTBBattingDetails
getNTBBowlingDetails
```
getDeliveryWickets *Get datframe of deliveries bowled and wickets taken*

## Description

This function creates a data frame of deliveries bowled and wickets taken. This data frame is then used by bowlerWktsPredict to predict the number of deliveries to wickets taken

## Usage

```
getDeliveryWickets(team,dir=".",name,save=FALSE)
```
## Arguments

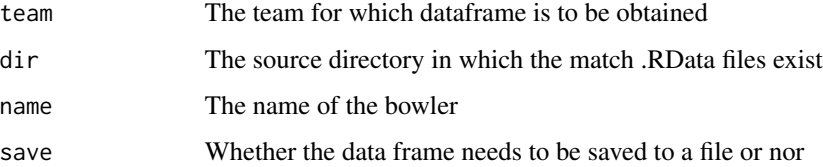

# Value

dataframe The dataframe of delivery wickets

### Note

Maintainer: Tinniam V Ganesh <tvganesh.85@gmail.com>

## Author(s)

Tinniam V Ganesh

#### References

```
https://cricsheet.org/
https://gigadom.in/
https://github.com/tvganesh/yorkrData/
```

```
bowlerMovingAverage
getTeamBowlingDetails
bowlerWktsPredict
teamBowlersWicketRunsOppnAllMatches
```
## getIPLBattingDetails 49

## Examples

```
## Not run:
# Create a data frame of deliveries to wickets from the stored .RData files
jadeja1 <- getDeliveryWickets(team="India",dir="../data",name="Jadeja",save=FALSE)
# Use this to create a classification tree of deliveries to wickets
bowlerWktsPredict(jadeja1,"RA Jadeja")
## End(Not run)
```
<span id="page-48-0"></span>getIPLBattingDetails *Gets the IPL batting details*

#### Description

This function creates a single datframe of all IPL batting

#### Usage

```
getIPLBattingDetails(dir='.',odir=".")
```
#### Arguments

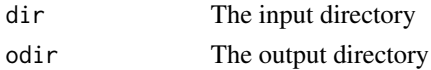

#### Note

Maintainer: Tinniam V Ganesh <tvganesh.85@gmail.com>

## Author(s)

Tinniam V Ganesh

### References

```
https://cricsheet.org/
https://gigadom.in/
https://github.com/tvganesh/yorkrData/
```

```
getBBLBattingDetails
getBBLBowlingDetails
getNTBBattingDetails
getNTBBowlingDetails
```
<span id="page-49-0"></span>This function creates a single datframe of all IPL bowling

#### Usage

```
getIPLBowlingDetails(dir='.',odir=".")
```
#### Arguments

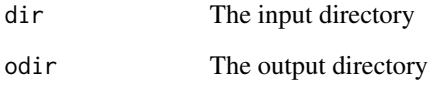

# Note

Maintainer: Tinniam V Ganesh <tvganesh.85@gmail.com>

## Author(s)

Tinniam V Ganesh

# References

```
https://cricsheet.org/
https://gigadom.in/
https://github.com/tvganesh/yorkrData/
```

```
getIPLBattingDetails
getIPLBowlingDetails
getNTBBattingDetails
getNTBBowlingDetails
```
getMatchDetails *Get match details of 2 countries*

#### Description

This function gets the details of a matc palyed between 2 countries from the saved RData files and returns a dataframe

#### Usage

```
getMatchDetails(team1,team2,date,dir=".")
```
# Arguments

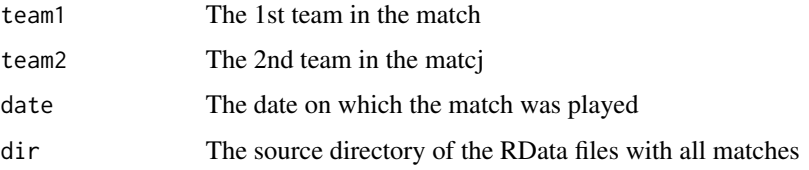

#### Value

match The dataframe of the match

#### Note

Maintainer: Tinniam V Ganesh <tvganesh.85@gmail.com>

## Author(s)

Tinniam V Ganesh

# References

<https://cricsheet.org/> <https://gigadom.in/> <https://github.com/tvganesh/yorkrData/>

```
getBatsmanDetails
getBowlerWicketDetails
getTeamBattingDetails
getTeamBowlingDetails
```
## Examples

```
## Not run:
# convertAllYaml2RDataframes() & convertYaml2RDataframe convert yaml files
# to data frame and store as RData
# We have to point to this directory for the call below
a <- getMatchDetails("England","Pakistan","2006-09-05",dir="../data")
# Use this to create a classification tree of deliveries to wickets
bowlerWktsPredict(jadeja1,"RA Jadeja")
## End(Not run)
```
<span id="page-51-0"></span>getNTBBattingDetails *Gets the NTB batting details*

## Description

This function creates a single datframe of all NTB batting

#### Usage

```
getNTBBattingDetails(dir='.',odir=".")
```
#### Arguments

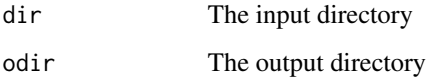

## Note

Maintainer: Tinniam V Ganesh <tvganesh.85@gmail.com>

## Author(s)

Tinniam V Ganesh

```
https://cricsheet.org/
https://gigadom.in/
https://github.com/tvganesh/yorkrData/
```
## getNTBBowlingDetails 53

# See Also

```
getBBLBattingDetails
getBBLBowlingDetails
getIPLBattingDetails
getIPLBowlingDetails
```
<span id="page-52-0"></span>getNTBBowlingDetails *Gets the NTB bowling details*

# **Description**

This function creates a single datframe of all NTB bowling

## Usage

```
getNTBBowlingDetails(dir='.',odir=".")
```
# Arguments

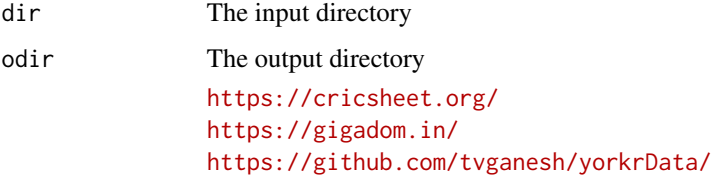

#### Note

Maintainer: Tinniam V Ganesh <tvganesh.85@gmail.com>

## Author(s)

Tinniam V Ganesh

```
getIPLBattingDetails
getIPLBowlingDetails
getNTBBattingDetails
getNTBBattingDetails
```
This function creates a single datframe of all ODI batting

### Usage

```
getODIBattingDetails(dir='.',odir=".")
```
#### Arguments

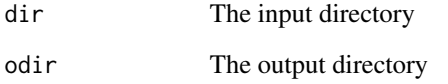

# Note

Maintainer: Tinniam V Ganesh <tvganesh.85@gmail.com>

# Author(s)

Tinniam V Ganesh

# References

```
https://cricsheet.org/
https://gigadom.in/
https://github.com/tvganesh/yorkrData/
```

```
getBBLBattingDetails
getBBLBowlingDetails
getNTBBattingDetails
getNTBBowlingDetails
```
This function creates a single datframe of all ODI bowling

#### Usage

```
getODIBowlingDetails(dir='.',odir=".")
```
### Arguments

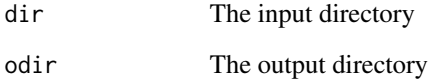

# Note

Maintainer: Tinniam V Ganesh <tvganesh.85@gmail.com>

#### Author(s)

Tinniam V Ganesh

# References

```
https://cricsheet.org/
https://gigadom.in/
https://github.com/tvganesh/yorkrData/
```

```
getIPLBattingDetails
getIPLBowlingDetails
getNTBBattingDetails
getNTBBattingDetails
```
getPSLBattingDetails *Gets the PSL batting details*

#### Description

This function creates a single datframe of all PSL batting

### Usage

```
getPSLBattingDetails(dir='.',odir=".")
```
#### Arguments

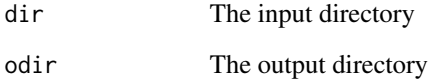

# Note

Maintainer: Tinniam V Ganesh <tvganesh.85@gmail.com>

## Author(s)

Tinniam V Ganesh

# References

```
https://cricsheet.org/
https://gigadom.in/
https://github.com/tvganesh/yorkrData/
```

```
getBBLBattingDetails
getBBLBowlingDetails
getNTBBattingDetails
getNTBBowlingDetails
```
This function creates a single datframe of all PSL bowling

#### Usage

```
getPSLBowlingDetails(dir='.',odir=".")
```
### Arguments

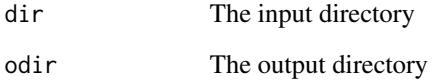

# Note

Maintainer: Tinniam V Ganesh <tvganesh.85@gmail.com>

## Author(s)

Tinniam V Ganesh

# References

```
https://cricsheet.org/
https://gigadom.in/
https://github.com/tvganesh/yorkrData/
```

```
getIPLBattingDetails
getIPLBowlingDetails
getNTBBattingDetails
getNTBBattingDetails
```
This function creates a single datframe of all SSM batsmen

### Usage

```
getSSMBattingDetails(dir='.',odir=".")
```
### Arguments

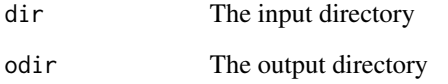

# Note

Maintainer: Tinniam V Ganesh <tvganesh.85@gmail.com>

## Author(s)

Tinniam V Ganesh

# References

```
https://cricsheet.org/
https://gigadom.in/
https://github.com/tvganesh/yorkrData/
```

```
getIPLBattingDetails
getIPLBowlingDetails
getNTBBattingDetails
getNTBBowlingDetails
```
This function creates a single datframe of all SSM bowling

#### Usage

```
getSSMBowlingDetails(dir='.',odir=".")
```
### Arguments

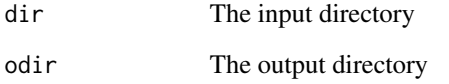

# Note

Maintainer: Tinniam V Ganesh <tvganesh.85@gmail.com>

## Author(s)

Tinniam V Ganesh

# References

```
https://cricsheet.org/
https://gigadom.in/
https://github.com/tvganesh/yorkrData/
```

```
getIPLBattingDetails
getIPLBowlingDetails
getNTBBattingDetails
getNTBBattingDetails
```
This function creates a single datframe of all T20 batting

### Usage

```
getT20BattingDetails(dir='.',odir=".")
```
### Arguments

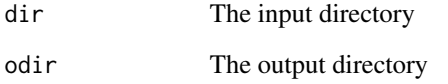

# Note

Maintainer: Tinniam V Ganesh <tvganesh.85@gmail.com>

## Author(s)

Tinniam V Ganesh

# References

```
https://cricsheet.org/
https://gigadom.in/
https://github.com/tvganesh/yorkrData/
```

```
getBBLBattingDetails
getBBLBowlingDetails
getNTBBattingDetails
getNTBBowlingDetails
```
This function creates a single datframe of all T20 bowling

#### Usage

```
getT20BowlingDetails(dir='.',odir=".")
```
### Arguments

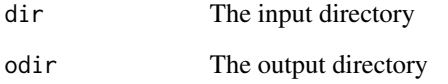

# Note

Maintainer: Tinniam V Ganesh <tvganesh.85@gmail.com>

## Author(s)

Tinniam V Ganesh

# References

```
https://cricsheet.org/
https://gigadom.in/
https://github.com/tvganesh/yorkrData/
```

```
getIPLBattingDetails
getIPLBowlingDetails
getNTBBattingDetails
getNTBBattingDetails
```
<span id="page-61-0"></span>getTeamBattingDetails *Get team batting details*

#### Description

This function gets the batting details of a team in all matchs against all oppositions. This gets all the details of the batsmen balls faced,4s,6s,strikerate, runs, venue etc. This function is then used for analyses of batsmen. This function calls teamBattingPerfDetails()

#### Usage

```
getTeamBattingDetails(team,dir=".",save=FALSE,odir=".")
```
# Arguments

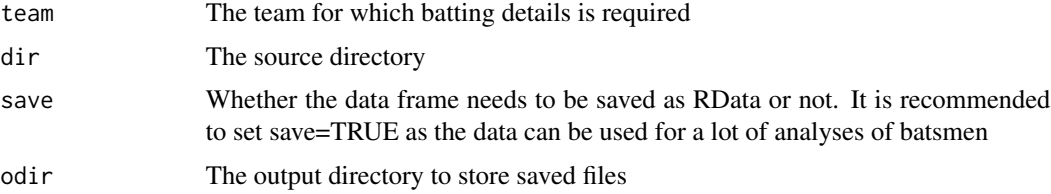

## Value

battingDetails The dataframe with the batting details

#### Note

Maintainer: Tinniam V Ganesh <tvganesh.85@gmail.com>

## Author(s)

Tinniam V Ganesh

#### References

```
https://cricsheet.org/
https://gigadom.in/
https://github.com/tvganesh/yorkrData/
```

```
getBatsmanDetails
getBowlerWicketDetails
batsmanDismissals
getTeamBowlingDetails
```
## getTeamBowlingDetails 63

### Examples

```
## Not run:
a <- getTeamBattingDetails("India",dir="../data", save=TRUE)
## End(Not run)
```
<span id="page-62-0"></span>getTeamBowlingDetails *Get the team bowling details*

## Description

This function gets the bowling details of a team in all matchs against all oppositions. This gets all the details of the bowlers for e.g deliveries, maidens, runs, wickets, venue, date, winner ec

#### Usage

```
getTeamBowlingDetails(team,dir=".",save=FALSE, odir=".")
```
#### Arguments

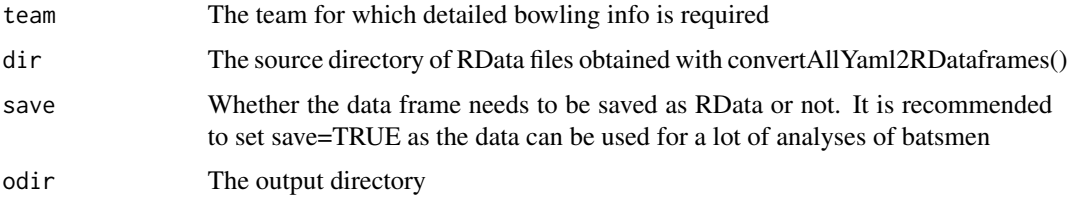

#### Value

bowlingDetails The dataframe with the bowling details

#### Note

Maintainer: Tinniam V Ganesh <tvganesh.85@gmail.com>

## Author(s)

Tinniam V Ganesh

```
https://cricsheet.org/
https://gigadom.in/
https://github.com/tvganesh/yorkrData/
```
# See Also

```
getBatsmanDetails
getBowlerWicketDetails
batsmanDismissals
getTeamBattingDetails
```
# Examples

```
## Not run:
a <- getTeamBowlingDetails("India",dir="../data",save=TRUE,odir=".")
## End(Not run)
```
getWBBBattingDetails *Gets the WBB batting details*

# Description

This function creates a single datframe of all WBB batsmen

## Usage

```
getWBBBattingDetails(dir='.',odir=".")
```
#### Arguments

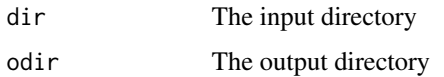

# Note

Maintainer: Tinniam V Ganesh <tvganesh.85@gmail.com>

# Author(s)

Tinniam V Ganesh

```
https://cricsheet.org/
https://gigadom.in/
https://github.com/tvganesh/yorkrData/
```
## getWBBBowlingDetails 65

# See Also

```
getIPLBattingDetails
getIPLBowlingDetails
getNTBBattingDetails
getNTBBowlingDetails
```
getWBBBowlingDetails *Gets the WBB bowling details*

## Description

This function creates a single datframe of all WBB bowling

### Usage

```
getWBBBowlingDetails(dir='.',odir=".")
```
# Arguments

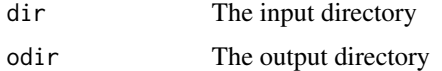

## Note

Maintainer: Tinniam V Ganesh <tvganesh.85@gmail.com>

# Author(s)

Tinniam V Ganesh

# References

```
https://cricsheet.org/
https://gigadom.in/
https://github.com/tvganesh/yorkrData/
```

```
getIPLBattingDetails
getIPLBowlingDetails
getNTBBattingDetails
getNTBBattingDetails
```
globals *globals.R*

## Description

quiets concerns of R CMD check re: the .'s that appear in pipelines

helper *Gets min,max date and min and max matches from dataframe*

## Description

This function gets min,max date and min and max matches from dataframe

## Usage

```
helper(teamNames,dir=".",type="IPL")
```
## Arguments

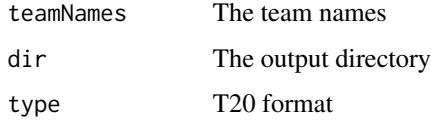

#### Value

minDate,maxDate, minMatches, maxMatches

# Note

Maintainer: Tinniam V Ganesh <tvganesh.85@gmail.com>

## Author(s)

Tinniam V Ganesh

```
https://cricsheet.org/
https://gigadom.in/
https://github.com/tvganesh/yorkrData/
```
#### helper1 67

# See Also

```
rankODIBowlers
rankODIBatsmen
rankT20Batsmen
rankT20Bowlers
```
helper1 *Gets min,max date and min and max matches from dataframe from the year*

# Description

This function gets min,max date and min and max matches from dataframe

## Usage

```
helper1(teamNames,dateRange, dir=".",type="IPL")
```
## Arguments

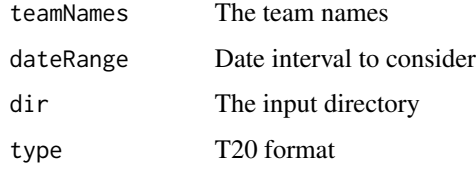

#### Value

minMatches, maxMatches

# Note

Maintainer: Tinniam V Ganesh <tvganesh.85@gmail.com>

## Author(s)

Tinniam V Ganesh

```
https://cricsheet.org/
https://gigadom.in/
https://github.com/tvganesh/yorkrData/
```
# See Also

```
rankODIBowlers
rankODIBatsmen
rankT20Batsmen
rankT20Bowlers
```
helper2 *Gets min,max date and min and max matches from dataframe*

## Description

This function gets min,max date and min and max matches from dataframe

## Usage

helper2(teamNames,dir=".",type="IPL")

#### Arguments

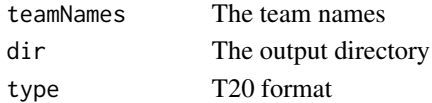

#### Value

minDate,maxDate, minMatches, maxMatches

#### Note

Maintainer: Tinniam V Ganesh <tvganesh.85@gmail.com>

## Author(s)

Tinniam V Ganesh

## References

<https://cricsheet.org/> <https://gigadom.in/> <https://github.com/tvganesh/yorkrData/>

```
rankODIBowlers
rankODIBatsmen
rankT20Batsmen
rankT20Bowlers
```
This function gets min,max date and min and max matches from dataframe

#### Usage

```
helper3(teamNames,dateRange, dir=".",type="IPL")
```
## Arguments

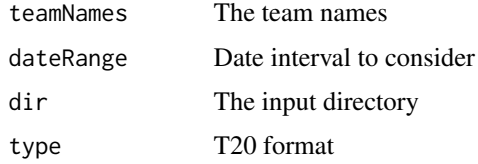

## Value

minMatches, maxMatches

#### Note

Maintainer: Tinniam V Ganesh <tvganesh.85@gmail.com>

# Author(s)

Tinniam V Ganesh

## References

```
https://cricsheet.org/
https://gigadom.in/
https://github.com/tvganesh/yorkrData/
```
# See Also

[rankODIBowlers](#page-84-0) [rankODIBatsmen](#page-83-0) [rankT20Batsmen](#page-85-0) [rankT20Bowlers](#page-86-0)

This function plots the match worm graph between 2 teams in a match

## Usage

matchWormGraph(match,t1,t2,plot=1)

# Arguments

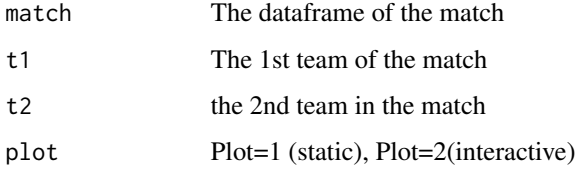

### Value

none

### Note

Maintainer: Tinniam V Ganesh <tvganesh.85@gmail.com>

# Author(s)

Tinniam V Ganesh

# References

```
https://cricsheet.org/
https://gigadom.in/
https://github.com/tvganesh/yorkrData/
```

```
getBatsmanDetails
getBowlerWicketDetails
batsmanDismissals
getTeamBattingDetails
```
## matchWormWicketGraph 71

## Examples

```
## Not run:
#Get the match details
a <- getMatchDetails("England","Pakistan","2006-09-05",dir="../temp")
# Plot tne match worm plot
matchWormGraph(a,'England',"Pakistan")
## End(Not run)
```
matchWormWicketGraph *Plot the match worm wicket graph*

### Description

This function plots the match worm wicket graph between 2 teams in a match

### Usage

```
matchWormWicketGraph(match,t1,t2,plot=1)
```
#### Arguments

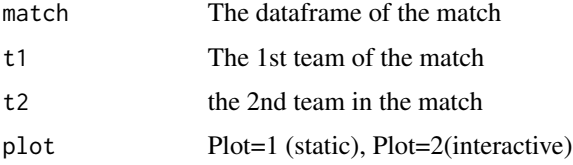

#### Value

none

## Note

Maintainer: Tinniam V Ganesh <tvganesh.85@gmail.com>

#### Author(s)

Tinniam V Ganesh

```
https://cricsheet.org/
https://gigadom.in/
https://github.com/tvganesh/yorkrData/
```
# See Also

```
getBatsmanDetails
getBowlerWicketDetails
batsmanDismissals
getTeamBattingDetails
```
## Examples

```
## Not run:
#Get the match details
a <- getMatchDetails("England","Pakistan","2006-09-05",dir="../temp")
# Plot tne match worm plot
matchWormWicketGraph(a,'England',"Pakistan")
```

```
## End(Not run)
```
overallRunsSRDeathOversPlotT20 *Plot the Runs vs SR in death overs of Intl. T20 batsmen*

## Description

Runs vs SR in middle death of Intl. T20 batsmen

#### Usage

```
overallRunsSRDeathOversPlotT20(dir=".", dateRange,type="IPL",plot=1)
```
## Arguments

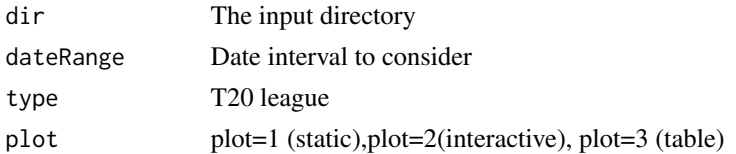

### Value

The ranked T20 batsmen

# Note

Maintainer: Tinniam V Ganesh <tvganesh.85@gmail.com>

# Author(s)

Tinniam V Ganesh
## References

<https://cricsheet.org/> <https://gigadom.in/> <https://github.com/tvganesh/yorkrData/>

#### See Also

[rankODIBowlers](#page-84-0) [rankODIBatsmen](#page-83-0) [rankT20Bowlers](#page-86-0)

## Examples

```
## Not run:
overallRunsSRDeathOversPlotT20(dir=".", dateRange,type="IPL",plot=1)
## End(Not run)
```
overallRunsSRMiddleOversPlotT20 *Plot the Runs vs SR in middle overs of Intl. T20 batsmen*

## Description

Runs vs SR in middle overs of Intl. T20 batsmen

# Usage

```
overallRunsSRMiddleOversPlotT20(dir=".", dateRange,type="IPL",plot=1)
```
## Arguments

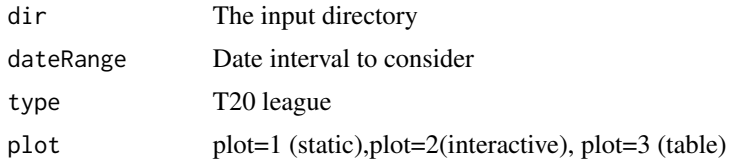

# Value

The ranked T20 batsmen

#### Note

Tinniam V Ganesh

#### References

```
https://cricsheet.org/
https://gigadom.in/
https://github.com/tvganesh/yorkrData/
```
# See Also

[rankODIBowlers](#page-84-0) [rankODIBatsmen](#page-83-0) [rankT20Bowlers](#page-86-0)

# Examples

```
## Not run:
overallRunsSRMiddleOversPlotT20(dir=".", dateRange,type="IPL",plot=1)
```
## End(Not run)

overallRunsSRPlotT20 *Plot the Runs vs SR of Intl. T20 batsmen*

## Description

This function creates a single datframe of all T20 batsmen and then ranks them

#### Usage

```
overallRunsSRPlotT20(dir=".",minMatches, dateRange,type="IPL",plot=1)
```
# Arguments

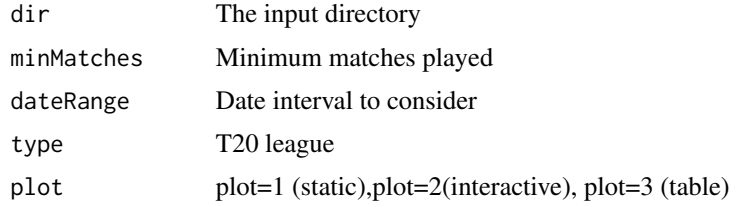

# Note

Tinniam V Ganesh

#### References

```
https://cricsheet.org/
https://gigadom.in/
https://github.com/tvganesh/yorkrData/
```
#### See Also

[rankODIBowlers](#page-84-0) [rankODIBatsmen](#page-83-0) [rankT20Bowlers](#page-86-0)

## Examples

```
## Not run:
overallRunsSRPlotT20(dir=".",minMatches, dateRange,type="IPL",plot=1)
```
## End(Not run)

overallRunsSRPPowerplayPlotT20

*Plot the Runs vs SR in power play of T20 batsmen*

# Description

Runs vs SR in power play of T20 batsmen

## Usage

```
overallRunsSRPPowerplayPlotT20(dir=".", dateRange,type="IPL",plot=1)
```
#### Arguments

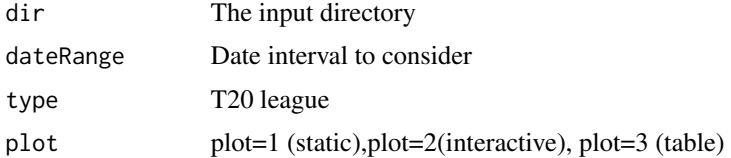

# Note

Tinniam V Ganesh

#### References

```
https://cricsheet.org/
https://gigadom.in/
https://github.com/tvganesh/yorkrData/
```
## See Also

[rankODIBowlers](#page-84-0) [rankODIBatsmen](#page-83-0) [rankT20Bowlers](#page-86-0)

## Examples

```
## Not run:
overallRunsSRPPowerplayPlotT20(dir=".", dateRange,type="IPL",plot=1)
```
## End(Not run)

overallWicketsERDeathOversPlotT20

*Plot the Wickets vs ER in death overs of Intl. T20 batsmen*

# Description

Wickets vs ER in death overs of Intl. T20 batsmen

#### Usage

```
overallWicketsERDeathOversPlotT20(dir=".", dateRange,type="IPL",plot=1)
```
#### Arguments

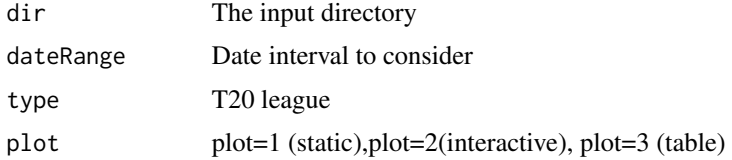

# Note

Tinniam V Ganesh

#### References

```
https://cricsheet.org/
https://gigadom.in/
https://github.com/tvganesh/yorkrData/
```
#### See Also

[rankODIBowlers](#page-84-0) [rankODIBatsmen](#page-83-0) [rankT20Bowlers](#page-86-0)

## Examples

```
## Not run:
overallWicketsERDeathOversPlotT20(dir=".", dateRange,type="IPL",plot=1)
```
## End(Not run)

overallWicketsERMiddleOversPlotT20

*Plot the Wickets vs ER in middle overs of Intl. T20 batsmen*

# Description

Wickets vs ER in middle overs of Intl. T20 batsmen

#### Usage

```
overallWicketsERMiddleOversPlotT20(dir=".", dateRange,type="IPL",plot=1)
```
#### Arguments

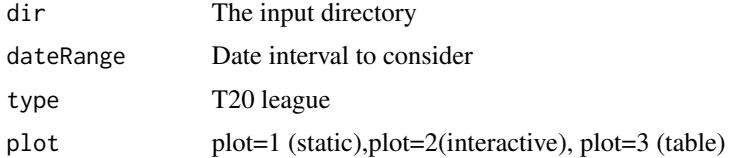

# Note

Tinniam V Ganesh

#### References

```
https://cricsheet.org/
https://gigadom.in/
https://github.com/tvganesh/yorkrData/
```
## See Also

```
rankODIBowlers
rankODIBatsmen
rankT20Bowlers
```
## Examples

```
## Not run:
overallWicketsERMiddleOversPlotT20(dir=".", dateRange,type="IPL",plot=1)
```
## End(Not run)

```
overallWicketsERPlotT20
```
*Ranks the T20 bowlers*

# Description

This function plots the overall wickets vs ER in T20 men

## Usage

```
overallWicketsERPlotT20(dir=".",minMatches, dateRange,type="IPL",plot=1)
```
# Arguments

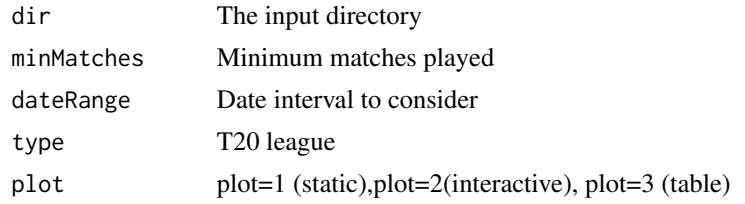

# Note

Tinniam V Ganesh

#### References

```
https://cricsheet.org/
https://gigadom.in/
https://github.com/tvganesh/yorkrData/
```
## See Also

```
rankODIBowlers
rankODIBatsmen
rankT20Batsmen
rankT20Bowlers
```
## Examples

```
## Not run:
overallWicketsERPlotT20(dir=".",minMatches, dateRange,type="IPL",plot=1)
```
## End(Not run)

```
overallWicketsERPowerPlayPlotT20
```
*Plot the Wickets vs ER in power play of Intl. T20 batsmen*

# Description

Wickets vs ER in power play of Intl. T20 batsmen

#### Usage

```
overallWicketsERPowerPlayPlotT20(dir=".", dateRange,type="IPL",plot=1)
```
#### Arguments

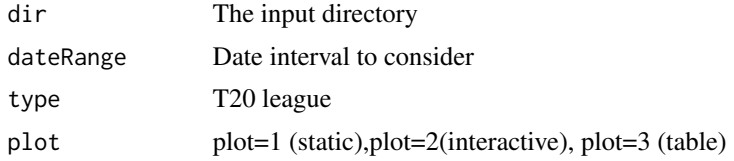

# Note

Tinniam V Ganesh

#### References

```
https://cricsheet.org/
https://gigadom.in/
https://github.com/tvganesh/yorkrData/
```
#### See Also

```
rankODIBowlers
rankODIBatsmen
rankT20Bowlers
```
## Examples

```
## Not run:
overallWicketsERPowerPlayPlotT20(dir=".", dateRange,type="IPL",plot=1)
```
## End(Not run)

parseYamlOver *Parse yaml file and convert to dataframe*

#### Description

This function parses the yaml file and converts it into a data frame. This is an internal function and is used by convertAllYaml2RDataframes() & convertYaml2RDataframe()

#### Usage

```
parseYamlOver(match,s,ateam,delivery,meta)
```
# Arguments

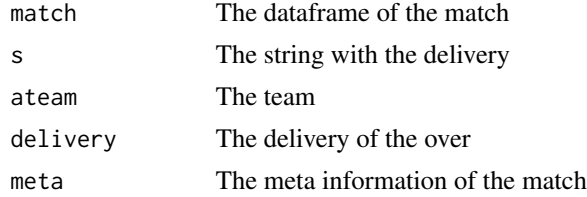

# Value

overs The dataframe of overs

# Note

Maintainer: Tinniam V Ganesh <tvganesh.85@gmail.com>

#### Author(s)

Tinniam V Ganesh

## References

```
https://cricsheet.org/
https://gigadom.in/
https://github.com/tvganesh/yorkrData/
```
# See Also

```
getBatsmanDetails
getBowlerWicketDetails
batsmanDismissals
getTeamBattingDetails
```
#### Examples

## Not run: # Parse the yaml over

## End(Not run)

plotWinLossBetweenTeams

*Plot wins for each team*

## Description

This function computes and plots number of wins for each team in all their encounters. The plot includes the number of wins byteam1 each team and the matches with no result

#### Usage

```
plotWinLossBetweenTeams(team1,team2,dir=".",dateRange, plot=1)
```
## Arguments

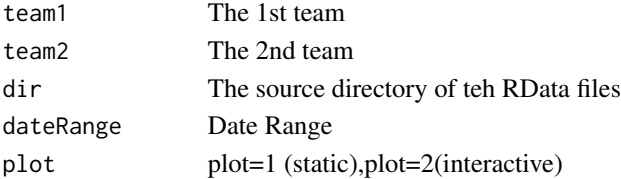

## Value

None

# Note

Maintainer: Tinniam V Ganesh <tvganesh.85@gmail.com>

# Author(s)

Tinniam V Ganesh

## References

```
https://cricsheet.org/
https://gigadom.in/
https://github.com/tvganesh/yorkrData/
```
## See Also

```
batsmanFoursSixes
batsmanRunsVsDeliveries
batsmanRunsVsStrikeRate
```
# Examples

## Not run:

```
plotWinLossBetweenTeams(team1="India",team2="Australia",dir=pathToFile)
batsmanDismissals(kohli,"Kohli")
```
## End(Not run)

plotWinLossTeamVsAllTeams

*Plot wins for each team*

# Description

This function computes and plots number of wins for a team against all other teams. The plot includes the number of wins by team each team and the matches with no result

#### Usage

```
plotWinLossTeamVsAllTeams(team1,dir=".",dateRange, plot=1)
```
# Arguments

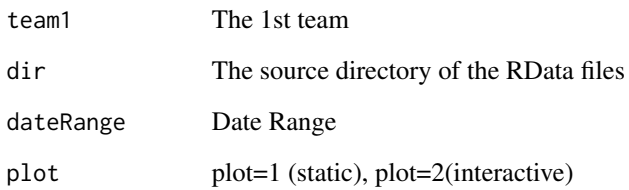

## Value

None

## Note

Maintainer: Tinniam V Ganesh <tvganesh.85@gmail.com>

## Author(s)

Tinniam V Ganesh

#### References

```
https://cricsheet.org/
https://gigadom.in/
https://github.com/tvganesh/yorkrData/
```
# See Also

```
batsmanFoursSixes
batsmanRunsVsDeliveries
batsmanRunsVsStrikeRate
```
## Examples

## Not run:

```
plotWinLossBetweenTeams(team1="India",team2="Australia",dir=pathToFile)
batsmanDismissals(kohli,"Kohli")
```
<span id="page-83-0"></span>

## Description

This function creates a single datframe of all ODI batsmen and then ranks them

## Usage

```
rankODIBatsmen(dir='.',odir=".",minMatches=50)
```
#### Arguments

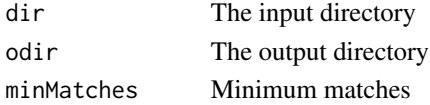

# Value

The ranked ODI batsmen

#### Note

Maintainer: Tinniam V Ganesh <tvganesh.85@gmail.com>

## Author(s)

Tinniam V Ganesh

#### References

```
https://cricsheet.org/
https://gigadom.in/
https://github.com/tvganesh/yorkrData/
```
#### See Also

```
rankODIBowlers
rankT20Batsmen
rankT20Bowlers
```
## Examples

## Not run: odiBatsmanRank <- rankODIBatsmen()

<span id="page-84-0"></span>rankODIBowlers *Ranks the ODI bowlers*

## Description

This function creates a single datframe of all ODI bowlers and then ranks them

## Usage

```
rankODIBowlers(dir=".",odir=".",minMatches=20)
```
#### Arguments

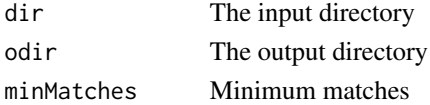

#### Value

The ranked ODI bowlers

#### Note

Maintainer: Tinniam V Ganesh <tvganesh.85@gmail.com>

## Author(s)

Tinniam V Ganesh

#### References

```
https://cricsheet.org/
https://gigadom.in/
https://github.com/tvganesh/yorkrData/
```
#### See Also

```
rankODIBatsmen
rankT20Batsmen
```
#### Examples

```
## Not run:
#
odiBowlersRank <- rankODIBowlers()
```
<span id="page-85-0"></span>

#### Description

This function creates a single datframe of all T20 batsmen and then ranks them

## Usage

```
rankT20Batsmen(dir=".",minMatches, dateRange, runsvsSR,type)
```
## Arguments

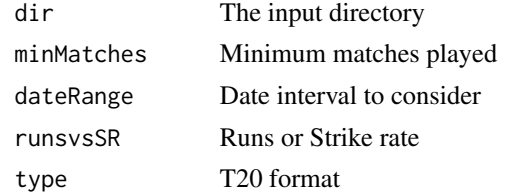

#### Note

Maintainer: Tinniam V Ganesh <tvganesh.85@gmail.com>

# Author(s)

Tinniam V Ganesh

## References

```
https://cricsheet.org/
https://gigadom.in/
https://github.com/tvganesh/yorkrData/
```
## See Also

```
rankODIBowlers
rankODIBatsmen
rankT20Bowlers
```
## Examples

```
## Not run:
rankT20Batsmen(dir=".",minMatches, dateRange, runsvsSR,type)
## End(Not run)
```
<span id="page-86-0"></span>rankT20Bowlers *Ranks the T20 bowlers*

# Description

This function creates a single datframe of all T20 bowlers and then ranks them

#### Usage

rankT20Bowlers(dir=".",minMatches, dateRange, wicketsVsER,type)

#### Arguments

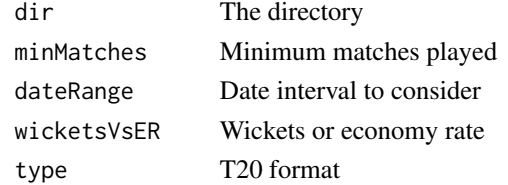

#### Note

Maintainer: Tinniam V Ganesh <tvganesh.85@gmail.com>

## Author(s)

Tinniam V Ganesh

#### References

```
https://cricsheet.org/
https://gigadom.in/
https://github.com/tvganesh/yorkrData/
```
#### See Also

```
rankODIBowlers
rankODIBatsmen
rankT20Batsmen
rankT20Bowlers
```
## Examples

```
## Not run:
rankT20Bowlers(dir=".",minMatches, dateRange, wicketsVsER,type)
```
#### saveAllMatchesAllOpposition

*Saves matches of all opposition as dataframe*

## Description

This function saves all matches agaist all opposition as a single dataframe in the current directory

#### Usage

```
saveAllMatchesAllOpposition(dir=".",odir=".")
```
#### Arguments

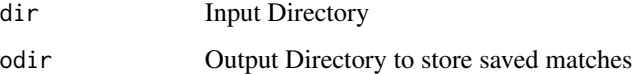

## Value

None

# Note

Maintainer: Tinniam V Ganesh <tvganesh.85@gmail.com>

## Author(s)

Tinniam V Ganesh

#### References

```
https://cricsheet.org/
https://gigadom.in/
https://github.com/tvganesh/yorkrData/
```

```
batsmanDismissals
batsmanRunsVsDeliveries
batsmanRunsVsStrikeRate
getAllMatchesAllOpposition
getAllMatchesBetweenTeams
```

```
## Not run:
saveAllMatchesBetweenTeams(dir=".",odir=".")
## End(Not run)
```
saveAllMatchesAllOppositionBBLT20

*Saves matches against all BBL teams as dataframe for an BBL team*

## Description

This function saves all BBL matches agaist all opposition as a single dataframe in the output directory

#### Usage

```
saveAllMatchesAllOppositionBBLT20(dir=".",odir=".")
```
## Arguments

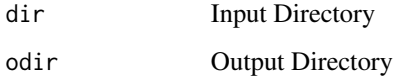

# Value

None

# Note

Maintainer: Tinniam V Ganesh <tvganesh.85@gmail.com>

# Author(s)

Tinniam V Ganesh

# References

```
https://cricsheet.org/
https://gigadom.in/
https://github.com/tvganesh/yorkrData/
```
# See Also

```
batsmanDismissals
batsmanRunsVsDeliveries
batsmanRunsVsStrikeRate
getAllMatchesAllOpposition
getAllMatchesBetweenTeams
```
## Examples

## Not run: saveAllMatchesAllOppositionT20

## End(Not run)

saveAllMatchesAllOppositionCPLT20

*Saves matches against all CPL teams as dataframe for an CPL team*

## Description

This function saves all CPL matches agaist all opposition as a single dataframe in the output directory

#### Usage

```
saveAllMatchesAllOppositionCPLT20(dir=".",odir=".")
```
#### Arguments

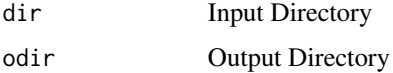

#### Value

None

## Note

Maintainer: Tinniam V Ganesh <tvganesh.85@gmail.com>

## Author(s)

Tinniam V Ganesh

## References

```
https://cricsheet.org/
https://gigadom.in/
https://github.com/tvganesh/yorkrData/
```
## See Also

```
batsmanDismissals
batsmanRunsVsDeliveries
batsmanRunsVsStrikeRate
getAllMatchesAllOpposition
getAllMatchesBetweenTeams
```
## Examples

```
## Not run:
saveAllMatchesAllOppositionT20
```
## End(Not run)

saveAllMatchesAllOppositionIPLT20

*Saves matches against all IPL teams as dataframe for an IPL team*

### Description

This function saves all IPL matches agaist all opposition as a single dataframe in the output directory

#### Usage

```
saveAllMatchesAllOppositionIPLT20(dir=".",odir=".")
```
# Arguments

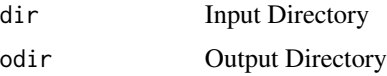

#### Value

None

#### Note

Tinniam V Ganesh

#### References

<https://cricsheet.org/> <https://gigadom.in/> <https://github.com/tvganesh/yorkrData/>

#### See Also

[batsmanDismissals](#page-6-0) [batsmanRunsVsDeliveries](#page-13-0) [batsmanRunsVsStrikeRate](#page-15-0) [getAllMatchesAllOpposition](#page-38-0) [getAllMatchesBetweenTeams](#page-39-0)

#### Examples

```
## Not run:
saveAllMatchesAllOppositionT20
```
## End(Not run)

saveAllMatchesAllOppositionNTBT20

*Saves matches against all NTB teams as dataframe for an NTB team*

# Description

This function saves all NTB matches agaist all opposition as a single dataframe in the output directory

### Usage

```
saveAllMatchesAllOppositionNTBT20(dir=".",odir=".")
```
#### Arguments

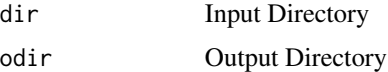

#### Value

None

#### Note

Maintainer: Tinniam V Ganesh <tvganesh.85@gmail.com>

## Author(s)

Tinniam V Ganesh

# References

```
https://cricsheet.org/
https://gigadom.in/
https://github.com/tvganesh/yorkrData/
```
## See Also

```
batsmanDismissals
batsmanRunsVsDeliveries
batsmanRunsVsStrikeRate
getAllMatchesAllOpposition
getAllMatchesBetweenTeams
```
#### Examples

## Not run: saveAllMatchesAllOppositionT20

## End(Not run)

saveAllMatchesAllOppositionPSLT20 *Saves matches against all PSL teams as dataframe for an PSL team*

## Description

This function saves all PSL matches agaist all opposition as a single dataframe in the output directory

#### Usage

saveAllMatchesAllOppositionPSLT20(dir=".",odir=".")

#### Arguments

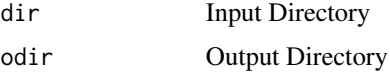

#### Value

None

# Note

Maintainer: Tinniam V Ganesh <tvganesh.85@gmail.com>

## Author(s)

Tinniam V Ganesh

#### References

```
https://cricsheet.org/
https://gigadom.in/
https://github.com/tvganesh/yorkrData/
```
#### See Also

```
batsmanDismissals
batsmanRunsVsDeliveries
batsmanRunsVsStrikeRate
getAllMatchesAllOpposition
getAllMatchesBetweenTeams
```
#### Examples

## Not run: saveAllMatchesAllOppositionT20

## End(Not run)

saveAllMatchesAllOppositionSSMT20

*Saves matches against all SSM teams as dataframe for an SSM team*

# Description

This function saves all SSM matches agaist all opposition as a single dataframe in the output directory

#### Usage

```
saveAllMatchesAllOppositionSSMT20(dir=".",odir=".")
```
#### Arguments

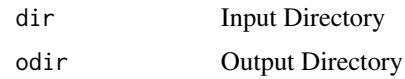

#### Value

None

## Note

Maintainer: Tinniam V Ganesh <tvganesh.85@gmail.com>

# Author(s)

Tinniam V Ganesh

#### References

```
https://cricsheet.org/
https://gigadom.in/
https://github.com/tvganesh/yorkrData/
```
#### See Also

```
batsmanDismissals
batsmanRunsVsDeliveries
batsmanRunsVsStrikeRate
getAllMatchesAllOpposition
getAllMatchesBetweenTeams
```
## Examples

## Not run: saveAllMatchesAllOppositionT20

## End(Not run)

saveAllMatchesAllOppositionWBBT20

*Saves matches against all WBB teams as dataframe for an WBB team*

#### Description

This function saves all WBB matches agaist all opposition as a single dataframe in the output directory

## Usage

saveAllMatchesAllOppositionWBBT20(dir=".",odir=".")

# Arguments

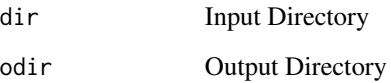

## Value

None

# Note

Maintainer: Tinniam V Ganesh <tvganesh.85@gmail.com>

## Author(s)

Tinniam V Ganesh

## References

```
https://cricsheet.org/
https://gigadom.in/
https://github.com/tvganesh/yorkrData/
```
## See Also

```
batsmanDismissals
batsmanRunsVsDeliveries
batsmanRunsVsStrikeRate
getAllMatchesAllOpposition
getAllMatchesBetweenTeams
```
# Examples

```
## Not run:
saveAllMatchesAllOppositionT20
```
saveAllMatchesBetween2BBLTeams

*Saves all matches between 2 BBL teams as dataframe*

## Description

This function saves all matches between 2 BBL teams as a single dataframe in the current directory

#### Usage

```
saveAllMatchesBetween2BBLTeams(dir=".",odir=".")
```
#### Arguments

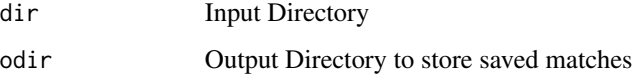

## Value

None

# Note

Maintainer: Tinniam V Ganesh <tvganesh.85@gmail.com>

## Author(s)

Tinniam V Ganesh

#### References

```
https://cricsheet.org/
https://gigadom.in/
https://github.com/tvganesh/yorkrData/
```

```
batsmanDismissals
batsmanRunsVsDeliveries
batsmanRunsVsStrikeRate
getAllMatchesAllOpposition
getAllMatchesBetweenTeams
```

```
## Not run:
saveAllMatchesBetween2BBLTeams(dir=".",odir=".")
## End(Not run)
```
saveAllMatchesBetween2CPLTeams

*Saves all matches between 2 CPL teams as dataframe*

# Description

This function saves all matches between 2 CPL teams as a single dataframe in the current directory

# Usage

```
saveAllMatchesBetween2CPLTeams(dir=".",odir=".")
```
#### Arguments

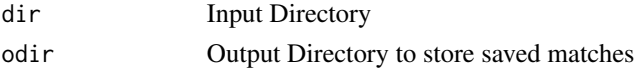

#### Value

None

# Note

Maintainer: Tinniam V Ganesh <tvganesh.85@gmail.com>

#### Author(s)

Tinniam V Ganesh

#### References

```
https://cricsheet.org/
https://gigadom.in/
https://github.com/tvganesh/yorkrData/
```

```
batsmanDismissals
batsmanRunsVsDeliveries
batsmanRunsVsStrikeRate
getAllMatchesAllOpposition
getAllMatchesBetweenTeams
```

```
## Not run:
saveAllMatchesBetween2IPLTeams(dir=".",odir=".")
```
## End(Not run)

saveAllMatchesBetween2IPLTeams

*Saves all matches between 2 IPL teams as dataframe*

# Description

This function saves all matches between 2 IPL teams as a single dataframe in the current directory

# Usage

```
saveAllMatchesBetween2IPLTeams(dir=".",odir=".")
```
## Arguments

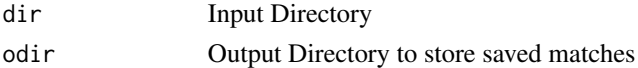

#### Value

None

# Note

Maintainer: Tinniam V Ganesh <tvganesh.85@gmail.com>

#### Author(s)

Tinniam V Ganesh

#### References

```
https://cricsheet.org/
https://gigadom.in/
https://github.com/tvganesh/yorkrData/
```

```
batsmanDismissals
batsmanRunsVsDeliveries
batsmanRunsVsStrikeRate
getAllMatchesAllOpposition
getAllMatchesBetweenTeams
```

```
## Not run:
saveAllMatchesBetween2IPLTeams(dir=".",odir=".")
## End(Not run)
```
#### saveAllMatchesBetween2NTBTeams

*Saves all matches between 2 NTB teams as dataframe*

# Description

This function saves all matches between 2 NTB teams as a single dataframe in the current directory

# Usage

```
saveAllMatchesBetween2NTBTeams(dir=".",odir=".")
```
#### Arguments

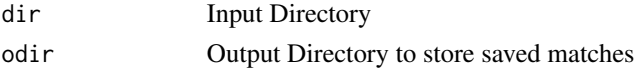

#### Value

None

# Note

Maintainer: Tinniam V Ganesh <tvganesh.85@gmail.com>

#### Author(s)

Tinniam V Ganesh

#### References

```
https://cricsheet.org/
https://gigadom.in/
https://github.com/tvganesh/yorkrData/
```

```
batsmanDismissals
batsmanRunsVsDeliveries
batsmanRunsVsStrikeRate
getAllMatchesAllOpposition
getAllMatchesBetweenTeams
```

```
## Not run:
saveAllMatchesBetween2BBLTeams(dir=".",odir=".")
```
## End(Not run)

saveAllMatchesBetween2PSLTeams

*Saves all matches between 2 PSL teams as dataframe*

# Description

This function saves all matches between 2 PSL teams as a single dataframe in the current directory

# Usage

```
saveAllMatchesBetween2PSLTeams(dir=".",odir=".")
```
#### Arguments

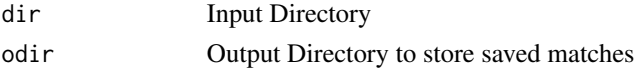

#### Value

None

# Note

Maintainer: Tinniam V Ganesh <tvganesh.85@gmail.com>

#### Author(s)

Tinniam V Ganesh

#### References

```
https://cricsheet.org/
https://gigadom.in/
https://github.com/tvganesh/yorkrData/
```

```
batsmanDismissals
batsmanRunsVsDeliveries
batsmanRunsVsStrikeRate
getAllMatchesAllOpposition
getAllMatchesBetweenTeams
```

```
## Not run:
saveAllMatchesBetween2BBLTeams(dir=".",odir=".")
## End(Not run)
```
saveAllMatchesBetween2SSMTeams

*Saves all matches between 2 SSM teams as dataframe*

# Description

This function saves all matches between 2 SSM teams as a single dataframe in the current directory

# Usage

```
saveAllMatchesBetween2SSMTeams(dir=".",odir=".")
```
#### Arguments

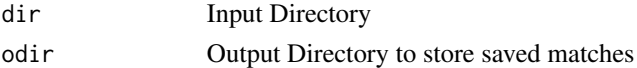

#### Value

None

# Note

Maintainer: Tinniam V Ganesh <tvganesh.85@gmail.com>

#### Author(s)

Tinniam V Ganesh

#### References

```
https://cricsheet.org/
https://gigadom.in/
https://github.com/tvganesh/yorkrData/
```

```
batsmanDismissals
batsmanRunsVsDeliveries
batsmanRunsVsStrikeRate
getAllMatchesAllOpposition
getAllMatchesBetweenTeams
```

```
## Not run:
saveAllMatchesBetween2SSMTeams(dir=".",odir=".")
```
## End(Not run)

saveAllMatchesBetween2WBBTeams

*Saves all matches between 2 WBB teams as dataframe*

# Description

This function saves all matches between 2 WBB teams as a single dataframe in the current directory

## Usage

```
saveAllMatchesBetween2WBBTeams(dir=".",odir=".")
```
#### Arguments

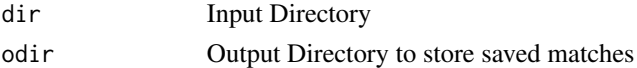

#### Value

None

# Note

Maintainer: Tinniam V Ganesh <tvganesh.85@gmail.com>

#### Author(s)

Tinniam V Ganesh

#### References

```
https://cricsheet.org/
https://gigadom.in/
https://github.com/tvganesh/yorkrData/
```

```
batsmanDismissals
batsmanRunsVsDeliveries
batsmanRunsVsStrikeRate
getAllMatchesAllOpposition
getAllMatchesBetweenTeams
```

```
## Not run:
saveAllMatchesBetween2BBLTeams(dir=".",odir=".")
## End(Not run)
```
#### saveAllMatchesBetweenTeams

*Saves all matches between 2 teams as dataframe*

# Description

This function saves all matches between 2 teams as a single dataframe in the current directory

# Usage

```
saveAllMatchesBetweenTeams(dir=".",odir=".")
```
#### Arguments

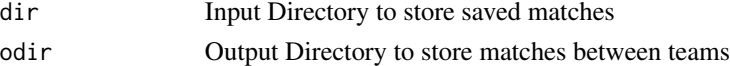

#### Value

None

# Note

Maintainer: Tinniam V Ganesh <tvganesh.85@gmail.com>

#### Author(s)

Tinniam V Ganesh

#### References

```
https://cricsheet.org/
https://gigadom.in/
https://github.com/tvganesh/yorkrData/
```

```
batsmanDismissals
batsmanRunsVsDeliveries
batsmanRunsVsStrikeRate
getAllMatchesAllOpposition
getAllMatchesBetweenTeams
```
## saveAllT20BattingDetails 105

#### Examples

```
## Not run:
saveAllMatchesBetweenTeams(dir=".",odir=".")
## End(Not run)
```
saveAllT20BattingDetails

*Save all T20 batting details*

# Description

This function creates a single dataframe of all T20 batting details

#### Usage

```
saveAllT20BattingDetails(teamNames,dir=".",odir=".",type="IPL",save=TRUE)
```
#### Arguments

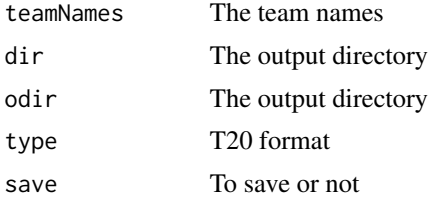

## Note

Maintainer: Tinniam V Ganesh <tvganesh.85@gmail.com>

#### Author(s)

Tinniam V Ganesh

## References

```
https://cricsheet.org/
https://gigadom.in/
https://github.com/tvganesh/yorkrData/
```

```
rankODIBowlers
rankODIBatsmen
rankT20Bowlers
```

```
## Not run:
saveAllT20BattingDetails(teamNames,dir=".",odir=".",type="IPL",save=TRUE)
## End(Not run)
```
saveAllT20BowlingDetails

*Save all T20 batting details*

# Description

This function creates a single dataframe of all T20 batting details

#### Usage

```
saveAllT20BowlingDetails(teamNames,dir=".",odir=".",type="IPL",save=TRUE)
```
#### Arguments

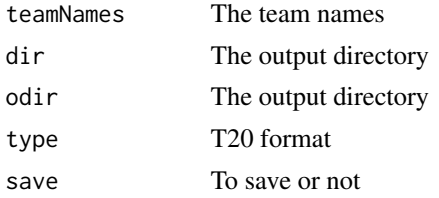

# Note

Maintainer: Tinniam V Ganesh <tvganesh.85@gmail.com>

#### Author(s)

Tinniam V Ganesh

## References

```
https://cricsheet.org/
https://gigadom.in/
https://github.com/tvganesh/yorkrData/
```

```
rankODIBowlers
rankODIBatsmen
rankT20Bowlers
```

```
## Not run:
saveAllT20BowlingDetails(teamNames,dir=".",odir=".",type="IPL",save=TRUE)
## End(Not run)
```
saveAllT20MatchesAsDF *Overall picture Ranks the T20 batsmen*

## Description

This function creates a single datframe of all T20 batsmen and then ranks them

#### Usage

```
saveAllT20MatchesAsDF(teamNames,dir=".",odir=".",type="IPL",save=TRUE)
```
# Arguments

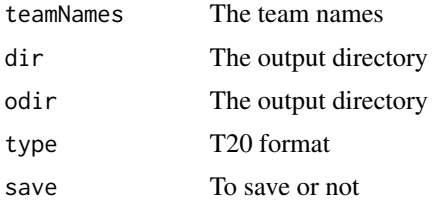

# Note

Maintainer: Tinniam V Ganesh <tvganesh.85@gmail.com>

#### Author(s)

Tinniam V Ganesh

# References

```
https://cricsheet.org/
https://gigadom.in/
https://github.com/tvganesh/yorkrData/
```

```
rankODIBowlers
rankODIBatsmen
rankT20Bowlers
```

```
## Not run:
saveAllT20MatchesAsDF(teamNames,dir=".",odir=".",type="IPL",save=TRUE)
## End(Not run)
```
specialProc *Used to parse yaml file*

## Description

This is special processing function. This is an internal function and is used by convertAllYaml2RDataframes() & convertYaml2RDataframe()

## Usage

```
specialProc(dist, overset, ateam,over,str1,meta)
```
#### Arguments

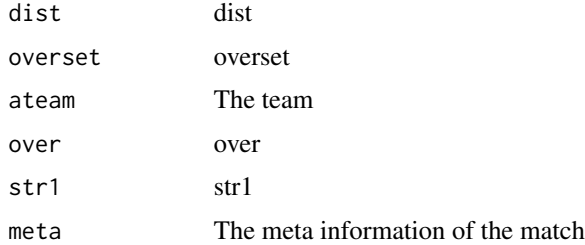

#### Value

over The dataframe of over

#### Note

Maintainer: Tinniam V Ganesh <tvganesh.85@gmail.com>

## Author(s)

Tinniam V Ganesh

## References

```
https://cricsheet.org/
https://gigadom.in/
https://github.com/tvganesh/yorkrData/
```
# teamBatsmenPartnershiOppnAllMatches 109

## See Also

```
getBatsmanDetails
getBowlerWicketDetails
batsmanDismissals
getTeamBattingDetails
```
# Examples

## Not run: # Parse the yaml over

## End(Not run)

teamBatsmenPartnershiOppnAllMatches

*Team batting partnership against a opposition all matches*

# Description

This function computes the performance of batsmen against all bowlers of an oppositions in all matches. This function returns a dataframe

## Usage

teamBatsmenPartnershiOppnAllMatches(matches,theTeam,report="summary")

#### Arguments

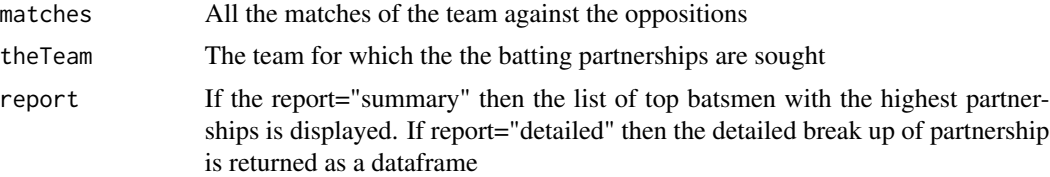

## Value

partnerships The data frame of the partnerships

#### **Note**

Maintainer: Tinniam V Ganesh <tvganesh.85@gmail.com>

# Author(s)

Tinniam V Ganesh

# References

```
https://cricsheet.org/
https://gigadom.in/
https://github.com/tvganesh/yorkrData/
```
#### See Also

```
teamBatsmenVsBowlersAllOppnAllMatchesPlot
teamBatsmenPartnershipOppnAllMatchesChart
teamBowlersVsBatsmenMatch
teamBattingScorecardMatch
```
#### Examples

```
## Not run:
# Get all matches for team India against all oppositions
matches <- getAllMatchesBetweenTeams("Australia","India",dir="../data")
# You can also directly load the data
#load("India-Australia-allMatches.RData")
m <-teamBatsmenPartnershiOppnAllMatches(a,'India',report="summary")
m <-teamBatsmenPartnershiOppnAllMatches(a,'Australia',report="detailed")
```
## End(Not run)

<span id="page-109-0"></span>teamBatsmenPartnershipAllOppnAllMatches *Team batting partnership in all matches all oppositions*

# Description

This function computes the batting partnership of a team againt all oppositions in all matches This function returns a dataframe which is a summary of the batsman with the highest partnerships or the partnership of an individual batsman

#### Usage

teamBatsmenPartnershipAllOppnAllMatches(matches,theTeam,report="summary")

#### Arguments

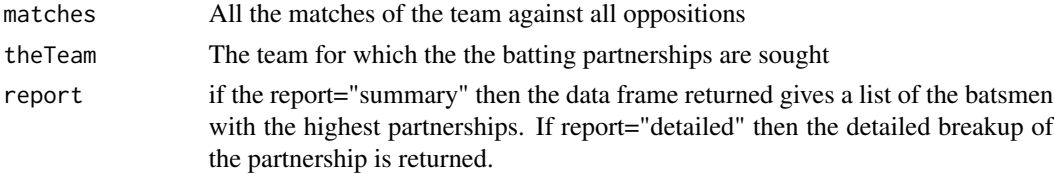

## Value

partnerships The data frame with the partnerships

### Note

Maintainer: Tinniam V Ganesh <tvganesh.85@gmail.com>

# Author(s)

Tinniam V Ganesh

## References

```
https://cricsheet.org/
https://gigadom.in/
https://github.com/tvganesh/yorkrData/
```
#### See Also

```
teamBatsmenVsBowlersAllOppnAllMatchesPlot
teamBatsmenPartnershipOppnAllMatchesChart
teamBatsmenPartnershipAllOppnAllMatchesPlot
teamBatsmenVsBowlersOppnAllMatches
```
#### Examples

```
## Not run:
# Get all matches for team India against all oppositions
m <-teamBattingScorecardAllOppnAllMatches(matches,theTeam="India")
# Get the summary report
teamBatsmenPartnershipAllOppnAllMatches(matches,theTeam='India')
# Get the detailed report
teamBatsmenPartnershipAllOppnAllMatches(matches,theTeam='India',report="detailed")
```
## End(Not run)

<span id="page-110-0"></span>teamBatsmenPartnershipAllOppnAllMatchesPlot *Plots team batting partnership all matches all oppositions*

#### Description

This function plots the batting partnership of a team againt all oppositions in all matches This function also returns a dataframe with the batting partnerships

## Usage

teamBatsmenPartnershipAllOppnAllMatchesPlot(matches,theTeam,main,plot=1)

#### Arguments

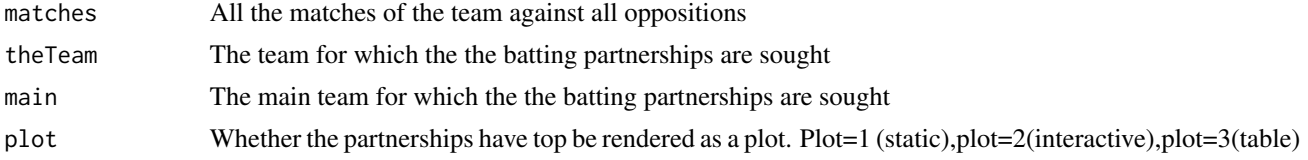

# Value

None or partnerships

### Note

Maintainer: Tinniam V Ganesh <tvganesh.85@gmail.com>

#### Author(s)

Tinniam V Ganesh

## References

<https://cricsheet.org/> <https://gigadom.in/> <https://github.com/tvganesh/yorkrData/>

#### See Also

[teamBatsmenPartnershipAllOppnAllMatches](#page-109-0) [teamBatsmenPartnershipOppnAllMatchesChart](#page-113-0) [teamBatsmenVsBowlersAllOppnAllMatchesPlot](#page-114-0) [teamBatsmenVsBowlersOppnAllMatches](#page-118-0)

#### Examples

```
## Not run:
# Get all matches for team India against all oppositions
d <- teamBatsmanVsBowlersAllOppnAllMatchesRept(matches,"India",rank=1,dispRows=50)
#Plot the partnerships
teamBatsmenVsBowlersAllOppnAllMatchesPlot(d)
#Do not plot but get the dataframe
e <- teamBatsmenVsBowlersAllOppnAllMatchesPlot(d,plot=FALSE)
```
## End(Not run)

teamBatsmenPartnershipMatch

```
Team batting partnerships of batsmen in a match
```
## Description

This function plots the partnerships of batsmen in a match against an opposition or it can return the data frame

## Usage

```
teamBatsmenPartnershipMatch(match,theTeam,opposition, plot=1)
```
# Arguments

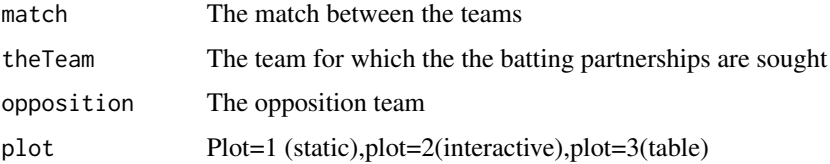

## Value

df The data frame of the batsmen partnetships

#### Note

Maintainer: Tinniam V Ganesh <tvganesh.85@gmail.com>

# Author(s)

Tinniam V Ganesh

## References

```
https://cricsheet.org/
https://gigadom.in/
https://github.com/tvganesh/yorkrData/
```
## See Also

```
teamBatsmenVsBowlersAllOppnAllMatchesPlot
teamBatsmenPartnershipOppnAllMatchesChart
teamBatsmenPartnershipAllOppnAllMatchesPlot
teamBatsmenVsBowlersOppnAllMatches
```
# Examples

```
## Not run:
# Get athe match between England and Pakistan
a <- getMatchDetails("England","Pakistan","2006-09-05",dir="../temp")
batsmenPartnershipMatch(a,"Pakistan","England")
batsmenPartnershipMatch(a,"England","Pakistan", plot=TRUE)
m <-batsmenPartnershipMatch(a,"Pakistan","England", plot=FALSE)
```
## End(Not run)

<span id="page-113-0"></span>teamBatsmenPartnershipOppnAllMatchesChart

*Plot of team partnership all matches against an opposition*

## Description

This function plots the batting partnership of a team againt all oppositions in all matches This function also returns a dataframe with the batting partnerships

## Usage

teamBatsmenPartnershipOppnAllMatchesChart(matches,main,opposition, plot=1)

#### Arguments

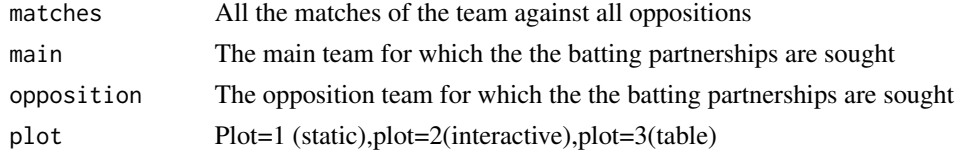

## Value

None or partnerships

# Note

Maintainer: Tinniam V Ganesh <tvganesh.85@gmail.com>

# Author(s)

Tinniam V Ganesh

## References

```
https://cricsheet.org/
https://gigadom.in/
https://github.com/tvganesh/yorkrData/
```
#### See Also

```
teamBatsmenPartnershipAllOppnAllMatches
teamBatsmenPartnershipOppnAllMatchesChart
teamBatsmenVsBowlersAllOppnAllMatchesPlot
teamBatsmenVsBowlersOppnAllMatches
```
#### Examples

```
## Not run:
# Get all matches for team India against all oppositions
d <- teamBatsmenVsBowlersAllOppnAllMatchesRept(matches,"India",rank=1,dispRows=50)
#Plot the partnerships
teamBatsmenVsBowlersAllOppnAllMatchesPlot(d)
#Do not plot but get the dataframe
e <- teamBatsmenVsBowlersAllOppnAllMatchesPlot(d,plot=FALSE)
```
## End(Not run)

<span id="page-114-0"></span>teamBatsmenVsBowlersAllOppnAllMatchesPlot *Plot of Team batsmen vs bowlers against all opposition all matches*

#### Description

This function computes the performance of batsmen against all bowlers of all oppositions in all matches. The data frame can be either plotted or returned to the user

#### Usage

```
teamBatsmenVsBowlersAllOppnAllMatchesPlot(df,plot=1)
```
#### Arguments

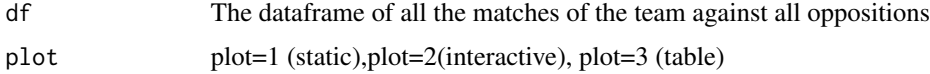

## Value

None or dataframe

#### **Note**

Maintainer: Tinniam V Ganesh <tvganesh.85@gmail.com>

## Author(s)

Tinniam V Ganesh

## References

<https://cricsheet.org/> <https://gigadom.in/> <https://github.com/tvganesh/yorkrData/>

#### See Also

```
teamBatsmenVsBowlersAllOppnAllMatchesPlot
teamBatsmenPartnershipOppnAllMatchesChart
teamBatsmenPartnershipAllOppnAllMatchesPlot
teamBatsmenVsBowlersOppnAllMatches
```
#### Examples

```
## Not run:
# Get all matches for team India against all oppositions in all matches
matches <-getAllMatchesAllOpposition("India",dir="../data/",save=TRUE)
# Also load directly from file
#load("allMatchesAllOpposition-India.RData")
d <- teamBatsmanVsBowlersAllOppnAllMatchesRept(matches,"India",rank=1,dispRows=50)
teamBatsmenVsBowlersAllOppnAllMatchesPlot(d)
e <- teamBatsmenVsBowlersAllOppnAllMatchesPlot(d,plot=FALSE)
```
## End(Not run)

teamBatsmenVsBowlersAllOppnAllMatchesRept

*Report of team batsmen vs bowlers in all matches all oppositions*

# Description

This function computes the performance of batsmen against all bowlers of all oppositions in all matches

## Usage

teamBatsmenVsBowlersAllOppnAllMatchesRept(matches,theTeam,rank=0,dispRows=50)

## Arguments

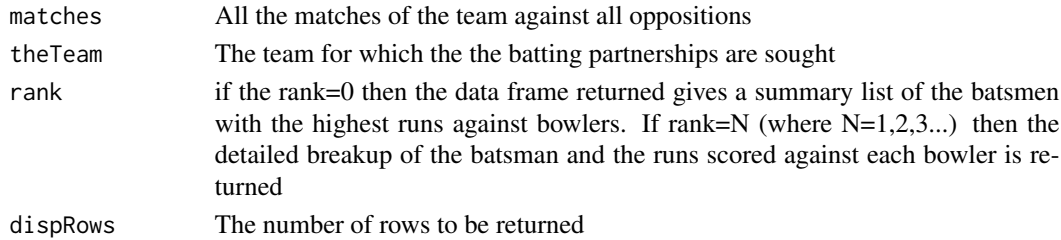

## Value

h The data frame of the batsman and the runs against bowlers

#### Note

Maintainer: Tinniam V Ganesh <tvganesh.85@gmail.com>

#### Author(s)

Tinniam V Ganesh

#### References

```
https://cricsheet.org/
https://gigadom.in/
https://github.com/tvganesh/yorkrData/
```
# See Also

```
teamBatsmenVsBowlersAllOppnAllMatchesPlot
teamBatsmenPartnershipOppnAllMatchesChart
teamBatsmenPartnershipAllOppnAllMatchesPlot
teamBatsmenVsBowlersOppnAllMatches
```
## Examples

```
## Not run:
# Get all matches for team India against all oppositions
m <-teamBattingScorecardAllOppnAllMatches(matches,theTeam="India")
# Get the summary report
teamBatsmenVsBowlersAllOppnAllMatchesRept(matches,"India",rank=0)
#Get detailed report
teamBatsmenVsBowlersAllOppnAllMatchesRept(matches,"India",rank=1,dispRows=50)
```

```
teamBatsmenVsBowlersAllOppnAllMatchesRept(matches,"Pakistan",rank=0)
teamBatsmenVsBowlersAllOppnAllMatchesRept(matches,"England",rank=1)
```
## End(Not run)

```
teamBatsmenVsBowlersMatch
```
*Team batsmen against bowlers in a match*

## Description

This function plots the performance of batsmen versus bowlers in a match or it can return the data frame

## Usage

```
teamBatsmenVsBowlersMatch(match,theTeam,opposition, plot=1)
```
# Arguments

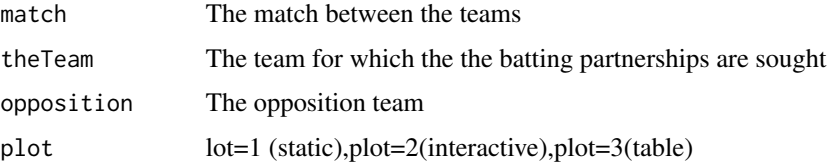

## Value

b The data frame of the batsmen vs bowlers performance

## Note

Maintainer: Tinniam V Ganesh <tvganesh.85@gmail.com>

# Author(s)

Tinniam V Ganesh

## References

```
https://cricsheet.org/
https://gigadom.in/
https://github.com/tvganesh/yorkrData/
```
## See Also

```
teamBatsmenVsBowlersAllOppnAllMatchesPlot
teamBatsmenPartnershipOppnAllMatchesChart
teamBatsmenPartnershipAllOppnAllMatchesPlot
teamBattingScorecardMatch
```
# Examples

```
## Not run:
# Get athe match between England and Pakistan
a <- getMatchDetails("England","Pakistan","2006-09-05",dir="../temp")
batsmenVsBowlersMatch(a,'Pakistan','England', plot=TRUE)
```
## End(Not run)

<span id="page-118-0"></span>teamBatsmenVsBowlersOppnAllMatches

*Team batsmen vs bowlers all matches of an opposition*

# Description

This function computes the performance of batsmen against the bowlers of an oppositions in all matches

## Usage

teamBatsmenVsBowlersOppnAllMatches(matches,main,opposition,plot=1,top=5)

## Arguments

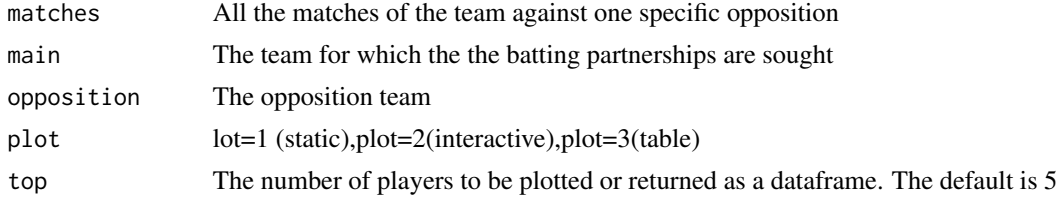

#### Value

None or dataframe

# Note

Maintainer: Tinniam V Ganesh <tvganesh.85@gmail.com>

# Author(s)

Tinniam V Ganesh

## References

```
https://cricsheet.org/
https://gigadom.in/
https://github.com/tvganesh/yorkrData/
```
# See Also

```
teamBatsmenVsBowlersAllOppnAllMatchesPlot
teamBatsmenPartnershipOppnAllMatchesChart
teamBatsmenPartnershipAllOppnAllMatchesPlot
teamBatsmenVsBowlersOppnAllMatches
```
## Examples

```
## Not run:
# Get all matches for team India against an opposition
matches <- getAllMatchesBetweenTeams("Australia","India",dir="../data")
# Get the performance of India batsman against Australia in all matches
teamBatsmenVsBowlersOppnAllMatches(a,"India","Australia")
# Display top 3
teamBatsmanVsBowlersOppnAllMatches(a,"Australia","India",top=3)
# Get top 10 and do not plot
n <- teamBatsmenVsBowlersOppnAllMatches(a,"Australia","India",top=10,plot=FALSE)
```
## End(Not run)

teamBattingPerfDetails

*Gets the team batting details.*

## Description

This function gets the team batting detals

#### Usage

```
teamBattingPerfDetails(match,theTeam,includeInfo=FALSE)
```
# Arguments

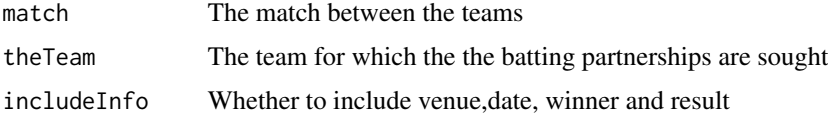

#### Value

df dataframe

## Note

Maintainer: Tinniam V Ganesh <tvganesh.85@gmail.com>

#### Author(s)

Tinniam V Ganesh

# References

```
https://cricsheet.org/
https://gigadom.in/
https://github.com/tvganesh/yorkrData/
```
# See Also

```
teamBatsmenVsBowlersAllOppnAllMatchesPlot
teamBatsmenPartnershipOppnAllMatchesChart
teamBatsmenPartnershipAllOppnAllMatchesPlot
teamBattingScorecardMatch
```
## Examples

```
## Not run:
#teamBattingPerfDetails()
```
## End(Not run)

teamBattingScorecardAllOppnAllMatches *Team batting scorecard against all oppositions in all matches*

## Description

This function omputes and returns the batting scorecard of a team in all matches against all oppositions. The data frame has the ball played, 4's,6's and runs scored by batsman

## Usage

teamBattingScorecardAllOppnAllMatches(matches,theTeam)

#### Arguments

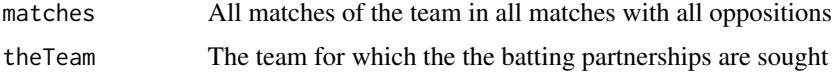

## Value

details The data frame of the scorecard of the team in all matches against all oppositions

#### Note

Maintainer: Tinniam V Ganesh <tvganesh.85@gmail.com>

## Author(s)

Tinniam V Ganesh

#### References

<https://cricsheet.org/> <https://gigadom.in/> <https://github.com/tvganesh/yorkrData/>

## See Also

[teamBatsmenVsBowlersAllOppnAllMatchesPlot](#page-114-0) [teamBatsmenPartnershipOppnAllMatchesChart](#page-113-0) [teamBatsmenPartnershipAllOppnAllMatchesPlot](#page-110-0) [teamBowlingWicketRunsAllOppnAllMatches](#page-145-0)

## Examples

```
## Not run:
# Get all matches between India with all oppositions
matches <-getAllMatchesAllOpposition("India",dir="../data/",save=TRUE)
# This can also be loaded from saved file
# load("allMatchesAllOpposition-India.RData")
# Top batsman is displayed in descending order of runs
teamBattingScorecardAllOppnAllMatches(matches,theTeam="India")
# The best England players scorecard against India is shown
teamBattingScorecardAllOppnAllMatches(matches,theTeam="England")
## End(Not run)
```
<span id="page-121-0"></span>teamBattingScorecardMatch

*Team batting scorecard of a team in a match*

#### Description

This function computes returns the batting scorecard (runs, fours, sixes, balls played) for the team

# teamBattingScorecardMatch 123

## Usage

teamBattingScorecardMatch(match,theTeam)

## Arguments

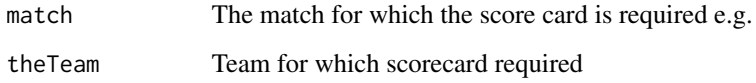

## Value

scorecard A data frame with the batting scorecard

# Note

Maintainer: Tinniam V Ganesh <tvganesh.85@gmail.com>

## Author(s)

Tinniam V Ganesh

## References

```
https://cricsheet.org/
https://gigadom.in/
https://github.com/tvganesh/yorkrData/
```
# See Also

```
teamBatsmenPartnershipAllOppnAllMatches
teamBatsmenPartnershipAllOppnAllMatchesPlot
teamBatsmenPartnershipOppnAllMatchesChart
```
# Examples

```
## Not run:
a <- getMatchDetails("England","Pakistan","2006-09-05",dir="../temp")
teamBowlingScorecardMatch(a,'England')
```
## End(Not run)

teamBattingScorecardOppnAllMatches

*Team batting scorecard of a team in all matches against an opposition*

# Description

This function computes returns the batting scorecard (runs, fours, sixes, balls played) for the team in all matches against an opposition

## Usage

teamBattingScorecardOppnAllMatches(matches,main,opposition)

## Arguments

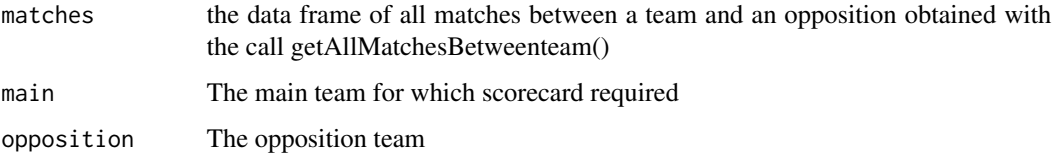

#### Value

scorecard The scorecard of all the matches

#### Note

Maintainer: Tinniam V Ganesh <tvganesh.85@gmail.com>

#### Author(s)

Tinniam V Ganesh

## References

```
https://cricsheet.org/
https://gigadom.in/
https://github.com/tvganesh/yorkrData/
```
# See Also

[teamBatsmenPartnershipAllOppnAllMatches](#page-109-0) [teamBatsmenPartnershipAllOppnAllMatchesPlot](#page-110-0) [teamBatsmenPartnershipOppnAllMatchesChart](#page-113-0)

#### Examples

```
## Not run:
# Get all matches between India and Australia
matches <- getAllMatchesBetweenTeams("India","Australia",dir="../data",save=TRUE)
# Compute the scorecard of India in matches with australia
teamBattingScorecardOppnAllMatches(matches,main="India",opposition="Australia")
#Get all matches between Australia and India
matches <- getAllMatchesBetweenTeams("Australia","India",dir="../data")
#Compute the batting scorecard of Australia
teamBattingScorecardOppnAllMatches(matches,"Australia","India")
```
## End(Not run)

<span id="page-124-0"></span>teamBowlersVsBatsmenAllOppnAllMatchesMain *Compute team bowlers vs batsmen all opposition all matches*

## Description

This function computes performance of bowlers of a team against all opposition in all matches

## Usage

teamBowlersVsBatsmenAllOppnAllMatchesMain(matches,theTeam,rank=0)

#### Arguments

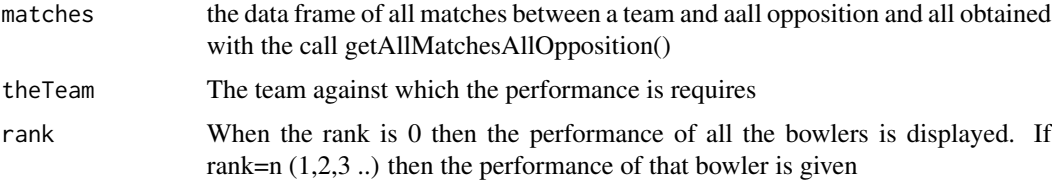

#### Value

dataframe The dataframe with all performances

# Note

Maintainer: Tinniam V Ganesh <tvganesh.85@gmail.com>

## Author(s)

Tinniam V Ganesh

# References

```
https://cricsheet.org/
https://gigadom.in/
https://github.com/tvganesh/yorkrData/
```
#### See Also

```
teamBatsmenPartnershipAllOppnAllMatches
teamBatsmenPartnershipAllOppnAllMatchesPlot
teamBatsmenPartnershipOppnAllMatchesChart
teamBowlersVsBatsmenAllOppnAllMatchesRept
teamBowlersVsBatsmenAllOppnAllMatchesPlot
```
#### Examples

```
## Not run:
# Get all matches between India and all oppostions
matches <-getAllMatchesAllOpposition("India",dir="../data/",save=TRUE)
# You could also load directly from the saved file
#load("allMatchesAllOpposition-India.RData")
# The call below gives the best bowlers of India
teamBowlersVsBatsmenAllOppnAllMatchesMain(matches,theTeam="India",rank=0)
# The call with rank=1 gives the performance of the 'India' bowler with rank=1
 teamBowlersVsBatsmenAllOppnAllMatchesMain(matches,theTeam="India",rank=1)
```
## End(Not run)

<span id="page-125-0"></span>teamBowlersVsBatsmenAllOppnAllMatchesPlot *Plot bowlers vs batsmen against all opposition all matches*

#### Description

This function computes performance of bowlers of a team against all opposition in all matches

#### Usage

```
teamBowlersVsBatsmenAllOppnAllMatchesPlot(bowlerDF,t1,t2,plot=1)
```
## Arguments

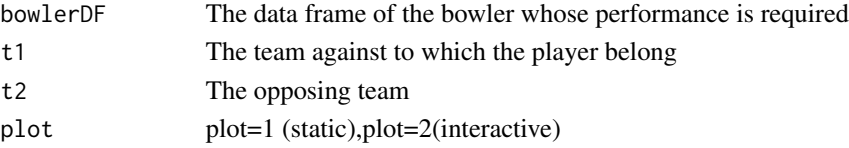

## Value

none

## Note

Maintainer: Tinniam V Ganesh <tvganesh.85@gmail.com>

## Author(s)

Tinniam V Ganesh

## References

```
https://cricsheet.org/
https://gigadom.in/
https://github.com/tvganesh/yorkrData/
```
## See Also

```
teamBatsmenPartnershipAllOppnAllMatches
teamBatsmenPartnershipAllOppnAllMatchesPlot
teamBatsmenPartnershipOppnAllMatchesChart
teamBowlersVsBatsmenAllOppnAllMatchesMain
teamBowlersVsBatsmenAllOppnAllMatchesRept
```
# Examples

```
## Not run:
# Get all matches between India and all oppostions
matches <-getAllMatchesAllOpposition("India",dir="../data/",save=TRUE)
#Get the details of the bowler with the specified rank as a dataframe
df <- teamBowlersVsBatsmenAllOppnAllMatchesRept(matches,theTeam="India",rank=1)
#Plot this
teamBowlersVsBatsmenAllOppnAllMatchesPlot(df,"India","India")
df <- teamBowlersVsBatsmenAllOppnAllMatchesRept(matches,theTeam="England",rank=1)
```

```
teamBowlersVsBatsmenAllOppnAllMatchesPlot(df,"India","England")
```
## End(Not run)

<span id="page-127-0"></span>teamBowlersVsBatsmenAllOppnAllMatchesRept

*report of Team bowlers vs batsmen against all opposition all matches*

## Description

This function computes performance of bowlers of a team against all opposition in all matches

#### Usage

teamBowlersVsBatsmenAllOppnAllMatchesRept(matches,theTeam,rank=0)

## Arguments

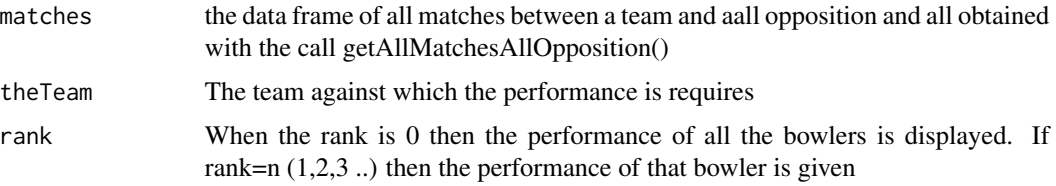

## Value

dataframe The dataframe with all performances

## Note

Maintainer: Tinniam V Ganesh <tvganesh.85@gmail.com>

#### Author(s)

Tinniam V Ganesh

## References

<https://cricsheet.org/> <https://gigadom.in/> <https://github.com/tvganesh/yorkrData/>

## See Also

[teamBatsmenPartnershipAllOppnAllMatches](#page-109-0) [teamBatsmenPartnershipAllOppnAllMatchesPlot](#page-110-0) [teamBatsmenPartnershipOppnAllMatchesChart](#page-113-0) [teamBowlersVsBatsmenAllOppnAllMatchesMain](#page-124-0) [teamBowlersVsBatsmenAllOppnAllMatchesPlot](#page-125-0)

## teamBowlersVsBatsmenMatch 129

#### Examples

```
## Not run:
# Get all matches between India and all oppostions
matches <-getAllMatchesAllOpposition("India",dir="../data/",save=TRUE)
# You could also load directly from the saved file
#load("allMatchesAllOpposition-India.RData")
# The call below gives the best bowlers against India
teamBowlersVsBatsmenAllOppnAllMatchesRept(matches,theTeam="India",rank=0)
# The call with rank=1 gives the performace of the bowler with rank
 teamBowlersVsBatsmenAllOppnAllMatchesRept(matches,theTeam="India",rank=1)
# The call below gives the overall performance of India bowlers against South Africa
teamBatsmenVsBowlersAllOppnAllMatchesRept(matches,"South Africa",rank=0)
# The call below gives the performance of best Indias bowlers against Australia
teamBowlersVsBatsmenAllOppnAllMatchesRept(matches,"Australia",rank=1)
```
## End(Not run)

<span id="page-128-0"></span>teamBowlersVsBatsmenMatch

*Team bowlers vs batsmen in a match*

#### Description

This function computes performance of bowlers of a team against an opposition in a match

### Usage

```
teamBowlersVsBatsmenMatch(match,theTeam,opposition, plot=1)
```
#### Arguments

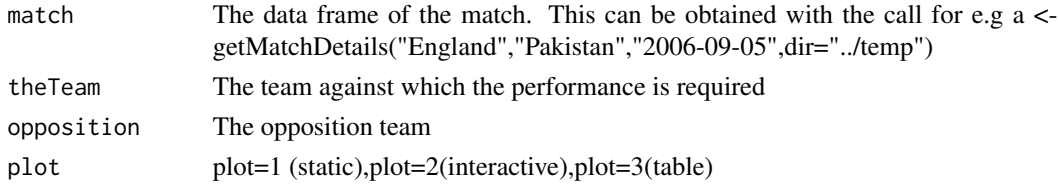

# Value

None or dataframe If plot=TRUE there is no return. If plot=TRUE then the dataframe is returned

#### Note

Maintainer: Tinniam V Ganesh <tvganesh.85@gmail.com>

## Author(s)

Tinniam V Ganesh

#### References

<https://cricsheet.org/> <https://gigadom.in/> <https://github.com/tvganesh/yorkrData/>

## See Also

```
teamBatsmenPartnershipAllOppnAllMatches
teamBatsmenPartnershipAllOppnAllMatchesPlot
teamBatsmenPartnershipOppnAllMatchesChart
teamBowlersVsBatsmenAllOppnAllMatchesRept
teamBowlersVsBatsmenAllOppnAllMatchesPlot
```
## Examples

```
## Not run:
# Get the match between England and Pakistan
a <- getMatchDetails("England","Pakistan","2006-09-05",dir="../temp")
teamBowlersVsBatsmenMatch(a,"Pakistan","England")
teamBowlersVsBatsmenMatch(a,"England","Pakistan")
m <- teamBowlersVsBatsmenMatch(a,"Pakistan","England")
```
## End(Not run)

teamBowlersVsBatsmenOppnAllMatches

*Team bowlers vs batsmen against an opposition in all matches*

#### Description

This function computes performance of bowlers of a team against an opposition in all matches against the opposition

#### Usage

teamBowlersVsBatsmenOppnAllMatches(matches,main,opposition,plot=1,top=5)

#### **Arguments**

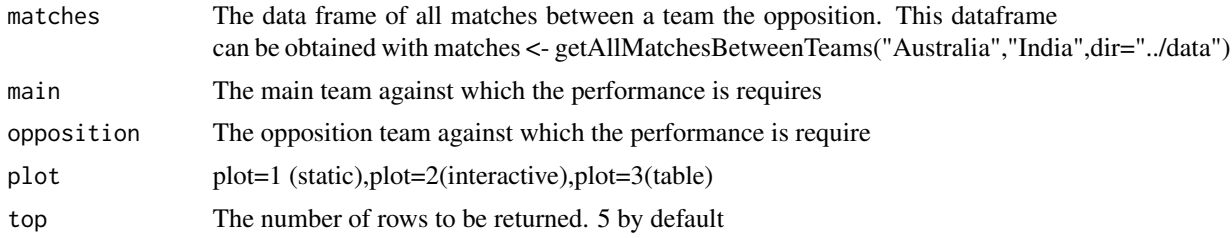

#### Value

dataframe The dataframe with all performances

#### Note

Maintainer: Tinniam V Ganesh <tvganesh.85@gmail.com>

#### Author(s)

Tinniam V Ganesh

#### References

```
https://cricsheet.org/
https://gigadom.in/
https://github.com/tvganesh/yorkrData/
```
#### See Also

[teamBatsmenPartnershipAllOppnAllMatches](#page-109-0) [teamBatsmenPartnershipAllOppnAllMatchesPlot](#page-110-0) [teamBatsmenPartnershipOppnAllMatchesChart](#page-113-0) [teamBowlersVsBatsmenAllOppnAllMatchesRept](#page-127-0) [teamBowlersVsBatsmenAllOppnAllMatchesPlot](#page-125-0)

# Examples

```
## Not run:
# Get all matches between India and Australia
matches <- getAllMatchesBetweenTeams("Australia","India",dir="../data")
```
# Plot the performance of top 5 Indian bowlers against Australia teamBowlersVsBatsmanOppnAllMatches(matches,'India',"Australia",top=5)

# Plot the performance of top 3 Australian bowlers against India teamBowlersVsBatsmenOppnAllMatches(matches,"Australia","India",top=3)

# Get the top 5 bowlers of Australia. Do not plot but get as a dataframe teamBowlersVsBatsmenOppnAllMatches(matches,"Australia","India",plot=FALSE) ## End(Not run)

#### <span id="page-131-0"></span>teamBowlersWicketKindOppnAllMatches

*Team bowlers wicket kind against an opposition in all matches*

## Description

This function computes performance of bowlers of a team and the wicket kind against an opposition in all matches against the opposition

#### Usage

teamBowlersWicketKindOppnAllMatches(matches,main,opposition,plot=1)

#### Arguments

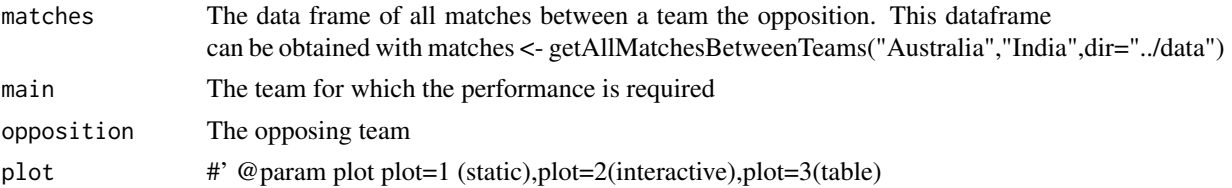

# Value

None or dataframe The return depends on the value of the plot

#### Note

Maintainer: Tinniam V Ganesh <tvganesh.85@gmail.com>

#### Author(s)

Tinniam V Ganesh

#### References

<https://cricsheet.org/> <https://gigadom.in/> <https://github.com/tvganesh/yorkrData/>

## See Also

[teamBatsmenPartnershipAllOppnAllMatches](#page-109-0) [teamBatsmenPartnershipAllOppnAllMatchesPlot](#page-110-0) [teamBatsmenPartnershipOppnAllMatchesChart](#page-113-0) [teamBowlersVsBatsmenAllOppnAllMatchesRept](#page-127-0) [teamBowlersVsBatsmenAllOppnAllMatchesPlot](#page-125-0)

# teamBowlersWicketRunsOppnAllMatches 133

#### Examples

```
## Not run:
# Get all matches between India and Australia
matches <- getAllMatchesBetweenTeams("Australia","India",dir="../data")
teamBowlersWicketKindOppnAllMatches(matches,"India","Australia",plot=TRUE)
m <- teamBowlersWicketKindOppnAllMatches(matches,"Australia","India",plot=FALSE)
teamBowlersWicketKindOppnAllMatches(matches,"Australia","India",plot=TRUE)
## End(Not run)
```
<span id="page-132-0"></span>teamBowlersWicketRunsOppnAllMatches *Team bowlers wicket runs against an opposition in all matches*

# Description

This function computes performance of bowlers of a team and the runs conceded against an opposition in all matches against the opposition

#### Usage

teamBowlersWicketRunsOppnAllMatches(matches,main,opposition,plot=1)

# Arguments

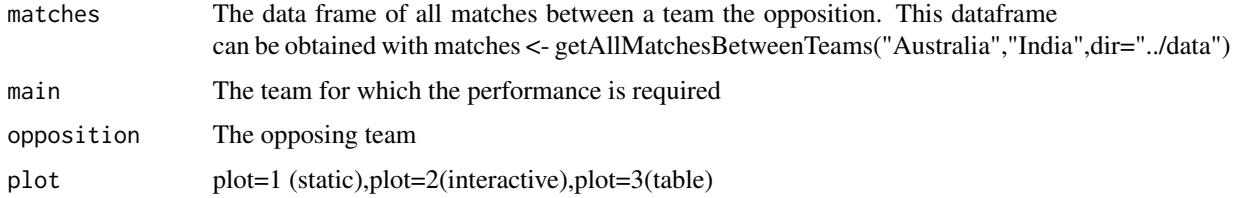

#### Value

None or dataframe The return depends on the value of the plot

## Note

Maintainer: Tinniam V Ganesh <tvganesh.85@gmail.com>

#### Author(s)

Tinniam V Ganesh

# References

```
https://cricsheet.org/
https://gigadom.in/
https://github.com/tvganesh/yorkrData/
```
#### See Also

```
teamBatsmenPartnershipAllOppnAllMatches
teamBowlersWicketsOppnAllMatches
teamBatsmenPartnershipOppnAllMatchesChart
teamBowlersVsBatsmenAllOppnAllMatchesRept
teamBowlersVsBatsmenAllOppnAllMatchesPlot
```
#### Examples

```
## Not run:
# Get all matches between India and Australia
matches <- getAllMatchesBetweenTeams("Australia","India",dir="../data")
```

```
teamBowlersWicketRunsOppnAllMatches(matches,"India","Australia")
m <-teamBowlerWicketsRunsOppnAllMatches(matches,"Australia","India",plot=FALSE)
```
## End(Not run)

<span id="page-133-0"></span>teamBowlersWicketsOppnAllMatches *Team bowlers wickets against an opposition in all matches*

## Description

This function computes performance of bowlers of a team and the wickets taken against an opposition in all matches against the opposition

## Usage

```
teamBowlersWicketsOppnAllMatches(matches,main,opposition,plot=1,top=20)
```
## **Arguments**

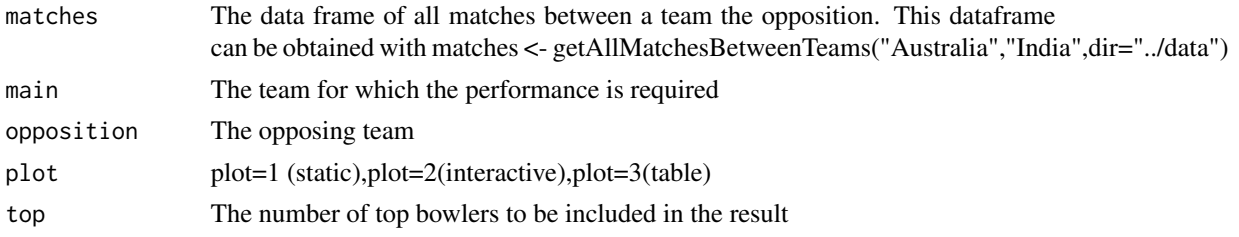

# Value

None or dataframe The return depends on the value of the plot

#### Note

Maintainer: Tinniam V Ganesh <tvganesh.85@gmail.com>

## Author(s)

Tinniam V Ganesh

## References

```
https://cricsheet.org/
https://gigadom.in/
https://github.com/tvganesh/yorkrData/
```
## See Also

```
teamBatsmenPartnershipAllOppnAllMatches
teamBatsmenPartnershipAllOppnAllMatchesPlot
teamBatsmenPartnershipOppnAllMatchesChart
teamBowlersVsBatsmenAllOppnAllMatchesRept
teamBowlersWicketRunsOppnAllMatches
```
# Examples

```
## Not run:
# Get all matches between India and Australia
matches <- getAllMatchesBetweenTeams("Australia","India",dir="../data")
#Display top 20
teamBowlersWicketsOppnAllMatches(matches,"India","Australia")
#Display and plot top 10
teamBowlersWicketsOppnAllMatches(matches,"Australia","India",top=10)
```

```
#Do not plot but return as dataframe
teamBowlersWicketsOppnAllMatches(matches,"India","Australia",plot=FALSE)
```
## End(Not run)

teamBowlingPerfDetails

*get team bowling performance details*

# Description

This function computes performance of bowlers of a team a

## Usage

teamBowlingPerfDetails(match,theTeam,includeInfo=FALSE)

# Arguments

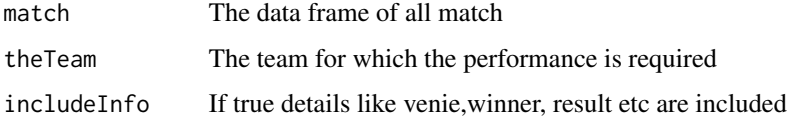

## Value

dataframe The dataframe of bowling performance

#### Note

Maintainer: Tinniam V Ganesh <tvganesh.85@gmail.com>

# Author(s)

Tinniam V Ganesh

#### References

```
https://cricsheet.org/
https://gigadom.in/
https://github.com/tvganesh/yorkrData/
```
#### See Also

[teamBatsmenPartnershipAllOppnAllMatches](#page-109-0) [teamBatsmenPartnershipAllOppnAllMatchesPlot](#page-110-0) [teamBatsmenPartnershipOppnAllMatchesChart](#page-113-0) [teamBowlersVsBatsmenAllOppnAllMatchesRept](#page-127-0) [teamBowlersWicketRunsOppnAllMatches](#page-132-0)

## Examples

```
## Not run:
# Get all matches between India and Australia
match <- getMatchDetails("England","Pakistan","2006-09-05",dir="../temp")
teamBowlingPerf(match,"India",includeInfo=TRUE)
```
## End(Not run)

teamBowlingPerfOppnAllMatches

*team bowling performance all matches against an opposition*

#### Description

This function computes returns the bowling dataframe of bowlers deliveries, maidens, overs, wickets against an opposition in all matches

#### Usage

teamBowlingPerfOppnAllMatches(matches,main,opposition)

## Arguments

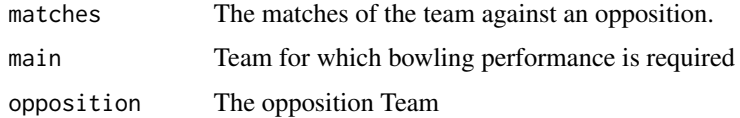

# Value

l A data frame with the bowling performance

## Note

Maintainer: Tinniam V Ganesh <tvganesh.85@gmail.com>

#### Author(s)

Tinniam V Ganesh

## References

```
https://cricsheet.org/
https://gigadom.in/
https://github.com/tvganesh/yorkrData/
```
# See Also

```
teamBowlersWicketsOppnAllMatches
teamBowlersWicketRunsOppnAllMatches
teamBowlersWicketKindOppnAllMatches
```
## Examples

```
## Not run:
#Get all matches between India and Autralia
matches <- getAllMatchesBetweenTeams("Australia","India",dir="../data")
# Or load directly from saved file
# load("India-Australia-allMatches.RData")
teamBowlingPerfOppnAllMatches(matches,"India","Australia")
teamBowlingPerfOppnAllMatches(matches,main="Australia",opposition="India")
```
## End(Not run)

<span id="page-137-0"></span>teamBowlingScorecardAllOppnAllMatches *Team bowling scorecard all opposition all matches*

## Description

This function computes returns the bowling dataframe of bowlers deliveries, maidens, overs, wickets against all oppositions in all matches

#### Usage

teamBowlingScorecardAllOppnAllMatches(matches,theTeam)

#### Arguments

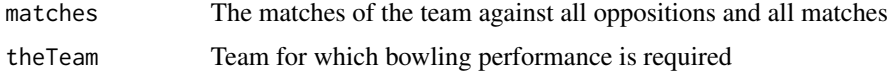

## Value

l A data frame with the bowling performance in alll matches against all oppositions

#### **Note**

Maintainer: Tinniam V Ganesh <tvganesh.85@gmail.com>

## Author(s)

Tinniam V Ganesh

#### References

```
https://cricsheet.org/
https://gigadom.in/
https://github.com/tvganesh/yorkrData/
```
#### See Also

```
teamBowlersVsBatsmenAllOppnAllMatchesMain
teamBowlersVsBatsmenAllOppnAllMatchesPlot
```
#### Examples

```
## Not run:
#Get all matches between India and other opposition
matches <-getAllMatchesAllOpposition("India",dir="../data/",save=TRUE)
```

```
# Or load directly from saved file
# load("allMatchesAllOpposition-India.RData")
```

```
# Top opposition bowlers performances against India
teamBowlingScorecardAllOppnAllMatches(matches,"India")
```

```
#Top Indian bowlers against respective opposition
teamBowlingScorecardAllOppnAllMatches(matches,'Australia')
teamBowlingScorecardAllOppnAllMatches(matches,'South Africa')
teamBowlingScorecardAllOppnAllMatches(matches,'England')
```
## End(Not run)

teamBowlingScorecardAllOppnAllMatchesMain *Team bowling scorecard all opposition all matches Main*

#### Description

This function computes returns the bowling dataframe of best bowlers deliveries, maidens, overs, wickets against all oppositions in all matches

#### Usage

teamBowlingScorecardAllOppnAllMatchesMain(matches,theTeam)

# Arguments

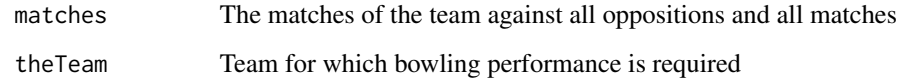

## Value

l A data frame with the bowling performance in alll matches against all oppositions

## Note

Maintainer: Tinniam V Ganesh <tvganesh.85@gmail.com>

## Author(s)

Tinniam V Ganesh

## References

```
https://cricsheet.org/
https://gigadom.in/
https://github.com/tvganesh/yorkrData/
```
## See Also

```
teamBowlingScorecardAllOppnAllMatches
teamBowlersVsBatsmenAllOppnAllMatchesPlot
```
#### Examples

```
## Not run:
#Get all matches between India and other opposition
matches <-getAllMatchesAllOpposition("India",dir="../data/",save=TRUE)
# Or load directly from saved file
# load("allMatchesAllOpposition-India.RData")
# Top opposition bowlers of India
teamBowlingScorecardAllOppnAllMatchesMain(matches,"India")
```
## End(Not run)

teamBowlingScorecardMatch

*Compute and return the bowling scorecard of a team in a match*

## Description

This function computes and returns the bowling scorecard of a team in a match

## Usage

teamBowlingScorecardMatch(match,theTeam)

# Arguments

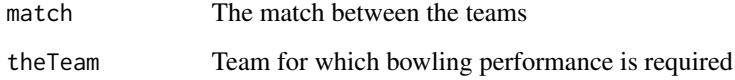

# Value

l A data frame with the bowling performance in alll matches against all oppositions

## Note

Maintainer: Tinniam V Ganesh <tvganesh.85@gmail.com>

#### Author(s)

Tinniam V Ganesh

# References

<https://cricsheet.org/> <https://gigadom.in/> <https://github.com/tvganesh/yorkrData/>

## See Also

[teamBowlingWicketMatch](#page-143-0) [teamBowlersVsBatsmenMatch](#page-128-0) [teamBattingScorecardMatch](#page-121-0)

# Examples

```
## Not run:
#Get all matches between India and other opposition
a <- getMatchDetails("England","Pakistan","2006-09-05",dir="../temp")
teamBowlingScorecardMatch(a,'England')
## End(Not run)
```
teamBowlingWicketKindAllOppnAllMatches

*team bowling wicket kind against all opposition all matches*

## Description

This function computes returns kind of wickets (caught, bowled etc) of bowlers in all matches against all oppositions. The user can chose to plot or return a data frame

# Usage

teamBowlingWicketKindAllOppnAllMatches(matches,t1,t2="All",plot=1)

#### Arguments

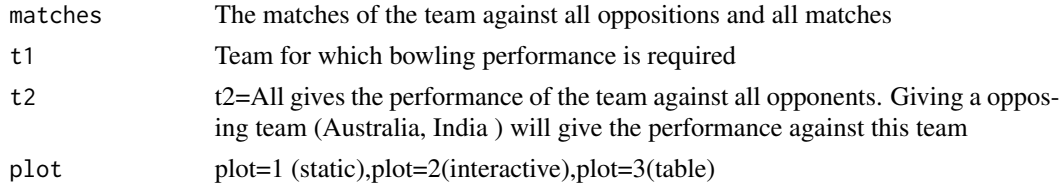

## Value

None or data fame A data frame with the bowling performance in alll matches against all oppositions

# Note

Maintainer: Tinniam V Ganesh <tvganesh.85@gmail.com>

# Author(s)

Tinniam V Ganesh

# References

```
https://cricsheet.org/
https://gigadom.in/
https://github.com/tvganesh/yorkrData/
```
#### See Also

```
teamBowlersVsBatsmenAllOppnAllMatchesMain
teamBowlersVsBatsmenAllOppnAllMatchesPlot
```
## Examples

```
## Not run:
#Get all matches between India and other opposition
matches <-getAllMatchesAllOpposition("India",dir="../data/",save=TRUE)
# Or load directly from saved file
# load("allMatchesAllOpposition-India.RData")
teamBowlingWicketKindAllOppnAllMatches(matches,t1="India",t2="All")
m <-teamBowlingWicketKindAllOppnAllMatches(matches,t1="India",t2="All",plot=FALSE)
teamBowlingWicketKindAllOppnAllMatches(matches,t1="India",t2="Bangladesh")
teamBowlingWicketKindAllOppnAllMatches(matches,t1="India",t2="South Africa")
## End(Not run)
```
teamBowlingWicketKindMatch

*Compute and plot the wicket kinds by bowlers in match*

# Description

This function computes returns kind of wickets (caught, bowled etc) of bowlers in a match between 2 teams

#### Usage

```
teamBowlingWicketKindMatch(match,theTeam,opposition,plot=1)
```
## Arguments

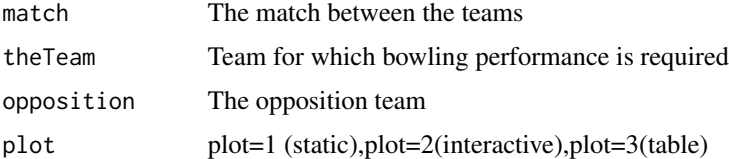

## Value

None or data fame A data frame with the bowling performance in alll matches against all oppositions

Maintainer: Tinniam V Ganesh <tvganesh.85@gmail.com>

## Author(s)

Tinniam V Ganesh

## References

```
https://cricsheet.org/
https://gigadom.in/
https://github.com/tvganesh/yorkrData/
```
#### See Also

```
teamBowlingWicketMatch
teamBowlingWicketRunsMatch
teamBowlersVsBatsmenMatch
```
#### Examples

```
## Not run:
#Get the match details
a <- getMatchDetails("England","Pakistan","2006-09-05",dir="../temp")
teamBowlingWicketKindMatch(a,"England","Pakistan",plot=FALSE)
teamBowlingWicketKindMatch(a,"Pakistan","England")
## End(Not run)
```
<span id="page-143-0"></span>teamBowlingWicketMatch

*Compute and plot wickets by bowlers in match*

# Description

This function computes returns the wickets taken bowlers in a match between 2 teams

#### Usage

teamBowlingWicketMatch(match,theTeam,opposition, plot=1)
#### Arguments

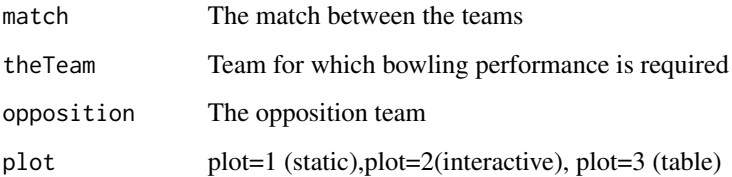

#### Value

None or data fame A data frame with the bowling performance in alll matches against all oppositions

#### Note

Maintainer: Tinniam V Ganesh <tvganesh.85@gmail.com>

## Author(s)

Tinniam V Ganesh

#### References

<https://cricsheet.org/> <https://gigadom.in/> <https://github.com/tvganesh/yorkrData/>

# See Also

[teamBowlingWicketMatch](#page-143-0) [teamBowlingWicketRunsMatch](#page-146-0) [teamBowlersVsBatsmenMatch](#page-128-0)

#### Examples

```
## Not run:
#Get the match details
a <- getMatchDetails("England","Pakistan","2006-09-05",dir="../temp")
```

```
teamBowlingWicketMatch(a,"England","Pakistan",plot=FALSE)
teamBowlingWicketMatch(a,"Pakistan","England")
```
## End(Not run)

<span id="page-145-0"></span>teamBowlingWicketRunsAllOppnAllMatches

*Team bowling wicket runs all matches against all oppositions*

# Description

This function computes the number of wickets and runs conceded by bowlers in all matches against all oppositions. The user can chose to plot or return a data frame

#### Usage

```
teamBowlingWicketRunsAllOppnAllMatches(matches,t1,t2="All",plot=1)
```
#### Arguments

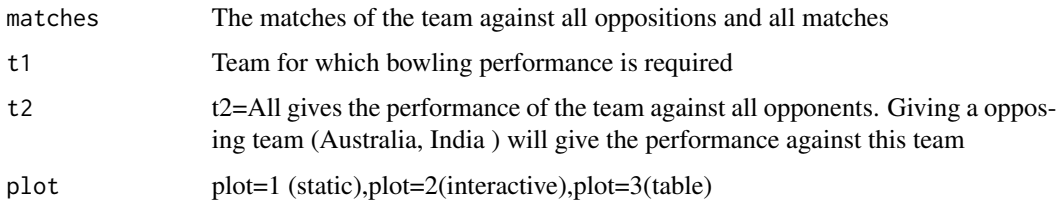

# Value

None or data fame A data frame with the bowling performance in alll matches against all oppositions

#### Note

Maintainer: Tinniam V Ganesh <tvganesh.85@gmail.com>

## Author(s)

Tinniam V Ganesh

# References

<https://cricsheet.org/> <https://gigadom.in/> <https://github.com/tvganesh/yorkrData/>

## See Also

[teamBowlersVsBatsmenAllOppnAllMatchesMain](#page-124-0) [teamBowlersVsBatsmenAllOppnAllMatchesPlot](#page-125-0)

## teamBowlingWicketRunsMatch 147

#### Examples

```
## Not run:
#Get all matches between India and other opposition
matches <-getAllMatchesAllOpposition("India",dir="../data/",save=TRUE)
# Or load directly from saved file
# load("allMatchesAllOpposition-India.RData")
teamBowlingWicketRunsAllOppnAllMatches(matches,t1="India",t2="All",plot=TRUE)
m <-teamBowlingWicketRunsAllOppnAllMatches(matches,t1="India",t2="All",plot=FALSE)
```
## End(Not run)

<span id="page-146-0"></span>teamBowlingWicketRunsMatch

*Team bowling wickets runs conceded in match*

# Description

This function computes returns the wickets taken and runs conceded bowlers in a match between 2 teams. The user can choose to plot or return a dataframe

#### Usage

```
teamBowlingWicketRunsMatch(match,theTeam,opposition,plot=1)
```
#### Arguments

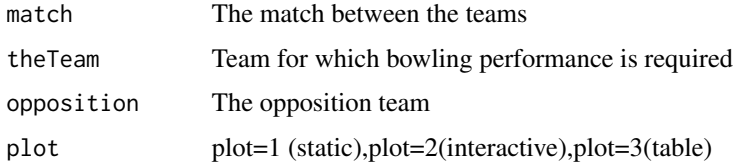

#### Value

None or data fame A data frame with the bowling performance in all matches against all oppositions

## Note

Maintainer: Tinniam V Ganesh <tvganesh.85@gmail.com>

#### Author(s)

```
https://cricsheet.org/
https://gigadom.in/
https://github.com/tvganesh/yorkrData/
```
## See Also

[teamBowlingWicketMatch](#page-143-0) [teamBowlingWicketRunsMatch](#page-146-0) [teamBowlersVsBatsmenMatch](#page-128-0)

#### Examples

```
## Not run:
#Get the match details
a <- getMatchDetails("England","Pakistan","2006-09-05",dir="../temp")
teamBowlingWicketRunsMatch(a,"England","Pakistan",plot=FALSE)
teamBowlingWicketRunsMatch(a,"Pakistan","England")
## End(Not run)
```
teamERAcrossOvers *Compute the ER in powerplay, middle and death overs*

#### Description

This function plots the runs in in powerplay, middle and death overs

## Usage

```
teamERAcrossOvers(match,t1,t2,plot=1)
```
## Arguments

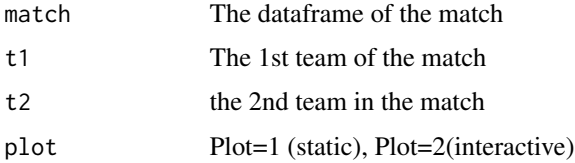

#### Value

none

# Note

Maintainer: Tinniam V Ganesh <tvganesh.85@gmail.com>

#### Author(s)

Tinniam V Ganesh

# References

```
https://cricsheet.org/
https://gigadom.in/
https://github.com/tvganesh/yorkrData/
```
## See Also

```
getBatsmanDetails
getBowlerWicketDetails
batsmanDismissals
getTeamBattingDetails
```
## Examples

## Not run:

# Plot tne match worm plot teamERAcrossOvers(match,'England',"Pakistan")

## End(Not run)

## teamERAcrossOversAllOppnAllMatches

*Compute the ER by team against all team in powerplay, middle and death overs in all matches*

#### Description

This function plots the ER by team against all team in in powerplay, middle and death overs

## Usage

teamERAcrossOversAllOppnAllMatches(matches,t1,plot=1)

# Arguments

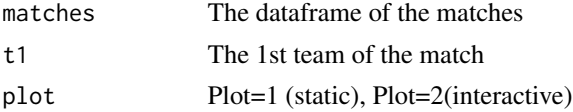

## Value

none

## Note

Maintainer: Tinniam V Ganesh <tvganesh.85@gmail.com>

#### Author(s)

Tinniam V Ganesh

## References

```
https://cricsheet.org/
https://gigadom.in/
https://github.com/tvganesh/yorkrData/
```
# See Also

```
getBatsmanDetails
getBowlerWicketDetails
batsmanDismissals
getTeamBattingDetails
```
# Examples

## Not run:

```
# Plot tne match worm plot
teamERAcrossOversAllOppnAllMatches(matches,'England',"Pakistan")
```
## End(Not run)

teamERAcrossOversOppnAllMatches *Compute the ER by team against team in powerplay, middle and death overs in all matches*

# Description

This function plots the ER by team against team in in powerplay, middle and death overs

#### Usage

teamERAcrossOversOppnAllMatches(matches,t1,t2,plot=1)

# Arguments

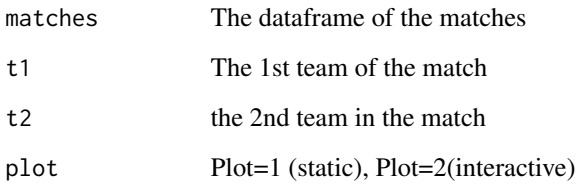

# Value

none

## Note

Maintainer: Tinniam V Ganesh <tvganesh.85@gmail.com>

# Author(s)

Tinniam V Ganesh

#### References

```
https://cricsheet.org/
https://gigadom.in/
https://github.com/tvganesh/yorkrData/
```
# See Also

```
getBatsmanDetails
getBowlerWicketDetails
batsmanDismissals
getTeamBattingDetails
```
## Examples

```
## Not run:
```

```
# Plot tne match worm plot
teamERAcrossOversOppnAllMatches(matches,'England',"Pakistan")
```
## End(Not run)

teamRunsAcrossOvers *Compute the runs in powerplay, middle and death overs*

## Description

This function plots the runs in in powerplay, middle and death overs

## Usage

teamRunsAcrossOvers(match,t1,t2,plot=1)

# Arguments

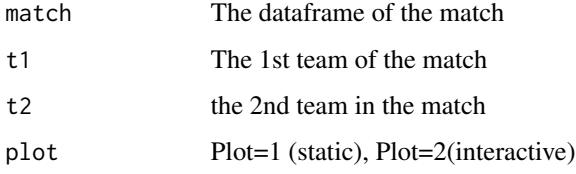

## Value

none

# Note

Maintainer: Tinniam V Ganesh <tvganesh.85@gmail.com>

# Author(s)

Tinniam V Ganesh

# References

```
https://cricsheet.org/
https://gigadom.in/
https://github.com/tvganesh/yorkrData/
```
## See Also

```
getBatsmanDetails
getBowlerWicketDetails
batsmanDismissals
getTeamBattingDetails
```
## teamRunsAcrossOversAllOppnAllMatches 153

# Examples

## Not run: # Plot tne match worm plot teamRunsAcrossOvers(match,'England',"Pakistan")

## End(Not run)

#### teamRunsAcrossOversAllOppnAllMatches

*Compute the runs by team against all team in powerplay, middle and death overs*

#### Description

This function plots the runs by team against all teams in in powerplay, middle and death overs

#### Usage

teamRunsAcrossOversAllOppnAllMatches(matches,t1,plot=1)

#### Arguments

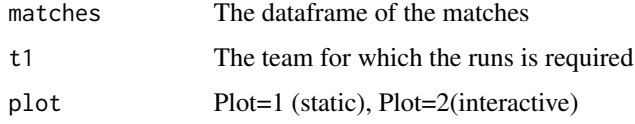

#### Value

none

# Note

Maintainer: Tinniam V Ganesh <tvganesh.85@gmail.com>

# Author(s)

Tinniam V Ganesh

## References

```
https://cricsheet.org/
https://gigadom.in/
https://github.com/tvganesh/yorkrData/
```
# See Also

```
getBatsmanDetails
getBowlerWicketDetails
batsmanDismissals
getTeamBattingDetails
```
## Examples

## Not run:

# Plot tne match worm plot teamRunsAcrossOversAllOppnAllMatches(matches,'England')

## End(Not run)

teamRunsAcrossOversOppnAllMatches

*Compute the runs by team against team in powerplay, middle and death overs*

## Description

This function plots the runs by team against team in in powerplay, middle and death overs

## Usage

```
teamRunsAcrossOversOppnAllMatches(matches,t1,t2,plot=1)
```
#### Arguments

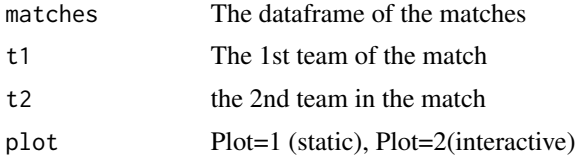

#### Value

none

# Note

Maintainer: Tinniam V Ganesh <tvganesh.85@gmail.com>

# Author(s)

```
https://cricsheet.org/
https://gigadom.in/
https://github.com/tvganesh/yorkrData/
```
# See Also

```
getBatsmanDetails
getBowlerWicketDetails
batsmanDismissals
getTeamBattingDetails
```
## Examples

## Not run:

```
# Plot tne match worm plot
teamRunsAcrossOversOppnAllMatches(matches,'England',"Pakistan")
```
## End(Not run)

teamRunSRDeathOversPlotAllOppnAllMatches

*Team batting plots runs vs SR in death overs for team against all oppositions in all matches*

# Description

This function computes and plots runs vs SR in death overs of a team in all matches against all oppositions.

# Usage

```
teamRunSRDeathOversPlotAllOppnAllMatches(matches,t1,plot=1)
```
## Arguments

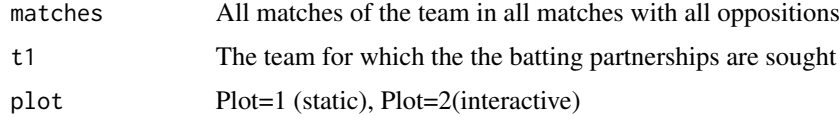

#### Note

Maintainer: Tinniam V Ganesh <tvganesh.85@gmail.com>

# Author(s)

Tinniam V Ganesh

#### References

<https://cricsheet.org/> <https://gigadom.in/> <https://github.com/tvganesh/yorkrData/>

## See Also

```
teamBatsmenVsBowlersAllOppnAllMatchesPlot
teamBatsmenPartnershipOppnAllMatchesChart
teamBatsmenPartnershipAllOppnAllMatchesPlot
teamBowlingWicketRunsAllOppnAllMatches
```
## Examples

## Not run:

# Top batsman is displayed in descending order of runs teamRunSRDeathOversPlotAllOppnAllMatches(matches,t1,plot=1)

## End(Not run)

teamRunSRDeathOversPlotMatch *Team batting plots runs vs SR in death overs for team in match*

#### Description

This function computes and plots runs vs SR in death overs of a team in match against opposition.

#### Usage

```
teamRunSRDeathOversPlotMatch(match,t1, t2, plot=1)
```
#### Arguments

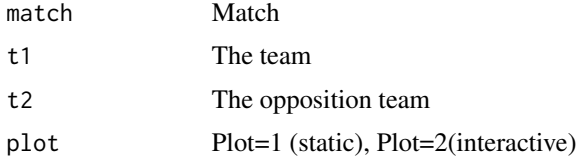

## Note

Maintainer: Tinniam V Ganesh <tvganesh.85@gmail.com>

# Author(s)

Tinniam V Ganesh

# References

```
https://cricsheet.org/
https://gigadom.in/
https://github.com/tvganesh/yorkrData/
```
#### See Also

```
teamBatsmenVsBowlersAllOppnAllMatchesPlot
teamBatsmenPartnershipOppnAllMatchesChart
teamBatsmenPartnershipAllOppnAllMatchesPlot
teamBowlingWicketRunsAllOppnAllMatches
```
# Examples

## Not run:

# Top batsman is displayed in descending order of runs teamRunSRDeathOversPlotMatch(match,t1="India",t2="England")

## End(Not run)

teamRunSRDeathOversPlotOppnAllMatches

*Team batting plots runs vs SR in death overs for team against opposition in all matches*

## Description

This function computes and plots runs vs SR in middle overs of a team in all matches against opposition.

#### Usage

teamRunSRDeathOversPlotOppnAllMatches(matches,t1, t2, plot=1)

#### **Arguments**

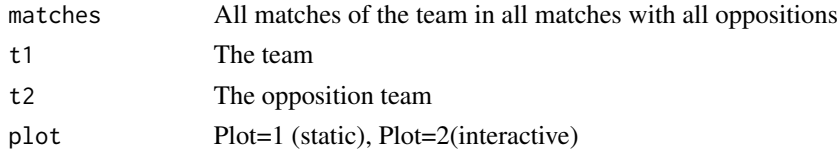

#### Note

Maintainer: Tinniam V Ganesh <tvganesh.85@gmail.com>

## Author(s)

Tinniam V Ganesh

## References

```
https://cricsheet.org/
https://gigadom.in/
https://github.com/tvganesh/yorkrData/
```
#### See Also

```
teamBatsmenVsBowlersAllOppnAllMatchesPlot
teamBatsmenPartnershipOppnAllMatchesChart
teamBatsmenPartnershipAllOppnAllMatchesPlot
teamBowlingWicketRunsAllOppnAllMatches
```
# Examples

## Not run:

```
# Top batsman is displayed in descending order of runs
teamRunSRDeathOversPlotOppnAllMatches(matches,t1="India",t2="England")
```
## End(Not run)

teamRunsSRMiddleOversPlotAllOppnAllMatches *Team batting plots runs vs SR in middle overs for team against all oppositions in all matches*

#### Description

This function computes and plots runs vs SR in middle overs of a team in all matches against all oppositions.

# Usage

teamRunsSRMiddleOversPlotAllOppnAllMatches(matches,t1,plot=1)

## Arguments

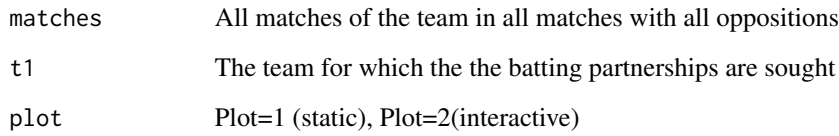

# Note

Maintainer: Tinniam V Ganesh <tvganesh.85@gmail.com>

## Author(s)

Tinniam V Ganesh

#### References

```
https://cricsheet.org/
https://gigadom.in/
https://github.com/tvganesh/yorkrData/
```
# See Also

```
teamBatsmenVsBowlersAllOppnAllMatchesPlot
teamBatsmenPartnershipOppnAllMatchesChart
teamBatsmenPartnershipAllOppnAllMatchesPlot
teamBowlingWicketRunsAllOppnAllMatches
```
# Examples

## Not run:

# Top batsman is displayed in descending order of runs teamRunsSRMiddleOversPlotAllOppnAllMatches(matches,t1,plot=1)

## End(Not run)

teamRunsSRPlotAllOppnAllMatches

*Team batting plots runs vs SR for team against all oppositions in all matches*

## Description

This function computes and plots runs vs SR of a team in all matches against all oppositions.

#### Usage

```
teamRunsSRPlotAllOppnAllMatches(matches,theTeam,plot=1)
```
#### Arguments

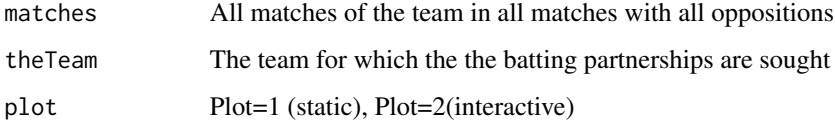

#### Value

details The data frame of the scorecard of the team in all matches against all oppositions

#### Note

Maintainer: Tinniam V Ganesh <tvganesh.85@gmail.com>

# Author(s)

Tinniam V Ganesh

#### References

```
https://cricsheet.org/
https://gigadom.in/
https://github.com/tvganesh/yorkrData/
```
## See Also

[teamBatsmenVsBowlersAllOppnAllMatchesPlot](#page-114-0) [teamBatsmenPartnershipOppnAllMatchesChart](#page-113-0) [teamBatsmenPartnershipAllOppnAllMatchesPlot](#page-110-0) [teamBowlingWicketRunsAllOppnAllMatches](#page-145-0)

## teamRunsSRPlotMatch 161

## Examples

```
## Not run:
# Get all matches between India with all oppositions
matches <-getAllMatchesAllOpposition("India",dir="../data/",save=TRUE)
# This can also be loaded from saved file
# load("allMatchesAllOpposition-India.RData")
# Top batsman is displayed in descending order of runs
teamRunsSRPlotAllOppnAllMatches(matches,theTeam="India")
# The best England players scorecard against India is shown
teamRunsSRPlotAllOppnAllMatches(matches,theTeam="England",plot=1)
## End(Not run)
```
teamRunsSRPlotMatch *Team Runs vs SR in match*

#### Description

This function computes and plots the Runs vs SR of a team in matches

## Usage

```
teamRunsSRPlotMatch(match,theTeam, opposition, plot=1)
```
## Arguments

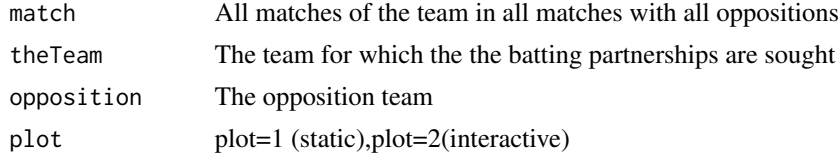

# Note

Maintainer: Tinniam V Ganesh <tvganesh.85@gmail.com>

# Author(s)

Tinniam V Ganesh

## References

```
https://cricsheet.org/
https://gigadom.in/
https://github.com/tvganesh/yorkrData/
```
# See Also

```
teamBatsmenVsBowlersAllOppnAllMatchesPlot
teamBatsmenPartnershipOppnAllMatchesChart
teamBatsmenPartnershipAllOppnAllMatchesPlot
teamBowlingWicketRunsAllOppnAllMatches
```
## Examples

## Not run:

# Top batsman is displayed in descending order of runs teamRunsSRPlotMatch(matches,theTeam="India",opposition="England")

## End(Not run)

teamRunsSRPlotOppnAllMatches *Team batting Runs vs SR against oppositions in all matches*

## **Description**

This function computes and plots the Runs vs SR of a team in all matches against an oppositions.

#### Usage

```
teamRunsSRPlotOppnAllMatches(matches,t1,t2,plot=1)
```
## Arguments

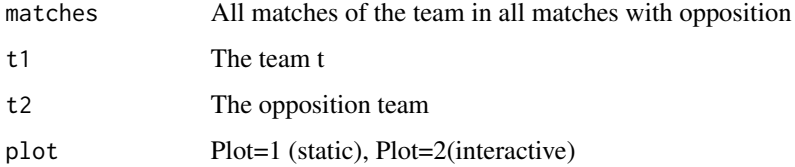

#### Note

Maintainer: Tinniam V Ganesh <tvganesh.85@gmail.com>

#### Author(s)

```
https://cricsheet.org/
https://gigadom.in/
https://github.com/tvganesh/yorkrData/
```
#### See Also

```
teamBatsmenVsBowlersAllOppnAllMatchesPlot
teamBatsmenPartnershipOppnAllMatchesChart
teamBatsmenPartnershipAllOppnAllMatchesPlot
teamBowlingWicketRunsAllOppnAllMatches
```
#### Examples

## Not run:

# Top batsman is displayed in descending order of runs teamRunsSRPlotOppnAllMatches(matches,theTeam="India")

# The best England players scorecard against India is shown teamRunsSRPlotOppnAllMatches(matches,theTeam="England")

## End(Not run)

```
teamRunsSRPMiddleOversPlotMatch
```
*Team batting plots runs vs SR in middle overs for team in match*

#### Description

This function computes and plots runs vs SR in middle overs of a team in match against opposition.

#### Usage

```
teamRunsSRPMiddleOversPlotMatch(match,t1, t2, plot=1)
```
#### Arguments

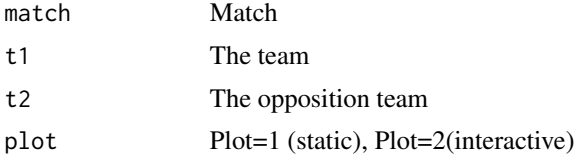

#### Note

Maintainer: Tinniam V Ganesh <tvganesh.85@gmail.com>

#### Author(s)

Tinniam V Ganesh

## References

<https://cricsheet.org/> <https://gigadom.in/> <https://github.com/tvganesh/yorkrData/>

#### See Also

[teamBatsmenVsBowlersAllOppnAllMatchesPlot](#page-114-0) [teamBatsmenPartnershipOppnAllMatchesChart](#page-113-0) [teamBatsmenPartnershipAllOppnAllMatchesPlot](#page-110-0) [teamBowlingWicketRunsAllOppnAllMatches](#page-145-0)

#### Examples

## Not run:

# Top batsman is displayed in descending order of runs teamRunsSRPMiddleOversPlotMatch(match,t1="India",t2="England")

## End(Not run)

teamRunsSRPMiddleOversPlotOppnAllMatches *Team batting plots runs vs SR in middle overs for team against opposition in all matches*

## **Description**

This function computes and plots runs vs SR in middle overs of a team in all matches against opposition.

#### Usage

```
teamRunsSRPMiddleOversPlotOppnAllMatches(matches,t1, t2, plot=1)
```
#### Arguments

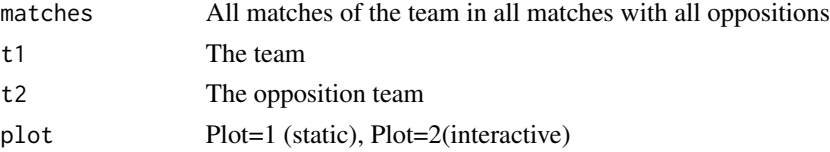

## Note

Maintainer: Tinniam V Ganesh <tvganesh.85@gmail.com>

## Author(s)

Tinniam V Ganesh

# References

```
https://cricsheet.org/
https://gigadom.in/
https://github.com/tvganesh/yorkrData/
```
#### See Also

```
teamBatsmenVsBowlersAllOppnAllMatchesPlot
teamBatsmenPartnershipOppnAllMatchesChart
teamBatsmenPartnershipAllOppnAllMatchesPlot
teamBowlingWicketRunsAllOppnAllMatches
```
# Examples

## Not run:

```
# Top batsman is displayed in descending order of runs
teamRunsSRPMiddleOversPlotOppnAllMatches(matches,t1="India",t2="England")
```
## End(Not run)

teamRunsSRPowerPlayPlotAllOppnAllMatches

*Team batting plots runs vs SR in powerplay for team against all oppositions in all matches*

#### Description

This function computes and plots runs vs SR in power play of a team in all matches against all oppositions.

#### Usage

```
teamRunsSRPowerPlayPlotAllOppnAllMatches(matches,t1,plot=1)
```
#### Arguments

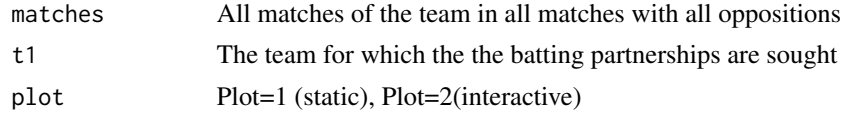

# Note

Maintainer: Tinniam V Ganesh <tvganesh.85@gmail.com>

#### Author(s)

Tinniam V Ganesh

#### References

<https://cricsheet.org/> <https://gigadom.in/> <https://github.com/tvganesh/yorkrData/>

#### See Also

```
teamBatsmenVsBowlersAllOppnAllMatchesPlot
teamBatsmenPartnershipOppnAllMatchesChart
teamBatsmenPartnershipAllOppnAllMatchesPlot
teamBowlingWicketRunsAllOppnAllMatches
```
#### Examples

## Not run:

```
# Top batsman is displayed in descending order of runs
teamRunsSRPowerPlayPlotAllOppnAllMatches(matches,t1,plot=1)
```
## End(Not run)

teamRunsSRPowerPlayPlotMatch

*Team batting plots runs vs SR in powerplay for team in match*

# Description

This function computes and plots runs vs SR in power play of a team in match against opposition.

#### Usage

```
teamRunsSRPowerPlayPlotMatch(match,t1, t2, plot=1)
```
# Arguments

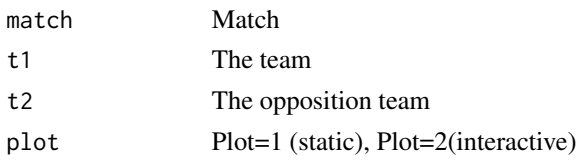

#### Note

Maintainer: Tinniam V Ganesh <tvganesh.85@gmail.com>

## Author(s)

Tinniam V Ganesh

#### References

```
https://cricsheet.org/
https://gigadom.in/
https://github.com/tvganesh/yorkrData/
```
## See Also

```
teamBatsmenVsBowlersAllOppnAllMatchesPlot
teamBatsmenPartnershipOppnAllMatchesChart
teamBatsmenPartnershipAllOppnAllMatchesPlot
teamBowlingWicketRunsAllOppnAllMatches
```
#### Examples

## Not run:

# Top batsman is displayed in descending order of runs teamRunsSRPowerPlayPlotMatch(match,t1="India",t2="England")

## End(Not run)

teamRunsSRPowerPlayPlotOppnAllMatches

*Team batting plots runs vs SR in powerplay for team against opposition in all matches*

#### Description

This function computes and plots runs vs SR in power play of a team in all matches against opposition.

#### Usage

teamRunsSRPowerPlayPlotOppnAllMatches(matches,t1, t2, plot=1)

## Arguments

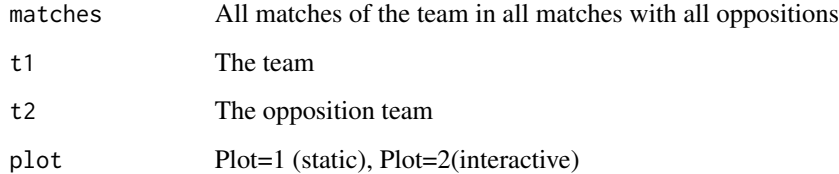

#### Note

Maintainer: Tinniam V Ganesh <tvganesh.85@gmail.com>

## Author(s)

Tinniam V Ganesh

# References

<https://cricsheet.org/> <https://gigadom.in/> <https://github.com/tvganesh/yorkrData/>

# See Also

```
teamBatsmenVsBowlersAllOppnAllMatchesPlot
teamBatsmenPartnershipOppnAllMatchesChart
teamBatsmenPartnershipAllOppnAllMatchesPlot
teamBowlingWicketRunsAllOppnAllMatches
```
#### Examples

## Not run:

# Top batsman is displayed in descending order of runs teamRunsSRPowerPlayPlotOppnAllMatches(matches,t1="India")

## End(Not run)

teamSRAcrossOvers *Compute the Strike Rate in powerplay, middle and death overs*

## Description

This function plots strike rate scored in powerplay, middle and death overs

## Usage

```
teamSRAcrossOvers(match,t1,t2,plot=1)
```
# Arguments

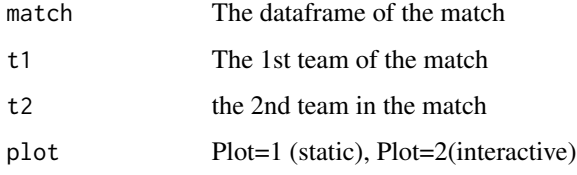

## Value

none

## Note

Maintainer: Tinniam V Ganesh <tvganesh.85@gmail.com>

# Author(s)

Tinniam V Ganesh

# References

```
https://cricsheet.org/
https://gigadom.in/
https://github.com/tvganesh/yorkrData/
```
## See Also

```
getBatsmanDetails
getBowlerWicketDetails
batsmanDismissals
getTeamBattingDetails
```
# Examples

```
## Not run:
# Plot tne match worm plot
teamSRAcrossOvers(match,'England',"Pakistan")
## End(Not run)
```
teamSRAcrossOversAllOppnAllMatches

*Compute the strike rate by team against all team in powerplay, middle and death overs in all matches*

#### Description

This function plots the SR by team against all team in in powerplay, middle and death overs

#### Usage

teamSRAcrossOversAllOppnAllMatches(matches,t1,plot=1)

#### Arguments

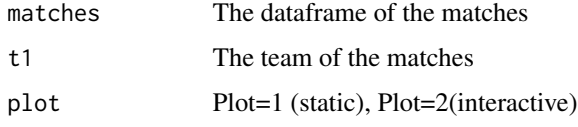

#### Value

none

# Note

Maintainer: Tinniam V Ganesh <tvganesh.85@gmail.com>

# Author(s)

Tinniam V Ganesh

# References

```
https://cricsheet.org/
https://gigadom.in/
https://github.com/tvganesh/yorkrData/
```
## teamSRAcrossOversOppnAllMatches 171

# See Also

```
getBatsmanDetails
getBowlerWicketDetails
batsmanDismissals
getTeamBattingDetails
```
## Examples

```
## Not run:
```
# Plot tne match worm plot teamSRAcrossOversAllOppnAllMatches(matches,"Pakistan")

## End(Not run)

teamSRAcrossOversOppnAllMatches

*Compute the strike rate by team against team in powerplay, middle and death overs in all matches*

## Description

This function plots the SR by team against team in in powerplay, middle and death overs

## Usage

teamSRAcrossOversOppnAllMatches(matches,t1,t2,plot=1)

## Arguments

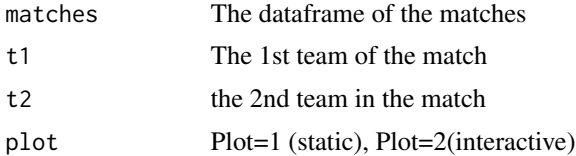

#### Value

none

# Note

Maintainer: Tinniam V Ganesh <tvganesh.85@gmail.com>

# Author(s)

```
https://cricsheet.org/
https://gigadom.in/
https://github.com/tvganesh/yorkrData/
```
## See Also

```
getBatsmanDetails
getBowlerWicketDetails
batsmanDismissals
getTeamBattingDetails
```
#### Examples

## Not run:

```
# Plot tne match worm plot
teamSRAcrossOversOppnAllMatches(matches,'England',"Pakistan")
```
## End(Not run)

teamWicketERDeathOversPlotOppnAllMatches *Team wickets vs ER in death overs against opposition all matches*

#### Description

This function computes wickets vs ER in death overs against oppositions in all matches

# Usage

```
teamWicketERDeathOversPlotOppnAllMatches(matches,t1,t2,plot=1)
```
## Arguments

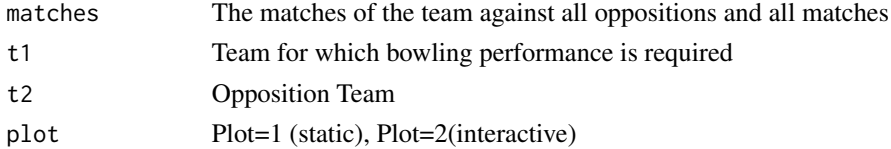

## Note

Maintainer: Tinniam V Ganesh <tvganesh.85@gmail.com>

# Author(s)

```
https://cricsheet.org/
https://gigadom.in/
https://github.com/tvganesh/yorkrData/
```
# See Also

```
teamBowlersVsBatsmenAllOppnAllMatchesMain
teamBowlersVsBatsmenAllOppnAllMatchesPlot
```
## Examples

```
## Not run:
teamWicketERDeathOversPlotOppnAllMatches(matches,t1,t2,plot=1)
```
## End(Not run)

teamWicketERMiddleOversPlotAllOppnAllMatches *Team wickets vs ER in middle overs against all opposition all matches*

# Description

This function computes wickets vs ER in middle overs against all oppositions in all matches

# Usage

```
teamWicketERMiddleOversPlotAllOppnAllMatches(matches,t1, plot=1)
```
# Arguments

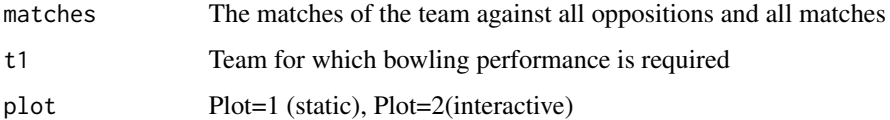

#### Note

Maintainer: Tinniam V Ganesh <tvganesh.85@gmail.com>

#### Author(s)

```
https://cricsheet.org/
https://gigadom.in/
https://github.com/tvganesh/yorkrData/
```
#### See Also

[teamBowlersVsBatsmenAllOppnAllMatchesMain](#page-124-0) [teamBowlersVsBatsmenAllOppnAllMatchesPlot](#page-125-0)

#### Examples

```
## Not run:
teamWicketERMiddleOversPlotAllOppnAllMatches(matches, t1, plot=1)
## End(Not run)
```
teamWicketERMiddleOversPlotOppnAllMatches

*Team wickets vs ER in middle overs against a pposition all matches*

#### Description

This function computes wickets vs ER in middle overs against all oppositions in all matches

#### Usage

```
teamWicketERMiddleOversPlotOppnAllMatches(matches,t1, t2, plot=1)
```
# Arguments

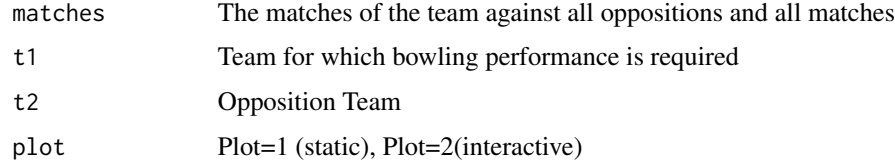

## Note

Maintainer: Tinniam V Ganesh <tvganesh.85@gmail.com>

#### Author(s)

```
https://cricsheet.org/
https://gigadom.in/
https://github.com/tvganesh/yorkrData/
```
## See Also

[teamBowlersVsBatsmenAllOppnAllMatchesMain](#page-124-0) [teamBowlersVsBatsmenAllOppnAllMatchesPlot](#page-125-0)

#### Examples

```
## Not run:
teamWicketERMiddleOversPlotOppnAllMatches(matches,t1,t2,plot=1)
```
## End(Not run)

teamWicketERPowerPlayPlotOppnAllMatches

*Team wickets vs ER in powewrplay against opposition all matches*

#### Description

This function computes wickets vs ER in powewrplay against oppositions in all matches

#### Usage

```
teamWicketERPowerPlayPlotOppnAllMatches(matches,t1,t2,plot=1)
```
# Arguments

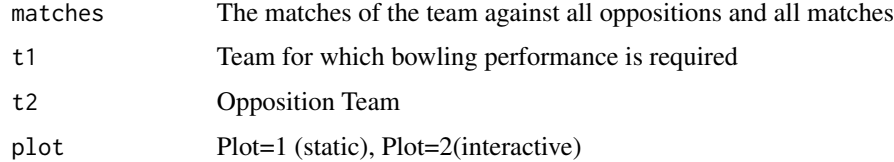

## Note

Maintainer: Tinniam V Ganesh <tvganesh.85@gmail.com>

# Author(s)

```
https://cricsheet.org/
https://gigadom.in/
https://github.com/tvganesh/yorkrData/
```
#### See Also

[teamBowlersVsBatsmenAllOppnAllMatchesMain](#page-124-0) [teamBowlersVsBatsmenAllOppnAllMatchesPlot](#page-125-0)

# Examples

```
## Not run:
teamWicketERPowerPlayPlotOppnAllMatches(matches,t1,t2,plot=1)
```
## End(Not run)

teamWicketsAcrossOvers

*Compute the wickets in powerplay, middle and death overs*

#### Description

This function plots wickets scored in powerplay, middle and death overs

#### Usage

```
teamWicketsAcrossOvers(match,t1,t2,plot=1)
```
## Arguments

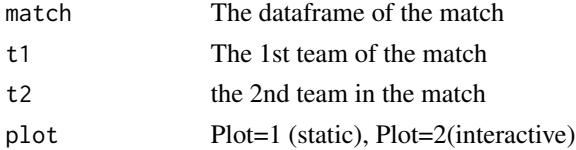

#### Value

none

# Note

Maintainer: Tinniam V Ganesh <tvganesh.85@gmail.com>

# Author(s)

<https://cricsheet.org/> <https://gigadom.in/> <https://github.com/tvganesh/yorkrData/>

#### See Also

```
getBatsmanDetails
getBowlerWicketDetails
batsmanDismissals
getTeamBattingDetails
```
#### Examples

## Not run:

```
# Plot tne match worm plot
teamWicketsAcrossOvers(match,'England',"Pakistan")
```
## End(Not run)

#### teamWicketsAcrossOversAllOppnAllMatches

*Compute the wickets by team against all team in powerplay, middle and death overs in all matches*

#### Description

This function plots the wickets by team against all team in in powerplay, middle and death overs

## Usage

```
teamWicketsAcrossOversAllOppnAllMatches(matches,t1,plot=1)
```
#### Arguments

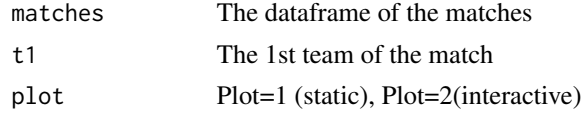

#### Value

none

# Note

Maintainer: Tinniam V Ganesh <tvganesh.85@gmail.com>

# Author(s)

Tinniam V Ganesh

#### References

<https://cricsheet.org/> <https://gigadom.in/> <https://github.com/tvganesh/yorkrData/>

#### See Also

```
getBatsmanDetails
getBowlerWicketDetails
batsmanDismissals
getTeamBattingDetails
```
# Examples

## Not run:

# Plot tne match worm plot teamWicketsAcrossOversAllOppnAllMatches(matches,t1,plot=1)

## End(Not run)

teamWicketsAcrossOversOppnAllMatches

*Compute the wickets by team against team in powerplay, middle and death overs in all matches*

## Description

This function plots the wickets by team against team in in powerplay, middle and death overs

#### Usage

teamWicketsAcrossOversOppnAllMatches(matches,t1,t2,plot=1)

## Arguments

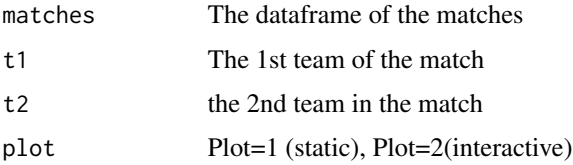

#### Value

none

# Note

Maintainer: Tinniam V Ganesh <tvganesh.85@gmail.com>

# Author(s)

Tinniam V Ganesh

## References

```
https://cricsheet.org/
https://gigadom.in/
https://github.com/tvganesh/yorkrData/
```
# See Also

```
getBatsmanDetails
getBowlerWicketDetails
batsmanDismissals
getTeamBattingDetails
```
## Examples

## Not run:

```
# Plot tne match worm plot
teamWicketsAcrossOversOppnAllMatches.R(matches,'England',"Pakistan")
```
## End(Not run)

teamWicketsERDeathOversPlotAllOppnAllMatches *Team wickets vs ER in death overs against all opposition all matches*

# Description

This function computes wickets vs ER in death overs against all oppositions in all matches

#### Usage

teamWicketsERDeathOversPlotAllOppnAllMatches(matches,t1, plot=1)

# Arguments

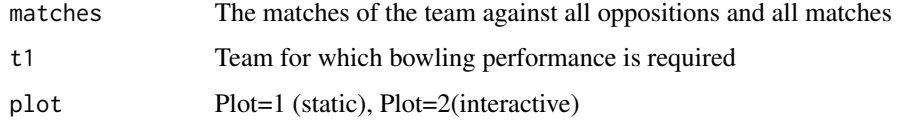

## Note

Maintainer: Tinniam V Ganesh <tvganesh.85@gmail.com>

## Author(s)

Tinniam V Ganesh

#### References

```
https://cricsheet.org/
https://gigadom.in/
https://github.com/tvganesh/yorkrData/
```
## See Also

[teamBowlersVsBatsmenAllOppnAllMatchesMain](#page-124-0) [teamBowlersVsBatsmenAllOppnAllMatchesPlot](#page-125-0)

## Examples

```
## Not run:
teamWicketsERDeathOversPlotAllOppnAllMatches(matches, t1, plot=1)
```
## End(Not run)

teamWicketsERDeathOversPlotMatch *Team wickets vs ER in death overs against opposition in match*

## Description

This function computes wickets vs ER in death overs against oppositions in match

#### Usage

teamWicketsERDeathOversPlotMatch(match,t1, t2, plot=1)
<span id="page-180-0"></span>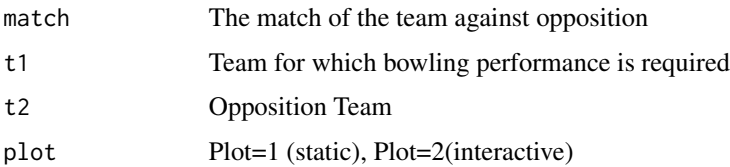

#### Note

Maintainer: Tinniam V Ganesh <tvganesh.85@gmail.com>

#### Author(s)

Tinniam V Ganesh

#### References

```
https://cricsheet.org/
https://gigadom.in/
https://github.com/tvganesh/yorkrData/
```
#### See Also

[teamBowlersVsBatsmenAllOppnAllMatchesMain](#page-124-0) [teamBowlersVsBatsmenAllOppnAllMatchesPlot](#page-125-0)

# Examples

```
## Not run:
teamWicketsERDeathOversPlotMatch(match,t1,t2,plot=1)
```
## End(Not run)

teamWicketsERMiddleOversPlotMatch

*Team wickets vs ER in middle overs against opposition in match*

# Description

This function computes wickets vs ER in middle overs against oppositions in all match

#### Usage

teamWicketsERMiddleOversPlotMatch(match,t1, t2, plot=1)

<span id="page-181-0"></span>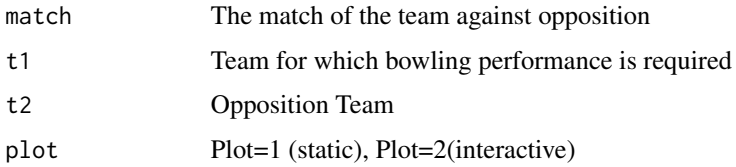

#### Note

Maintainer: Tinniam V Ganesh <tvganesh.85@gmail.com>

#### Author(s)

Tinniam V Ganesh

#### References

```
https://cricsheet.org/
https://gigadom.in/
https://github.com/tvganesh/yorkrData/
```
#### See Also

[teamBowlersVsBatsmenAllOppnAllMatchesMain](#page-124-0) [teamBowlersVsBatsmenAllOppnAllMatchesPlot](#page-125-0)

# Examples

```
## Not run:
teamWicketsERMiddleOversPlotMatch(match, t1,t2, plot=1)
```
## End(Not run)

teamWicketsERPlotAllOppnAllMatches

*Team wickets vs ER against all opposition all matches*

# Description

This function computes wickets vs ER against all oppositions in all matches

# Usage

teamWicketsERPlotAllOppnAllMatches(matches,theTeam, plot=1)

<span id="page-182-0"></span>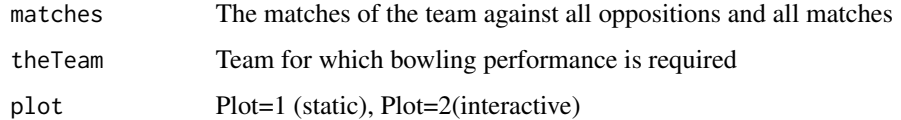

# Note

Maintainer: Tinniam V Ganesh <tvganesh.85@gmail.com>

# Author(s)

Tinniam V Ganesh

# References

<https://cricsheet.org/> <https://gigadom.in/> <https://github.com/tvganesh/yorkrData/>

# See Also

[teamBowlersVsBatsmenAllOppnAllMatchesMain](#page-124-0) [teamBowlersVsBatsmenAllOppnAllMatchesPlot](#page-125-0)

#### Examples

## Not run: wicketsERAllOppnAllMatches

## End(Not run)

teamWicketsERPlotMatch

*Team wickets vs ER against in match*

# Description

This function computes wickets vs ER in match

# Usage

teamWicketsERPlotMatch(match,t1,t2,plot=1)

<span id="page-183-0"></span>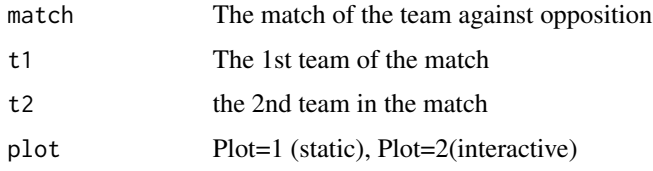

# Note

Maintainer: Tinniam V Ganesh <tvganesh.85@gmail.com>

#### Author(s)

Tinniam V Ganesh

#### References

```
https://cricsheet.org/
https://gigadom.in/
https://github.com/tvganesh/yorkrData/
```
#### See Also

[teamBowlersVsBatsmenAllOppnAllMatchesMain](#page-124-0) [teamBowlersVsBatsmenAllOppnAllMatchesPlot](#page-125-0)

# Examples

```
## Not run:
teamWicketsERPlotMatch(match,t1,t2,plot=1)
```
## End(Not run)

teamWicketsERPlotOppnAllMatches

*Team wickets vs ER against all opposition all matches*

# Description

This function computes wickets vs ER against all oppositions in all matches

# Usage

teamWicketsERPlotOppnAllMatches(matches,t1,t2,plot=1)

<span id="page-184-0"></span>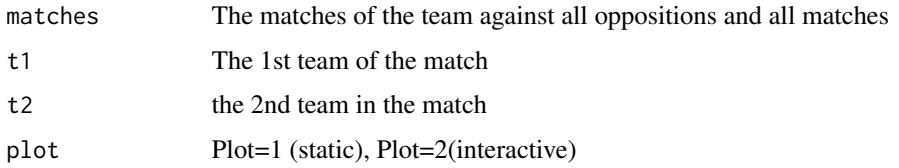

# Note

Maintainer: Tinniam V Ganesh <tvganesh.85@gmail.com>

#### Author(s)

Tinniam V Ganesh

#### References

<https://cricsheet.org/> <https://gigadom.in/> <https://github.com/tvganesh/yorkrData/>

#### See Also

[teamBowlersVsBatsmenAllOppnAllMatchesMain](#page-124-0) [teamBowlersVsBatsmenAllOppnAllMatchesPlot](#page-125-0)

# Examples

```
## Not run:
teamWicketsERPlotOppnAllMatches(matches,t1,t2,plot=1)
```
## End(Not run)

teamWicketsERPowerPlayPlotAllOppnAllMatches *Team wickets vs ER in powewrplay against all opposition all matches*

# Description

This function computes wickets vs ER in powewrplay against all oppositions in all matches

#### Usage

```
teamWicketsERPowerPlayPlotAllOppnAllMatches(matches,t1, plot=1)
```
<span id="page-185-0"></span>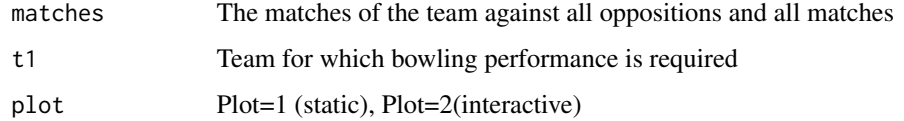

# Note

Maintainer: Tinniam V Ganesh <tvganesh.85@gmail.com>

#### Author(s)

Tinniam V Ganesh

# References

<https://cricsheet.org/> <https://gigadom.in/> <https://github.com/tvganesh/yorkrData/>

# See Also

[teamBowlersVsBatsmenAllOppnAllMatchesMain](#page-124-0) [teamBowlersVsBatsmenAllOppnAllMatchesPlot](#page-125-0)

#### Examples

```
## Not run:
teamWicketsERPowerPlayPlotAllOppnAllMatches(matches, t1, plot=1)
```
## End(Not run)

teamWicketsERPowerPlayPlotMatch

# *Team wickets vs ER in powewrplay against opposition in match*

# Description

This function computes wickets vs ER in powewrplay against oppositions in match

#### Usage

teamWicketsERPowerPlayPlotMatch(match,t1,t2, plot=1)

<span id="page-186-0"></span>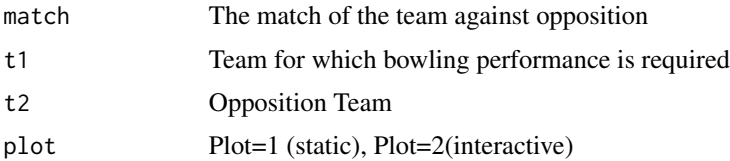

#### Note

Maintainer: Tinniam V Ganesh <tvganesh.85@gmail.com>

#### Author(s)

Tinniam V Ganesh

# References

```
https://cricsheet.org/
https://gigadom.in/
https://github.com/tvganesh/yorkrData/
```
#### See Also

[teamBowlersVsBatsmenAllOppnAllMatchesMain](#page-124-0) [teamBowlersVsBatsmenAllOppnAllMatchesPlot](#page-125-0)

#### Examples

```
## Not run:
teamWicketsERPowerPlayPlotMatch(match,t1,t2,plot=1)
```
## End(Not run)

topERBowlerAcrossOversAllOppnAllMatches

*Compute the best ER by bowlers against all team in powerplay, middle and death overs*

# Description

This function computes the best ER by bowlers against akk team in in powerplay, middle and death overs

#### Usage

topERBowlerAcrossOversAllOppnAllMatches(matches,t1)

<span id="page-187-0"></span>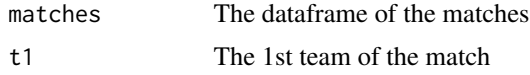

#### Value

none

# Note

Maintainer: Tinniam V Ganesh <tvganesh.85@gmail.com>

# Author(s)

Tinniam V Ganesh

#### References

<https://cricsheet.org/> <https://gigadom.in/> <https://github.com/tvganesh/yorkrData/>

#### See Also

```
getBatsmanDetails
getBowlerWicketDetails
batsmanDismissals
getTeamBattingDetails
```
#### Examples

## Not run:

topERBowlerAcrossOversAllOppnAllMatches(matches,'England')

## End(Not run)

topERBowlerAcrossOversOppnAllMatches

*Compute the best ER by bowlers against team in powerplay, middle and death overs*

#### Description

This function computes the best ER by bowlers against team in in powerplay, middle and death overs

# Usage

topERBowlerAcrossOversOppnAllMatches(matches,t1)

# Arguments

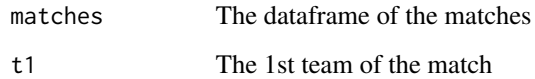

# Value

none

# Note

Maintainer: Tinniam V Ganesh <tvganesh.85@gmail.com>

## Author(s)

Tinniam V Ganesh

# References

<https://cricsheet.org/> <https://gigadom.in/> <https://github.com/tvganesh/yorkrData/>

#### See Also

```
getBatsmanDetails
getBowlerWicketDetails
batsmanDismissals
getTeamBattingDetails
```
# Examples

## Not run:

topERBowlerAcrossOversOppnAllMatches.R(matches,'England')

## End(Not run)

<span id="page-189-0"></span>topRunsBatsmenAcrossOversAllOppnAllMatches

*Compute the most runs scored by batsmen against all team in powerplay, middle and death overs*

# Description

This function computes the most runs by batsman against all team in in powerplay, middle and death overs

#### Usage

topRunsBatsmenAcrossOversAllOppnAllMatches(matches,t1,plot=1)

#### Arguments

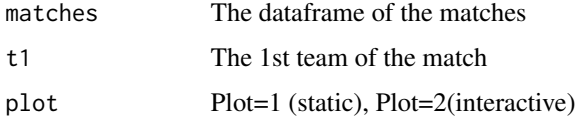

#### Value

none

# Note

Maintainer: Tinniam V Ganesh <tvganesh.85@gmail.com>

# Author(s)

Tinniam V Ganesh

# References

```
https://cricsheet.org/
https://gigadom.in/
https://github.com/tvganesh/yorkrData/
```
#### See Also

```
getBatsmanDetails
getBowlerWicketDetails
batsmanDismissals
getTeamBattingDetails
```
# <span id="page-190-0"></span>Examples

## Not run:

```
# Plot tne match worm plot
topRunsBatsmenAcrossOversAllOppnAllMatches(matches,'England')
## End(Not run)
```
topRunsBatsmenAcrossOversOppnAllMatches

*Compute the most runs scored by batsmen against team in powerplay, middle and death overs*

# Description

This function computes the most runs by batsman against team in in powerplay, middle and death overs

# Usage

topRunsBatsmenAcrossOversOppnAllMatches(matches,t1,plot=1)

# Arguments

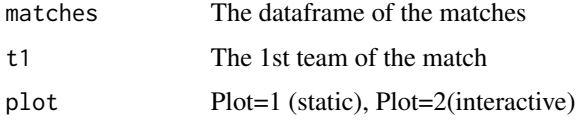

# Value

none

#### Note

Maintainer: Tinniam V Ganesh <tvganesh.85@gmail.com>

#### Author(s)

Tinniam V Ganesh

# References

```
https://cricsheet.org/
https://gigadom.in/
https://github.com/tvganesh/yorkrData/
```
# <span id="page-191-0"></span>See Also

```
getBatsmanDetails
getBowlerWicketDetails
batsmanDismissals
getTeamBattingDetails
```
#### Examples

## Not run:

# Plot tne match worm plot topRunsBatsmenAcrossOversOppnAllMatches(matches,'England')

## End(Not run)

topSRBatsmenAcrossOversAllOppnAllMatches *Compute the highest SR by batsmen against all team in powerplay, middle and death overs*

#### Description

This function computes the highest SR by batsmen by batsman against all team in in powerplay, middle and death overs

#### Usage

```
topSRBatsmenAcrossOversAllOppnAllMatches(matches,t1)
```
#### Arguments

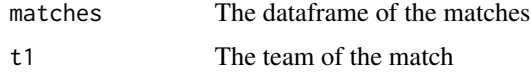

#### Value

none

# Note

Maintainer: Tinniam V Ganesh <tvganesh.85@gmail.com>

# Author(s)

Tinniam V Ganesh

# <span id="page-192-0"></span>References

```
https://cricsheet.org/
https://gigadom.in/
https://github.com/tvganesh/yorkrData/
```
# See Also

```
getBatsmanDetails
getBowlerWicketDetails
batsmanDismissals
getTeamBattingDetails
```
# Examples

## Not run:

# Plot tne match worm plot topSRBatsmenAcrossOversAllOppnAllMatches(matches,'England')

## End(Not run)

```
topSRBatsmenAcrossOversOppnAllMatches
```
*Compute the highest SR by batsmen against team in powerplay, middle and death overs*

# Description

This function computes the highest SR by batsmen by batsman against team in in powerplay, middle and death overs

# Usage

```
topSRBatsmenAcrossOversOppnAllMatches(matches,t1,plot=1)
```
#### Arguments

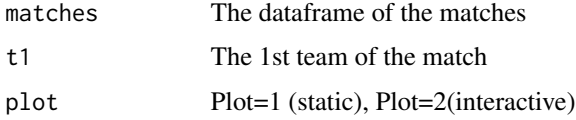

#### Value

none

# Note

Maintainer: Tinniam V Ganesh <tvganesh.85@gmail.com>

#### Author(s)

Tinniam V Ganesh

# References

```
https://cricsheet.org/
https://gigadom.in/
https://github.com/tvganesh/yorkrData/
```
#### See Also

```
getBatsmanDetails
getBowlerWicketDetails
batsmanDismissals
getTeamBattingDetails
```
#### Examples

## Not run:

```
# Plot tne match worm plot
topSRBatsmenAcrossOversOppnAllMatches(matches,'England')
```
## End(Not run)

topWicketsBowlerAcrossOversAllOppnAllMatches *Compute the most wickets by bowlers against all team in powerplay, middle and death overs*

# Description

This function computes the highest wickets by bowlers against all team in in powerplay, middle and death overs

#### Usage

topWicketsBowlerAcrossOversAllOppnAllMatches(matches,t1)

# Arguments

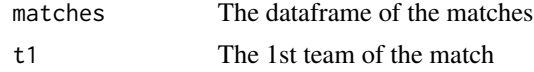

<span id="page-193-0"></span>

# <span id="page-194-0"></span>Value

none

# Note

Maintainer: Tinniam V Ganesh <tvganesh.85@gmail.com>

# Author(s)

Tinniam V Ganesh

#### References

```
https://cricsheet.org/
https://gigadom.in/
https://github.com/tvganesh/yorkrData/
```
#### See Also

```
getBatsmanDetails
getBowlerWicketDetails
batsmanDismissals
getTeamBattingDetails
```
#### Examples

## Not run:

```
# Plot tne match worm plot
topWicketsBowlerAcrossOversAllOppnAllMatches(matches,'England')
```
## End(Not run)

topWicketsBowlerAcrossOversOppnAllMatches

*Compute the best ER by bowlers against team in powerplay, middle and death overs*

#### Description

This function computes the highest wickets by bowlers against team in in powerplay, middle and death overs

#### Usage

topWicketsBowlerAcrossOversOppnAllMatches(matches,t1,plot=1)

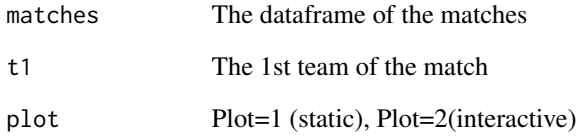

#### Value

none

# Note

Maintainer: Tinniam V Ganesh <tvganesh.85@gmail.com>

# Author(s)

Tinniam V Ganesh

# References

<https://cricsheet.org/> <https://gigadom.in/> <https://github.com/tvganesh/yorkrData/>

# See Also

```
getBatsmanDetails
getBowlerWicketDetails
batsmanDismissals
getTeamBattingDetails
```
#### Examples

## Not run:

# Plot tne match worm plot topWicketsBowlerAcrossOversOppnAllMatches(matches,'England')

## End(Not run)

<span id="page-196-0"></span>winProbabilityDL *Plot the win probability using Deep Learning model*

# Description

This function plots the win probability of the teams in a T20 match

# Usage

```
winProbabilityDL(match,t1,t2,plot=1)
```
# Arguments

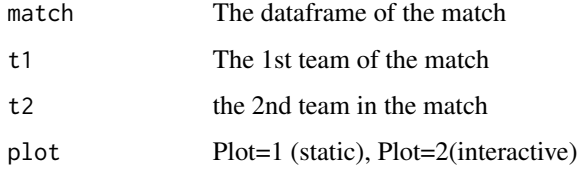

# Value

none

# Note

Maintainer: Tinniam V Ganesh <tvganesh.85@gmail.com>

# Author(s)

Tinniam V Ganesh

# References

```
https://cricsheet.org/
https://gigadom.in/
https://github.com/tvganesh/yorkrData/
```
# See Also

```
getBatsmanDetails
getBowlerWicketDetails
batsmanDismissals
getTeamBattingDetails
```
# Examples

```
## Not run:
#Get the match details
a <- getMatchDetails("England","Pakistan","2006-09-05",dir="../temp")
# Plot tne match worm plot
winProbabilityDL(a,'England',"Pakistan")
## End(Not run)
```
winProbabilityGAN *Plot the win probability using GAN model*

# Description

This function plots the win probability of the teams in a T20 match

# Usage

```
winProbabilityGAN(match,t1,t2,plot=1)
```
#### Arguments

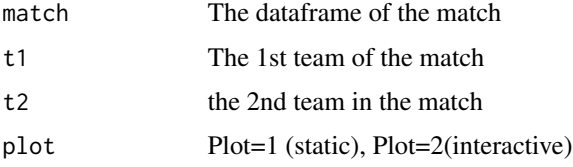

# Value

none

# Note

Maintainer: Tinniam V Ganesh <tvganesh.85@gmail.com>

# Author(s)

Tinniam V Ganesh

# References

```
https://cricsheet.org/
https://gigadom.in/
https://github.com/tvganesh/yorkrData/
```
<span id="page-197-0"></span>

# <span id="page-198-0"></span>winProbabilityLR 199

# See Also

```
getBatsmanDetails
getBowlerWicketDetails
batsmanDismissals
getTeamBattingDetails
```
# Examples

```
## Not run:
#Get the match details
a <- getMatchDetails("England","Pakistan","2006-09-05",dir="../temp")
# Plot tne match worm plot
winProbabilityGAN(a,'England',"Pakistan")
## End(Not run)
```
winProbabilityLR *Plot the win probability using Logistic Regression model*

#### Description

This function plots the win probability of the teams in a T20 match

#### Usage

```
winProbabilityLR(match,t1,t2,plot=1)
```
# Arguments

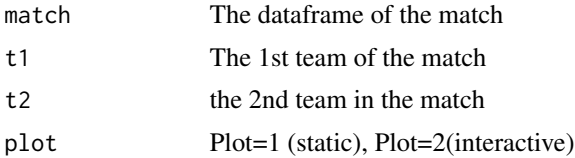

## Value

none

# Note

Maintainer: Tinniam V Ganesh <tvganesh.85@gmail.com>

# Author(s)

Tinniam V Ganesh

# References

```
https://cricsheet.org/
https://gigadom.in/
https://github.com/tvganesh/yorkrData/
```
# See Also

```
getBatsmanDetails
getBowlerWicketDetails
batsmanDismissals
getTeamBattingDetails
```
# Examples

```
## Not run:
#Get the match details
a <- getMatchDetails("England","Pakistan","2006-09-05",dir="../temp")
# Plot tne match worm plot
winProbabilityLR(a,'England',"Pakistan")
```
## End(Not run)

winProbabilityRF *Plot the win probability using Random Forest model*

# Description

This function plots the win probability of the teams in a T20 match

# Usage

```
winProbabilityRF(match,t1,t2,plot=1)
```
# Arguments

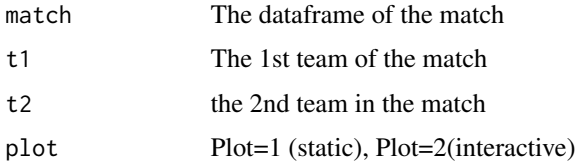

#### Value

none

<span id="page-199-0"></span>

# <span id="page-200-0"></span>Note

Maintainer: Tinniam V Ganesh <tvganesh.85@gmail.com>

# Author(s)

Tinniam V Ganesh

# References

```
https://cricsheet.org/
https://gigadom.in/
https://github.com/tvganesh/yorkrData/
```
#### See Also

```
getBatsmanDetails
getBowlerWicketDetails
batsmanDismissals
getTeamBattingDetails
```
# Examples

```
## Not run:
#Get the match details
a <- getMatchDetails("England","Pakistan","2006-09-05",dir="../temp")
# Plot tne match worm plot
winProbabilityRF(a,'England',"Pakistan")
```
## End(Not run)

# **Index**

batsmanCumulativeAverageRuns, [5,](#page-4-0) *[7](#page-6-1)*, *[21,](#page-20-0) [22](#page-21-0)* batsmanCumulativeStrikeRate, *[6](#page-5-0)*, [6,](#page-5-0) *[21,](#page-20-0) [22](#page-21-0)* batsmanDismissals, [7,](#page-6-1) *[9,](#page-8-0) [10](#page-9-0)*, *[13](#page-12-0)*, *[16](#page-15-0)*, *[19,](#page-18-0) [20](#page-19-0)*, *[32,](#page-31-0) [33](#page-32-0)*, *[62](#page-61-1)*, *[64](#page-63-0)*, *[70](#page-69-0)*, *[72](#page-71-0)*, *[81](#page-80-0)*, *[88](#page-87-0)*, *[90](#page-89-0)[–104](#page-103-0)*, *[109](#page-108-0)*, *[149–](#page-148-0)[152](#page-151-0)*, *[154,](#page-153-0) [155](#page-154-0)*, *[169](#page-168-0)*, *[171,](#page-170-0) [172](#page-171-0)*, *[177–](#page-176-0)[179](#page-178-0)*, *[188–](#page-187-0)[190](#page-189-0)*, *[192](#page-191-0)[–197](#page-196-0)*, *[199–](#page-198-0)[201](#page-200-0)* batsmanFoursSixes, *[8](#page-7-0)*, [8,](#page-7-0) *[12](#page-11-0)*, *[14,](#page-13-0) [15](#page-14-0)*, *[18](#page-17-0)*, *[24](#page-23-0)*, *[28](#page-27-0)*, *[82,](#page-81-0) [83](#page-82-0)* batsmanMovingAverage, [10,](#page-9-0) *[42](#page-41-1)* batsmanRunsAgainstOpposition, [11,](#page-10-0) *[14](#page-13-0)* batsmanRunsPredict, *[6,](#page-5-0) [7](#page-6-1)*, *[9,](#page-8-0) [10](#page-9-0)*, *[12](#page-11-0)*, [12,](#page-11-0) *[13,](#page-12-0) [14](#page-13-0)*, *[16](#page-15-0)*, *[21,](#page-20-0) [22](#page-21-0)*, *[42](#page-41-1)* batsmanRunsVenue, [13](#page-12-0) batsmanRunsVsDeliveries, *[8–](#page-7-0)[10](#page-9-0)*, *[12–](#page-11-0)[14](#page-13-0)*, [14,](#page-13-0) *[15,](#page-14-0) [16](#page-15-0)*, *[18](#page-17-0)*, *[24](#page-23-0)*, *[28](#page-27-0)*, *[82,](#page-81-0) [83](#page-82-0)*, *[88](#page-87-0)*, *[90–](#page-89-0)[104](#page-103-0)* batsmanRunsVsStrikeRate, *[6–](#page-5-0)[10](#page-9-0)*, *[12–](#page-11-0)[16](#page-15-0)*, [16,](#page-15-0) *[18](#page-17-0)*, *[21,](#page-20-0) [22](#page-21-0)*, *[24](#page-23-0)*, *[28](#page-27-0)*, *[82,](#page-81-0) [83](#page-82-0)*, *[88](#page-87-0)*, *[90–](#page-89-0)[104](#page-103-0)* batsmanVsBowlerPerf, [17](#page-16-0) batsmanWinProbDL, [18](#page-17-0) batsmanWinProbLR, [19](#page-18-0) bowlerCumulativeAvgEconRate, *[6,](#page-5-0) [7](#page-6-1)*, [20,](#page-19-0) *[22](#page-21-0)* bowlerCumulativeAvgWickets, *[6,](#page-5-0) [7](#page-6-1)*, *[21](#page-20-0)*, [22](#page-21-0) bowlerDeliveryWickets, [23,](#page-22-0) *[24](#page-23-0)* bowlerMeanEconomyRate, *[24](#page-23-0)*, [24,](#page-23-0) *[27](#page-26-0)* bowlerMeanRunsConceded, *[24,](#page-23-0) [25](#page-24-0)*, [25,](#page-24-0) *[26,](#page-25-0) [27](#page-26-0)*, *[29](#page-28-0)*, *[31](#page-30-0)*, *[34](#page-33-0)*, *[40](#page-39-0)*, *[42](#page-41-1)*, *[45](#page-44-1)* bowlerMovingAverage, *[25,](#page-24-0) [26](#page-25-0)*, [26,](#page-25-0) *[29](#page-28-0)*, *[31](#page-30-0)*, *[34](#page-33-0)[–36](#page-35-0)*, *[38](#page-37-0)[–41](#page-40-0)*, *[45](#page-44-1)*, *[48](#page-47-0)* bowlerVsBatsmanPerf, [28](#page-27-0) bowlerWicketsAgainstOpposition, [29](#page-28-0) bowlerWicketsVenue, *[25–](#page-24-0)[27](#page-26-0)*, *[29](#page-28-0)*, [30,](#page-29-0) *[31](#page-30-0)*, *[34](#page-33-0)[–36](#page-35-0)*, *[38](#page-37-0)[–42](#page-41-1)* bowlerWinProbDL, [31](#page-30-0) bowlerWinProbLR, [32](#page-31-0) bowlerWktsPredict, [33,](#page-32-0) *[48](#page-47-0)* convertAllYaml2RDataframes, [34,](#page-33-0) *[38](#page-37-0)*

convertAllYaml2RDataframesT20, [36,](#page-35-0) *[39](#page-38-0)*

convertYaml2RDataframe, *[35](#page-34-0)*, [37](#page-36-0) convertYaml2RDataframeT20, *[36](#page-35-0)*, [38](#page-37-0) getAllMatchesAllOpposition, [39,](#page-38-0) *[41](#page-40-0)*, *[88](#page-87-0)*, *[90](#page-89-0)[–104](#page-103-0)* getAllMatchesBetweenTeams, [40,](#page-39-0) *[88](#page-87-0)*, *[90](#page-89-0)[–104](#page-103-0)* getBatsmanDetails, *[19,](#page-18-0) [20](#page-19-0)*, *[32,](#page-31-0) [33](#page-32-0)*, [42,](#page-41-1) *[51](#page-50-0)*, *[62](#page-61-1)*, *[64](#page-63-0)*, *[70](#page-69-0)*, *[72](#page-71-0)*, *[81](#page-80-0)*, *[109](#page-108-0)*, *[149](#page-148-0)[–152](#page-151-0)*, *[154,](#page-153-0) [155](#page-154-0)*, *[169](#page-168-0)*, *[171,](#page-170-0) [172](#page-171-0)*, *[177](#page-176-0)[–179](#page-178-0)*, *[188](#page-187-0)[–190](#page-189-0)*, *[192](#page-191-0)[–197](#page-196-0)*, *[199](#page-198-0)[–201](#page-200-0)* getBBLBattingDetails, [43,](#page-42-0) *[47](#page-46-0)*, *[49](#page-48-0)*, *[53,](#page-52-0) [54](#page-53-0)*, *[56](#page-55-0)*, *[60](#page-59-0)* getBBLBowlingDetails, [44,](#page-43-0) *[47](#page-46-0)*, *[49](#page-48-0)*, *[53,](#page-52-0) [54](#page-53-0)*, *[56](#page-55-0)*, *[60](#page-59-0)* getBowlerWicketDetails, *[19,](#page-18-0) [20](#page-19-0)*, *[32,](#page-31-0) [33](#page-32-0)*, [45,](#page-44-1) *[51](#page-50-0)*, *[62](#page-61-1)*, *[64](#page-63-0)*, *[70](#page-69-0)*, *[72](#page-71-0)*, *[81](#page-80-0)*, *[109](#page-108-0)*, *[149](#page-148-0)[–152](#page-151-0)*, *[154,](#page-153-0) [155](#page-154-0)*, *[169](#page-168-0)*, *[171,](#page-170-0) [172](#page-171-0)*, *[177](#page-176-0)[–179](#page-178-0)*, *[188](#page-187-0)[–190](#page-189-0)*, *[192](#page-191-0)[–197](#page-196-0)*, *[199](#page-198-0)[–201](#page-200-0)* getCPLBattingDetails, [46](#page-45-0) getCPLBowlingDetails, [47](#page-46-0) getDeliveryWickets, [48](#page-47-0) getIPLBattingDetails, *[43,](#page-42-0) [44](#page-43-0)*, *[47](#page-46-0)*, [49,](#page-48-0) *[50](#page-49-0)*, *[53](#page-52-0)*, *[55](#page-54-0)*, *[57](#page-56-0)[–59](#page-58-0)*, *[61](#page-60-0)*, *[65](#page-64-0)* getIPLBowlingDetails, *[43,](#page-42-0) [44](#page-43-0)*, *[47](#page-46-0)*, *[50](#page-49-0)*, [50,](#page-49-0) *[53](#page-52-0)*, *[55](#page-54-0)*, *[57](#page-56-0)[–59](#page-58-0)*, *[61](#page-60-0)*, *[65](#page-64-0)* getMatchDetails, [51](#page-50-0) getNTBBattingDetails, *[43,](#page-42-0) [44](#page-43-0)*, *[47](#page-46-0)*, *[49,](#page-48-0) [50](#page-49-0)*, [52,](#page-51-0) *[53](#page-52-0)[–61](#page-60-0)*, *[65](#page-64-0)* getNTBBowlingDetails, *[43](#page-42-0)*, *[47](#page-46-0)*, *[49,](#page-48-0) [50](#page-49-0)*, [53,](#page-52-0) *[54](#page-53-0)*, *[56](#page-55-0)*, *[58](#page-57-0)*, *[60](#page-59-0)*, *[65](#page-64-0)* getODIBattingDetails, [54](#page-53-0) getODIBowlingDetails, [55](#page-54-0) getPSLBattingDetails, [56](#page-55-0) getPSLBowlingDetails, [57](#page-56-0) getSSMBattingDetails, [58](#page-57-0) getSSMBowlingDetails, [59](#page-58-0) getT20BattingDetails, [60](#page-59-0) getT20BowlingDetails, [61](#page-60-0)

#### INDEX 203

getTeamBattingDetails, *[19,](#page-18-0) [20](#page-19-0)*, *[32,](#page-31-0) [33](#page-32-0)*, *[51](#page-50-0)*, [62,](#page-61-1) *[64](#page-63-0)*, *[70](#page-69-0)*, *[72](#page-71-0)*, *[81](#page-80-0)*, *[109](#page-108-0)*, *[149–](#page-148-0)[152](#page-151-0)*, *[154,](#page-153-0) [155](#page-154-0)*, *[169](#page-168-0)*, *[171,](#page-170-0) [172](#page-171-0)*, *[177–](#page-176-0)[179](#page-178-0)*, *[188](#page-187-0)[–190](#page-189-0)*, *[192–](#page-191-0)[197](#page-196-0)*, *[199–](#page-198-0)[201](#page-200-0)* getTeamBowlingDetails, *[45](#page-44-1)*, *[48](#page-47-0)*, *[51](#page-50-0)*, *[62](#page-61-1)*, [63](#page-62-0) getWBBBattingDetails, [64](#page-63-0) getWBBBowlingDetails, [65](#page-64-0) globals, [66](#page-65-0)

helper, [66](#page-65-0) helper1, [67](#page-66-0) helper2, [68](#page-67-0) helper3, [69](#page-68-0)

matchWormGraph, [70](#page-69-0) matchWormWicketGraph, [71](#page-70-0)

overallRunsSRDeathOversPlotT20, [72](#page-71-0) overallRunsSRMiddleOversPlotT20, [73](#page-72-0) overallRunsSRPlotT20, [74](#page-73-0) overallRunsSRPPowerplayPlotT20, [75](#page-74-0) overallWicketsERDeathOversPlotT20, [76](#page-75-0) overallWicketsERMiddleOversPlotT20, [77](#page-76-0) overallWicketsERPlotT20, [78](#page-77-0) overallWicketsERPowerPlayPlotT20, [79](#page-78-0)

parseYamlOver, [80](#page-79-0) plotWinLossBetweenTeams, [81](#page-80-0) plotWinLossTeamVsAllTeams, [82](#page-81-0)

rankODIBatsmen, *[67](#page-66-0)[–69](#page-68-0)*, *[73–](#page-72-0)[80](#page-79-0)*, [84,](#page-83-0) *[85–](#page-84-0)[87](#page-86-0)*, *[105](#page-104-0)[–107](#page-106-0)* rankODIBowlers, *[67](#page-66-0)[–69](#page-68-0)*, *[73–](#page-72-0)[80](#page-79-0)*, *[84](#page-83-0)*, [85,](#page-84-0) *[86,](#page-85-0) [87](#page-86-0)*, *[105](#page-104-0)[–107](#page-106-0)* rankT20Batsmen, *[67](#page-66-0)[–69](#page-68-0)*, *[79](#page-78-0)*, *[84,](#page-83-0) [85](#page-84-0)*, [86,](#page-85-0) *[87](#page-86-0)* rankT20Bowlers, *[67](#page-66-0)[–69](#page-68-0)*, *[73–](#page-72-0)[80](#page-79-0)*, *[84](#page-83-0)*, *[86,](#page-85-0) [87](#page-86-0)*, [87,](#page-86-0) *[105](#page-104-0)[–107](#page-106-0)*

saveAllMatchesAllOpposition, [88](#page-87-0) saveAllMatchesAllOppositionBBLT20, [89](#page-88-0) saveAllMatchesAllOppositionCPLT20, [90](#page-89-0) saveAllMatchesAllOppositionIPLT20, [91](#page-90-0) saveAllMatchesAllOppositionNTBT20, [92](#page-91-0) saveAllMatchesAllOppositionPSLT20, [93](#page-92-0) saveAllMatchesAllOppositionSSMT20, [94](#page-93-0) saveAllMatchesAllOppositionWBBT20, [95](#page-94-0) saveAllMatchesBetween2BBLTeams, [97](#page-96-0) saveAllMatchesBetween2CPLTeams, [98](#page-97-0) saveAllMatchesBetween2IPLTeams, [99](#page-98-0) saveAllMatchesBetween2NTBTeams, [100](#page-99-0)

```
saveAllMatchesBetween2PSLTeams, 101
saveAllMatchesBetween2SSMTeams, 102
saveAllMatchesBetween2WBBTeams, 103
saveAllMatchesBetweenTeams, 104
saveAllT20BattingDetails, 105
saveAllT20BowlingDetails, 106
saveAllT20MatchesAsDF, 107
specialProc, 108
```
teamBatsmenPartnershiOppnAllMatches, [109](#page-108-0) teamBatsmenPartnershipAllOppnAllMatches, *[10](#page-9-0)*, *[12](#page-11-0)[–14](#page-13-0)*, *[16](#page-15-0)*, [110,](#page-109-0) *[112](#page-111-0)*, *[115](#page-114-0)*, *[123,](#page-122-0) [124](#page-123-0)*, *[126](#page-125-1)[–128](#page-127-0)*, *[130](#page-129-0)[–132](#page-131-0)*, *[134](#page-133-0)[–136](#page-135-0)* teamBatsmenPartnershipAllOppnAllMatchesPlot, *[111](#page-110-0)*, [111,](#page-110-0) *[113](#page-112-0)*, *[116](#page-115-0)[–118](#page-117-0)*, *[120](#page-119-0)[–124](#page-123-0)*, *[126](#page-125-1)[–128](#page-127-0)*, *[130](#page-129-0)[–132](#page-131-0)*, *[135,](#page-134-0) [136](#page-135-0)*, *[156](#page-155-0)[–160](#page-159-0)*, *[162](#page-161-0)[–168](#page-167-0)* teamBatsmenPartnershipMatch, [113](#page-112-0) teamBatsmenPartnershipOppnAllMatchesChart, *[110](#page-109-0)[–113](#page-112-0)*, [114,](#page-113-0) *[115](#page-114-0)[–118](#page-117-0)*, *[120](#page-119-0)[–124](#page-123-0)*, *[126](#page-125-1)[–128](#page-127-0)*, *[130](#page-129-0)[–132](#page-131-0)*, *[134](#page-133-0)[–136](#page-135-0)*, *[156](#page-155-0)[–160](#page-159-0)*, *[162](#page-161-0)[–168](#page-167-0)* teamBatsmenVsBowlersAllOppnAllMatchesPlot, *[110](#page-109-0)[–113](#page-112-0)*, *[115](#page-114-0)*, [115,](#page-114-0) *[116](#page-115-0)[–118](#page-117-0)*, *[120](#page-119-0)[–122](#page-121-0)*, *[156](#page-155-0)[–160](#page-159-0)*, *[162](#page-161-0)[–168](#page-167-0)* teamBatsmenVsBowlersAllOppnAllMatchesRept, [116](#page-115-0) teamBatsmenVsBowlersMatch, [118](#page-117-0) teamBatsmenVsBowlersOppnAllMatches, *[111](#page-110-0)[–113](#page-112-0)*, *[115](#page-114-0)[–117](#page-116-0)*, [119,](#page-118-0) *[120](#page-119-0)* teamBattingPerfDetails, [120](#page-119-0) teamBattingScorecardAllOppnAllMatches, [121](#page-120-0) teamBattingScorecardMatch, *[110](#page-109-0)*, *[118](#page-117-0)*, *[121](#page-120-0)*, [122,](#page-121-0) *[141](#page-140-0)* teamBattingScorecardOppnAllMatches, [124](#page-123-0) teamBowlersVsBatsmenAllOppnAllMatchesMain, [125,](#page-124-1) *[127,](#page-126-0) [128](#page-127-0)*, *[139](#page-138-0)*, *[143](#page-142-0)*, *[146](#page-145-0)*, *[173](#page-172-0)[–176](#page-175-0)*, *[180](#page-179-0)[–187](#page-186-0)* teamBowlersVsBatsmenAllOppnAllMatchesPlot, *[126](#page-125-1)*, [126,](#page-125-1) *[128](#page-127-0)*, *[130](#page-129-0)[–132](#page-131-0)*, *[134](#page-133-0)*, *[139,](#page-138-0) [140](#page-139-0)*, *[143](#page-142-0)*, *[146](#page-145-0)*, *[173](#page-172-0)[–176](#page-175-0)*, *[180](#page-179-0)[–187](#page-186-0)* teamBowlersVsBatsmenAllOppnAllMatchesRept, *[126,](#page-125-1) [127](#page-126-0)*, [128,](#page-127-0) *[130](#page-129-0)[–132](#page-131-0)*, *[134](#page-133-0)[–136](#page-135-0)* teamBowlersVsBatsmenMatch, *[110](#page-109-0)*, [129,](#page-128-0) *[141](#page-140-0)*, *[144,](#page-143-0) [145](#page-144-0)*, *[148](#page-147-0)*

teamBowlersVsBatsmenOppnAllMatches, [130](#page-129-0) teamBowlersWicketKindOppnAllMatches, [132,](#page-131-0) *[138](#page-137-0)* teamBowlersWicketRunsOppnAllMatches, *[45](#page-44-1)*, *[48](#page-47-0)*, [133,](#page-132-0) *[135,](#page-134-0) [136](#page-135-0)*, *[138](#page-137-0)* teamBowlersWicketsOppnAllMatches, *[134](#page-133-0)*, [134,](#page-133-0) *[138](#page-137-0)* teamBowlingPerfDetails, [136](#page-135-0) teamBowlingPerfOppnAllMatches, [137](#page-136-0) teamBowlingScorecardAllOppnAllMatches, [138,](#page-137-0) *[140](#page-139-0)* teamBowlingScorecardAllOppnAllMatchesMain, [139](#page-138-0) teamBowlingScorecardMatch, [141](#page-140-0) teamBowlingWicketKindAllOppnAllMatches, [142](#page-141-0) teamBowlingWicketKindMatch, [143](#page-142-0) teamBowlingWicketMatch, *[141](#page-140-0)*, *[144](#page-143-0)*, [144,](#page-143-0) *[145](#page-144-0)*, *[148](#page-147-0)* teamBowlingWicketRunsAllOppnAllMatches, *[122](#page-121-0)*, [146,](#page-145-0) *[156–](#page-155-0)[160](#page-159-0)*, *[162–](#page-161-0)[168](#page-167-0)* teamBowlingWicketRunsMatch, *[144,](#page-143-0) [145](#page-144-0)*, [147,](#page-146-0) *[148](#page-147-0)* teamERAcrossOvers, [148](#page-147-0) teamERAcrossOversAllOppnAllMatches, [149](#page-148-0) teamERAcrossOversOppnAllMatches, [150](#page-149-0) teamRunsAcrossOvers, [152](#page-151-0) teamRunsAcrossOversAllOppnAllMatches, [153](#page-152-0) teamRunsAcrossOversOppnAllMatches, [154](#page-153-0) teamRunSRDeathOversPlotAllOppnAllMatches, [155](#page-154-0) teamRunSRDeathOversPlotMatch, [156](#page-155-0) teamRunSRDeathOversPlotOppnAllMatches, [157](#page-156-0) teamRunsSRMiddleOversPlotAllOppnAllMatches, [158](#page-157-0) teamRunsSRPlotAllOppnAllMatches, [160](#page-159-0) teamRunsSRPlotMatch, [161](#page-160-0) teamRunsSRPlotOppnAllMatches, [162](#page-161-0) teamRunsSRPMiddleOversPlotMatch, [163](#page-162-0) teamRunsSRPMiddleOversPlotOppnAllMatches, [164](#page-163-0) teamRunsSRPowerPlayPlotAllOppnAllMatches, [165](#page-164-0) teamRunsSRPowerPlayPlotMatch, [166](#page-165-0)

teamRunsSRPowerPlayPlotOppnAllMatches, [167](#page-166-0) teamSRAcrossOvers, [169](#page-168-0) teamSRAcrossOversAllOppnAllMatches, [170](#page-169-0) teamSRAcrossOversOppnAllMatches, [171](#page-170-0) teamWicketERDeathOversPlotOppnAllMatches, [172](#page-171-0) teamWicketERMiddleOversPlotAllOppnAllMatches, [173](#page-172-0) teamWicketERMiddleOversPlotOppnAllMatches, [174](#page-173-0) teamWicketERPowerPlayPlotOppnAllMatches, [175](#page-174-0) teamWicketsAcrossOvers, [176](#page-175-0) teamWicketsAcrossOversAllOppnAllMatches, [177](#page-176-0) teamWicketsAcrossOversOppnAllMatches, [178](#page-177-0) teamWicketsERDeathOversPlotAllOppnAllMatches, [179](#page-178-0) teamWicketsERDeathOversPlotMatch, [180](#page-179-0) teamWicketsERMiddleOversPlotMatch, [181](#page-180-0) teamWicketsERPlotAllOppnAllMatches, [182](#page-181-0) teamWicketsERPlotMatch, [183](#page-182-0) teamWicketsERPlotOppnAllMatches, [184](#page-183-0) teamWicketsERPowerPlayPlotAllOppnAllMatches, [185](#page-184-0) teamWicketsERPowerPlayPlotMatch, [186](#page-185-0) topERBowlerAcrossOversAllOppnAllMatches, [187](#page-186-0) topERBowlerAcrossOversOppnAllMatches, [188](#page-187-0) topRunsBatsmenAcrossOversAllOppnAllMatches, [190](#page-189-0) topRunsBatsmenAcrossOversOppnAllMatches, [191](#page-190-0) topSRBatsmenAcrossOversAllOppnAllMatches, [192](#page-191-0) topSRBatsmenAcrossOversOppnAllMatches, [193](#page-192-0) topWicketsBowlerAcrossOversAllOppnAllMatches, [194](#page-193-0) topWicketsBowlerAcrossOversOppnAllMatches, [195](#page-194-0) winProbabilityDL, [197](#page-196-0)

winProbabilityGAN, [198](#page-197-0)

INDEX 205

winProbabilityLR , [199](#page-198-0) winProbabilityRF, [200](#page-199-0)